Санкт-Петербургское государственное бюджетное профессиональное образовательное учреждение «Академия промышленных технологий»

# **МЕТОДИЧЕСКИЕ РЕКОМЕНДАЦИИ**

**ПО ВЫПОЛНЕНИЮ ПРАКТИЧЕСКИХ РАБОТ ПО УЧЕБНОЙ ДИСЦИПЛИНЕ**

# **ЕН.01 МАТЕМАТИКА**

для специальности среднего профессионального образования

**08.02.08 Монтаж и эксплуатация оборудования и систем газоснабжения**

Санкт-Петербург 2021

Методические рекомендации по выполнению практических и лабораторных работ предназначены для использования обучающимися при выполнении заданий по практическим и лабораторным работам по учебной дисциплине ЕН.01 Математика по специальности среднего профессионального образования 08.02.08 Монтаж и эксплуатация оборудования и систем газоснабжения.

В методических рекомендациях предлагаются к выполнению практические работы, предусмотренные рабочей программой учебной дисциплины, даны рекомендации по их выполнению.

#### **Организация-разработчик:**

Санкт-Петербургское государственное бюджетное профессиональное образовательное учреждение «Академия промышленных технологий» (СПб ГБПОУ «АПТ»)

#### **Разработчик:**

Е.В. Никитина - преподаватель СПб ГБПОУ «АПТ»

Методические рекомендации рассмотрены и одобрены на заседании учебной цикловой комиссии естественнонаучных и общеобразовательных дисциплин.

Протокол №10 от 01.06.2021

Председатель УЦК Е.А. Рахаева

Методические рекомендации рассмотрены и одобрены на заседании Методического совета СПб ГБПОУ «АПТ» и рекомендованы к использованию в учебном процессе.

Протокол №1 от 31 августа 2021 г.

# **СОДЕРЖАНИЕ**

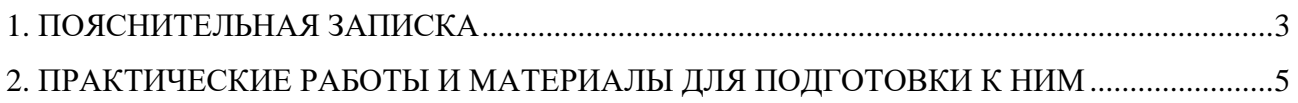

# 1. ПОЯСНИТЕЛЬНАЯ ЗАПИСКА

<span id="page-3-0"></span>Методические рекомендации по выполнению практических работ разработаны согласно рабочей программе учебной дисциплины ЕН.01 Математика и требованиям к результатам обучения Федерального государственного образовательного станларта среднего профессионального образования (далее - ФГОС СПО) по специальности 08.02.08 Монтаж и эксплуатация оборудования и систем газоснабжения.

Методические указания по выполнению практических работ направлены на овладение обучающимися следующих результатов:

#### Знания:

- значение математики в профессиональной деятельности

- основные математические методы решения прикладных задач в области профессиональной деятельности

- основные понятия и методы математического анализа, линейной алгебры, дискретной математики теории комплексных чисел, теории вероятностей и математической статистики -основы интегрального и лифференциального исчисления

#### Умения:

- использовать методы линейной алгебры

- решать основные прикладные задачи

#### Общие компетенции

- OK 01 Выбирать способы решения задач профессиональной деятельности применительно к различным контекстам
- OK 02 Осуществлять поиск, анализ и интерпретацию информации, необходимой для выполнения задач профессиональной деятельности
- $OK<sub>03</sub>$ Планировать и реализовывать собственное профессиональное и личностное развитие
- OK 04 Работать в коллективе и команде, эффективно взаимодействовать с коллегами, руководством, клиентами
- OK 05 Осушествлять устную и письменную коммуникацию на государственном языке Российской Федерации с учетом особенностей социального и культурного контекста
- OK 06 Проявлять гражданско-патриотическую позицию, демонстрировать осознанное поведение на основе традиционных общечеловеческих ценностей
- $OK<sub>09</sub>$ Использовать информационные технологии в профессиональной деятельности
- **OK11** Использовать знания по финансовой грамотности, планировать предпринимательскую деятельность в профессиональной сфере

#### Профессиональные компетенции

- $\Pi$ K 1.1. Конструировать элементы систем газораспределения и газопотребления
- TIK 1.2. Выполнять расчет систем газораспределения и газопотребления
- ПК 1.3. Составлять спецификацию материалов и оборудования на системы газораспределения и газопотребления
- $\Pi$ K 2.1. Организовывать и выполнять подготовку систем и объектов к строительству и монтажу
- $\overline{H}$ K 2.2 Организовывать и выполнять работы по строительству и монтажу систем газораспределения и газопотребления в соответствии с правилами и нормами по охране труда, требованиями пожарной безопасности и охраны окружающей среды
- ПК 2.3. Организовывать и выполнять производственный контроль качества строительно-монтажных работ
- ПК 2.4. Выполнять пусконаладочные работы систем газораспределения и газопотребления
- ПК 2.5. Руководство другими работниками в рамках подразделения при выполнении работ по строительству и монтажу систем газораспределения и газопотребления
- ПК 3.1. Осуществлять контроль и диагностику параметров эксплуатационной пригодности систем газораспределения и газопотребления
- ПК 3.2. Осуществлять планирование работ, связанных с эксплуатацией и ремонтом систем газораспределения и газопотребления
- ПК 3.3. Организовывать производство работ по эксплуатации и ремонту систем газораспределения и газопотребления
- ПК 3.4. Осуществлять надзор и контроль за ремонтом и его качеством
- ПК 3.5. Осуществлять руководство другими работниками в рамках подразделения при выполнении работ по эксплуатации систем газораспределения и газопотребления
- ПК 3.6. Анализировать и контролировать процесс подачи газа низкого давления и соблюдения правил его потребления в системах газораспределения и газопотребления

Практические занятия проводятся после изучения соответствующих разделов и тем дисциплины. Выполнение обучающимися практических заданий позволяет им понять, где и когда изучаемые теоретические положения и практические умения могут быть использованы в будущей практической деятельности.

Целью практических занятий является закрепление теоретических знаний и приобретение практических умений и навыков.

# <span id="page-5-0"></span>**2. ПРАКТИЧЕСКИЕ РАБОТЫ И МАТЕРИАЛЫ ДЛЯ ПОДГОТОВКИ К НИМ**

# **ПРАКТИЧЕСКАЯ РАБОТА № 1-2**

#### **2.0 Критерии оценки:**

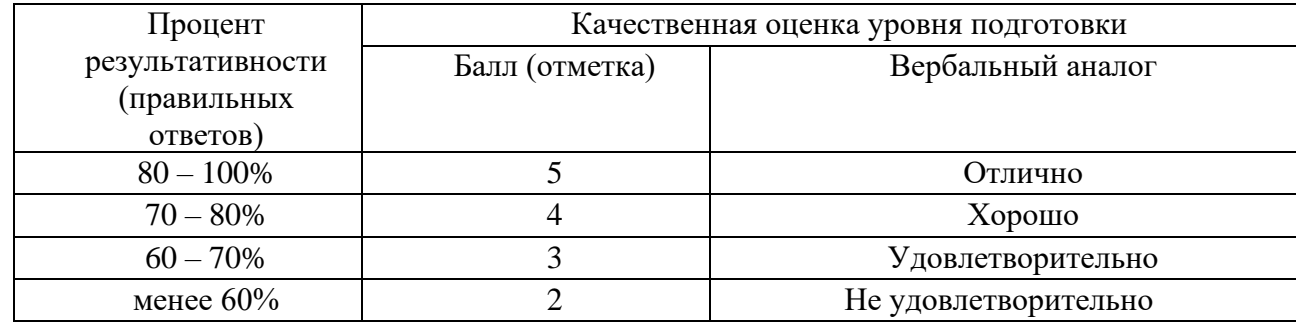

#### **2.1. Назначение**

Требования к содержанию и оформлению вариантов оценочного средства практическая работа.

## **2.2. Контингент аттестуемых:** *студенты 2курса.*

#### **2.3. Форма и условия аттестации:**

Текущих контроль проходит в виде выполнения заданий практической работы

 по теме 1.1. «*Действия с матрицами»* по теме 1.2. «*Умножение матриц»*

#### **2.4. Время выполнения:**

Выполнение \_1\_час \_30\_мин;

### **МАТРИЦЫ И ОПРЕДЕЛИТЕЛИ**

#### **1. Матрицы, действия над матрицами.**

Определение. **Матрицей** размера **mn** называется прямоугольная таблица произвольных элементов *аij*, которая содержит *m* строк и *n* столбцов и обозначается следующим образом: *А*=(*аij*)

Пример.  $A =$  $(2 \t3 \overline{\mathcal{C}}$  $\setminus$  $\int$ 2 3  $-1$ 0 2 5  $\Big$  − матрица размера 2×3, элементами которой являются

числа.

Если *m*=*n*, то матрица в этом случае называется **квадратной**.

$$
\begin{pmatrix} a_{11} & a_{12} \\ a_{21} & a_{22} \end{pmatrix} \qquad \qquad \begin{pmatrix} a_{11} & a_{12} & a_{13} \\ a_{21} & a_{22} & a_{23} \\ a_{31} & a_{32} & a_{33} \end{pmatrix}
$$

Элементы  $a_{11}$ ;  $a_{22}... a_{mn}$  образуют главную диагональ матрицы. Квадратная матрица, в которой все элементы, кроме элементов главной диагонали, равны нулю называется диагональной.

$$
\begin{pmatrix} a_{11} & 0 \\ 0 & a_{22} \end{pmatrix} \qquad \qquad \begin{pmatrix} a_{11} & 0 & 0 \\ 0 & a_{22} & 0 \\ 0 & 0 & a_{33} \end{pmatrix}
$$

Определение. Единичной называется диагональная матрица, в которой все элементы главной диагонали будут равны единице. Единичную матрицу принято обозначать буквой Е.

Пример.  $E = \begin{pmatrix} 1 & 0 \\ 0 & 1 \end{pmatrix}$  – единичная матрица. Е= $\begin{pmatrix} 1 & 0 & 0 \\ 0 & 1 & 0 \\ 0 & 0 & 1 \end{pmatrix}$ - единичная матрица

Матрица размера 1хп называется матрицей-строкой, а матрица, размера mx1 называется матрицей-столбцом.

$$
\begin{pmatrix} a_{11} \\ a_{21} \\ a_{31} \end{pmatrix}
$$
-матрица –столбец 
$$
\begin{pmatrix} a_{11} & a_{12} & a_{13} \end{pmatrix}
$$
-матрица-строка

### ЛЕЙСТВИЯ С МАТРИЦАМИ

#### 1. Сумма матриц

Матрицы  $A=(a_{ii})$  и  $B=(e_{ii})$  можно складывать в том случае, если они будут иметь одинаковый размер.

Определение. Суммой двух матриц А и В, размера  $m \times n$  называется матрица  $C = A + B$ , элементы которой определяются следующим образом:  $C_{ii}=a_{ii}+e_{ii}$ ,

$$
\Pi p \text{ is a constant.} \quad \text{where} \quad P \text{ is a constant.} \quad P = \begin{pmatrix} 2 & -6 \\ 0 & 1 \end{pmatrix}
$$
\n
$$
\text{B} = \begin{pmatrix} 7 & 0 \\ -9 & 5 \end{pmatrix}
$$
\n
$$
\text{Tor,} \quad \text{C} = \text{A} + \text{B} = \begin{pmatrix} 9 & -6 \\ -9 & 6 \end{pmatrix}
$$

#### 2. Определители и их свойства.

Определение. Определителем второго порядка называется квадратная таблица некоторых элементов $\begin{vmatrix} a & b \\ c & d \end{vmatrix}$  которой в соответствие однозначно ставиться выражение  $(ad - ec)$ .

Если- а, в, с и d -произвольные числа, то определитель в конечном итоге будет выражаться также числом. Для однозначного определения местоположения элементов определителя вводится их двойная индексация. В общем виде элемент определителя, который стоит на пересечении *i*-ой строки и *j*-го столбца будет выражаться как  $a_{ii}$ .

Обозначается определитель символом  $\Delta = |\mathbf{a}_{ij}|$  -символическое выражение определителя в общем виде.

 $\Delta = \begin{vmatrix} a_{11} & a_{12} \\ a_{21} & a_{22} \end{vmatrix} = a_{11}a_{22} - a_{12}a_{21}$  – вычислительная схема определителя второго

порядка в общем виде.

**Пример.** Вычислить определитель  $\Delta = \begin{bmatrix} 6 & 1 \\ -5 & -2 \end{bmatrix}$ 

Решение:

$$
\triangle = \begin{vmatrix} 6 & 1 \\ -5 & -2 \end{vmatrix} = 6 \cdot (-2) - (-5) \cdot 1 = -7
$$

OTBeT:  $-7$ 

Определение. Определителем третьего порядка называется квадратная таблица некоторых элементов вида

 $\begin{vmatrix} a_{11} & a_{12} & a_{13} \\ a_{21} & a_{22} & a_{23} \\ a_{31} & a_{32} & a_{33} \end{vmatrix}$ которой в соответствие однозначно ставится выражение

$$
a_{11}a_{22}a_{33} + a_{21}a_{32}a_{13} + a_{12}a_{23}a_{31} - a_{31}a_{22}a_{13} - a_{32}a_{23}a_{11} - a_{21}a_{12}a_{33}
$$

**II р и м е р.** Вычислить определитель третьего порядка  $\Delta = \begin{vmatrix} 1 & 1 & -1 \\ 2 & 1 & -2 \\ -1 & 1 & 2 \end{vmatrix}$ .

#### Решение:

В данном примере числовые значения элементов следующие:  $a_{11}=1$ ;  $a_{12}=1$ ;  $a_{13}=1$ ;  $a_{21}=2$ ;  $a_{22}=1$ ;  $a_{23}=-2$ ;  $a_{31}=-1$ ;  $a_{32}=1$ ;  $a_{33}=2$ . Подставляя эти значения в выражение определителя через его элементы, получим:

 $\Delta = 1 \cdot 1 \cdot 2 + 1 \cdot (-2) \cdot (-1) + 2 \cdot 1 \cdot (-1) \cdot (-1) \cdot 1 \cdot (-1) \cdot 2 \cdot 1 \cdot 2 - 1 \cdot (-2) \cdot 1 = 2 + 2 - 2 - 1 - 4 + 2 = -1$ 

#### Определение.

Минором  $M_{ii}$  элемента  $a_{ii}$  в определителе  $\Delta$  называется определитель, который получим после вычеркивания *i*-ой строки и *j*-го столбца в определителе  $\Delta$ .

**Пример.** Найти все миноры определителя  $\Delta = \begin{bmatrix} 6 & 2 \\ -3 & 1 \end{bmatrix}$ .

#### Решение:

 $M_{11}=1$  (вычеркиваем первую строку и первый столбец).

Аналогично  $M_{12}=-3$ ,  $M_{21}=2$ ,  $M_{22}=6$ .

### Пример.

$$
\text{Найти миноры } M_{11}; M_{21}; M_{32} \text{ и } M_{13} \text{ в определителе } \Delta = \begin{vmatrix} 1 & 1 & 1 \\ 2 & 3 & 0 \\ 4 & 4 & 2 \end{vmatrix}
$$

# **Решение:**

$$
M_{11} = \begin{vmatrix} 3 & 0 \\ 4 & 2 \end{vmatrix} = 6 - 0 = 6
$$
  
\n
$$
M_{21} = \begin{vmatrix} 1 & 1 \\ 4 & 2 \end{vmatrix} = 2 - 4 = -2
$$
  
\n
$$
M_{32} = \begin{vmatrix} 1 & 1 \\ 2 & 0 \end{vmatrix} = 0 - 2 = -2
$$
  
\n
$$
M_{13} = \begin{vmatrix} 2 & 3 \\ 1 & 4 \end{vmatrix} = 8 - 3 = 5
$$

**Алгебраическим дополнением** элемента *аij* в определителе, называется минор этого элемента *Мij* , взятый с соответствующим знаком, который определяется =В противном случае алгебраическое дополнение и минор элемента *аij* будут отличаться знаком.

#### **П р и м е р.**

Найти все алгебраические дополнения элементов определителя  $\Delta = \begin{vmatrix} 1 & 4 \\ 2 & 3 \end{vmatrix}$  $\begin{bmatrix} 1 & 7 \\ 2 & 3 \end{bmatrix}$ 

**Решение:**

$$
M_{11} = A_{11} = 3 \qquad M_{12} = -A_{11} = -2 \qquad M_{21} = -A_{21} = -4 \qquad M_{22} = A_{22} = 1
$$

#### **П р и м е р.**

Найти алгебраические дополнения элементов первой строки определителя и первого столбца:

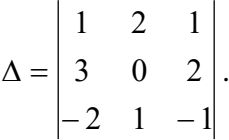

**Решение:**

$$
A_{11} = M_{11} = \begin{vmatrix} 0 & 2 \\ 1 & -1 \end{vmatrix} = -2; \qquad A_{12} = -M_{12} = \begin{vmatrix} 3 & 2 \\ -2 & -1 \end{vmatrix} = -1; A_{13} = M_{13} = \begin{vmatrix} 3 & 0 \\ -2 & 1 \end{vmatrix} = 3; \qquad A_{21} = -M_{21} = \begin{vmatrix} 2 & 1 \\ 1 & -1 \end{vmatrix} = 3; A_{31} = M_{31} = \begin{vmatrix} 2 & 1 \\ 0 & 2 \end{vmatrix} = 4.
$$

**Пример.** Вычислить определитель  $\Delta = \begin{vmatrix} -1 & -1 \end{vmatrix}$  $-2$  1 – 1 2 1  $1 -2 3$  $2 \t 1 -3$ 

с использованием различных его свойств.

#### Решение:

1. Вычислим определитель  $\Delta$ , используя его определение:

 $\Delta=1\cdot(-2)\cdot(-3)+2\cdot3\cdot(-2)+1\cdot(-1)\cdot1-(-2)\cdot(-2)\cdot1-(-1)\cdot2\cdot(-3)-1\cdot3\cdot1=-20.$ 

2. Вычислим определитель, разложив его по элементам первой строки:

 $\Delta = a_{11}A_{11} + a_{12}A_{12} + a_{13}A_{13}$ 

$$
\Delta = 1 \begin{vmatrix} -2 & 3 \\ 1 & -3 \end{vmatrix} - 2 \begin{vmatrix} -1 & 3 \\ -2 & -3 \end{vmatrix} + 1 \begin{vmatrix} -1 & -2 \\ -2 & 1 \end{vmatrix} = 3 - 18 - 5 = -20;
$$

3. Вычислим определитель, разложив его по элементам второго столбца.:

$$
\Delta = a_{12}A_{12} + a_{22}A_{22} + a_{32}A_{32};
$$

$$
\Delta = -2 \begin{vmatrix} -1 & 3 \\ -2 & -3 \end{vmatrix} - 2 \begin{vmatrix} 1 & 1 \\ -2 & -3 \end{vmatrix} - 1 \begin{vmatrix} 1 & 1 \\ -1 & 3 \end{vmatrix} = -18 + 2 - 4 = -20;
$$

4. Вычислим определитель  $\Delta$ , предварительно преобразовав его с использованием седьмого свойства.

 $\Delta = \begin{vmatrix} 1 & 2 & 1 \\ -1 & -2 & 3 \\ -2 & 1 & -3 \end{vmatrix} \cdot 1 = \begin{vmatrix} 1 & 2 & 1 \\ 0 & 0 & 4 \\ -2 & 1 & -3 \end{vmatrix}.$ 

K определителю  $\Delta = \begin{bmatrix} 1 & 2 & 1 \\ 0 & 0 & 4 \\ -2 & 1 & -3 \end{bmatrix}$ , который мы получили, заменив в исходном определителе

вторую строку суммой элементов первой и второй строки, применим пятое свойство, раскладывая его по элементам второй строки.

$$
\Delta = \begin{vmatrix} 1 & 2 & 1 \\ 0 & 0 & 4 \\ -2 & 1 & -3 \end{vmatrix} = -4 \begin{vmatrix} 1 & 2 \\ -2 & 1 \end{vmatrix} = -20.
$$

Ответ:  $\Delta = -20$ .

#### Произведение матриц на число

Определение. Произведением матрицы А на число к называется матрица  $B = \kappa A$  такая, что  $B=$ ||ка<sub>ii</sub>||, т.е. чтобы умножить матрицу на число надо все ее элементы умножить на это число.

**II p и м e p**. 
$$
A = \begin{pmatrix} 3 & -2 \\ 4 & -7 \end{pmatrix}
$$
 Найти матрицу *B*=-5*A*.

 $\overline{9}$ 

#### Решение:

$$
B = \begin{pmatrix} -15 & 10 \\ -20 & 35 \end{pmatrix}.
$$

Следствие. Если все элементы матрицы имеют общий множитель, то только в этом случае его можно выносить за знак матрицы.

**II** p **u w e** p. 
$$
A = \begin{pmatrix} -15 & 10 \\ -20 & 35 \end{pmatrix} = 5 \begin{pmatrix} -3 & 2 \\ -4 & 7 \end{pmatrix}
$$

В случае же определителя - за знак определителя можно было выносить общий множитель элементов любой строки (столбца).

#### Произведение матриц

Матрицу А, слева, можно умножать на матрицу В, если число столбцов матрицы А равно числу строк матрицы В.

**Определение. Произведением матрицы**  $A=(a_{ii})$  **размера**  $m \times k$  на матрицу  $B=(e_{st})$ размера  $k\times n$  называется матрица  $C=A B=(c_{it})$  размера  $m\times n$  с элементами  $c_{it}$  =  $a_{i1}e_{1t}+a_{i2}e_{2t}+\cdots+a_{ik}e_{kt}.$ 

Таким образом, для определения элемента  $c_{it}$  матрицы  $C = AB$ , необходимо *i*-ю строку матрицы  $A$  поэлементно умножить на  $t$ -ый столбец матрицы  $B$ .

**Пример.** Найти произведение матриц  $C = AB$ , если:

$$
A = \begin{pmatrix} 1 & -1 & 2 & 1 \\ 0 & 3 & 4 & -2 \end{pmatrix}, \quad B = \begin{pmatrix} -1 & 2 & 3 \\ 4 & 0 & 5 \\ 2 & -4 & 3 \\ -5 & 1 & 0 \end{pmatrix}.
$$

#### Решение:

Матрица А имеет размер 2×4, а матрица  $B - 4 \times 3$ . Поскольку число столбцов матрицы А равняется числу строк матрицы В, следовательно, матрицу А можно слева умножить на матрицу В. Пусть АВ=С. Тогда:

$$
c_{11} = a_{11}e_{11} + a_{12}e_{21} + a_{13}e_{31} + a_{14}e_{41} = 1(-1) + (-1)4 + 2 \cdot 2 + 1(-5) = -6;
$$
  
\n
$$
c_{12} = a_{11}e_{12} + a_{12}e_{22} + a_{13}e_{32} + a_{14}e_{42} = 1 \cdot 2 - 1 \cdot 0 + 2 \cdot (-4) + 1 \cdot 1 = -5;
$$
  
\n
$$
c_{13} = a_{11}e_{13} + a_{12}e_{23} + a_{13}e_{33} + a_{14}e_{43} = 1 \cdot 3 - 1 \cdot 5 + 2 \cdot 3 + 1 \cdot 0 = 4;
$$
  
\n
$$
c_{21} = a_{21}e_{11} + a_{22}e_{21} + a_{23}e_{31} + a_{24}e_{41} = 0(-1) + 3 \cdot 4 + 4 \cdot 2 - 2(-5) = 30;
$$
  
\n
$$
c_{22} = a_{21}e_{12} + a_{22}e_{22} + a_{23}e_{32} + a_{24}e_{42} = 0 \cdot 2 + 3 \cdot 0 + 4 \cdot (-4) - 2 \cdot 1 = -18;
$$
  
\n
$$
c_{23} = a_{21}e_{13} + a_{22}e_{23} + a_{23}e_{33} + a_{24}e_{43} = 0 \cdot 3 + 3 \cdot 5 + 4 \cdot 3 - 2 \cdot 0 = 27.
$$

Tаким образом,  $c = AB = \begin{pmatrix} -6 & -5 & 4 \\ 30 & -18 & 27 \end{pmatrix}$ 

Действия с матрицами подчиняются следующим свойствам:

$$
A + B = B + A
$$
  
\n
$$
K(A + B) = KA + KB
$$
 (K - *REÜCTBHTEJIb*HO) 
$$
A(B + C) = AB + AC
$$
  
\n
$$
A(BC) = (AB)C
$$

Примечание. Переместительный (коммутативный) закон для произведения матриц в общем случае не выполняется (если  $AB = C$ , то произведение  $BA$  может вообще не существовать).

Матрицы, для которых выполняется свойство АВ=ВА, называются коммутативными.

Определение. Матрица  $A<sup>T</sup> = ||a_i||$  называется транспонированной по отношению к матрице  $A=||a||$ . Если матрица A имеет размер  $m \times n$ , то размер матрицы  $A<sup>T</sup>$  будет  $n \times m$ .

#### Пример.

$$
A = \begin{pmatrix} 2 & 1 & 3 \\ 4 & -1 & 2 \end{pmatrix}; \quad A^T = \begin{pmatrix} 2 & 4 \\ 1 & -1 \\ 3 & 2 \end{pmatrix}.
$$

Имеют место следующие равенства:

$$
(AT)T = A;
$$
  
\n
$$
(A+B)T = AT + BT;
$$
  
\n
$$
(KA)T = KAT;
$$
  
\n
$$
(AB)T = ATBT;
$$
  
\n
$$
\Delta(AB) = \Delta A \cdot \Delta B.
$$

#### Обратная матрица

Определение. Матрица  $A^{-1}$  называется обратной матрице A, если имеет место coornometrie:  $A^{-1}A = A A^{-1} = E$ .

Если матрица имеет обратную матрицу  $A^{-1}$ , то она называется обратимой.

Квадратная матрица  $A=(a_{ij})$ , определитель  $\Delta A$  которой отличный от нуля, является обратимой.

Обратная матрица в этом случае выражается соотношением:  $A^{-1} = \frac{1}{\Lambda} ||A_{ji}||$ , где  $A_{ji}$ алгебраические дополнения элементов  $a_{ii}$  матрицы А.

$$
\text{Если } A = \begin{pmatrix} a_{11} & a_{12} & a_{13} \\ a_{21} & a_{22} & a_{23} \\ a_{31} & a_{32} & a_{33} \end{pmatrix} A^{-1} = \frac{1}{A} \begin{pmatrix} A_{11} & A_{21} & A_{31} \\ A_{12} & A_{22} & A_{32} \\ A_{13} & A_{23} & A_{33} \end{pmatrix}
$$
\n
$$
\text{II } \text{p } \text{u } \text{w } \text{e } \text{p. } \text{Дана матрица } A = \begin{pmatrix} 1 & -1 & 2 \\ 3 & 4 & -3 \\ -5 & 2 & 1 \end{pmatrix} \text{Haŭти матрицу } A^{-1}, \text{ обратную к матрице}
$$

А. Полученный результат проверить, определяя произведение  $A^{-1}A = E$ .

#### Решение:

Найдем определитель матрицы А.

$$
\Delta = \begin{vmatrix} 1 & -1 & 2 \\ 3 & 4 & -3 \\ -5 & 2 & 1 \end{vmatrix} = \begin{vmatrix} 1 & -1 & 2 \\ 0 & 7 & -9 \\ 0 & -3 & 11 \end{vmatrix} = \begin{vmatrix} 7 & -9 \\ -3 & 11 \end{vmatrix} = 50.
$$

Поскольку  $\Delta A \neq 0$ , матрица А является обратимой, т.е. существует обратная матрица  $A^{-1}$ .

Найдем алгебраические дополнения элементов матрицы А:

 $A_{11} = \begin{vmatrix} 4 & -3 \\ 2 & 1 \end{vmatrix} = 10;$   $A_{12} = \begin{vmatrix} 3 & -3 \\ -5 & 1 \end{vmatrix} = 12;$  $A_{13} = \begin{vmatrix} 3 & 4 \\ -5 & 2 \end{vmatrix} = 26;$   $A_{21} = \begin{vmatrix} -1 & 2 \\ 2 & 1 \end{vmatrix} = 5;$  $A_{22} = \begin{vmatrix} 1 & 2 \\ -5 & 1 \end{vmatrix} = 11;$   $A_{23} = \begin{vmatrix} 1 & -1 \\ -5 & 2 \end{vmatrix} = 3;$  $A_{31} = \begin{vmatrix} -1 & 2 \\ 4 & -3 \end{vmatrix} = -5; \qquad A_{32} = \begin{vmatrix} 1 & 2 \\ 3 & -3 \end{vmatrix} = 9;$  $A_{33} = \begin{vmatrix} 1 & -1 \\ 3 & 4 \end{vmatrix} = 7$ .

Таким образом  $A^{-1} = \frac{1}{50} \begin{pmatrix} 10 & 5 & -5 \\ 12 & 11 & 9 \\ 26 & 3 & 7 \end{pmatrix}$  — матрица, обратная к матрице А. Найдем

произведение  $A^{-1}A$ .

$$
\frac{1}{50} \begin{pmatrix} 10 & 5 & -5 \\ 12 & 11 & 9 \\ 26 & 3 & 7 \end{pmatrix} \begin{pmatrix} 1 & -1 & 2 \\ 3 & 4 & -3 \\ -5 & 2 & 1 \end{pmatrix} = \frac{1}{50} \begin{pmatrix} 50 & 0 & 0 \\ 0 & 50 & 0 \\ 0 & 0 & 50 \end{pmatrix} = \begin{pmatrix} 1 & 0 & 0 \\ 0 & 1 & 0 \\ 0 & 0 & 1 \end{pmatrix} = E.
$$

Поскольку  $A^{-1}A=E$ , следовательно, обратная матрица  $A^{-1}$  найдена правильно.

Order: 
$$
A^{-1} = \frac{1}{50} \begin{pmatrix} 10 & 5 & -5 \\ 12 & 11 & 9 \\ 26 & 3 & 7 \end{pmatrix}
$$

Составить матрицы (по вариантам). Найти их сумму и произведение. Самостоятельно выбрать всевозможные варианты.

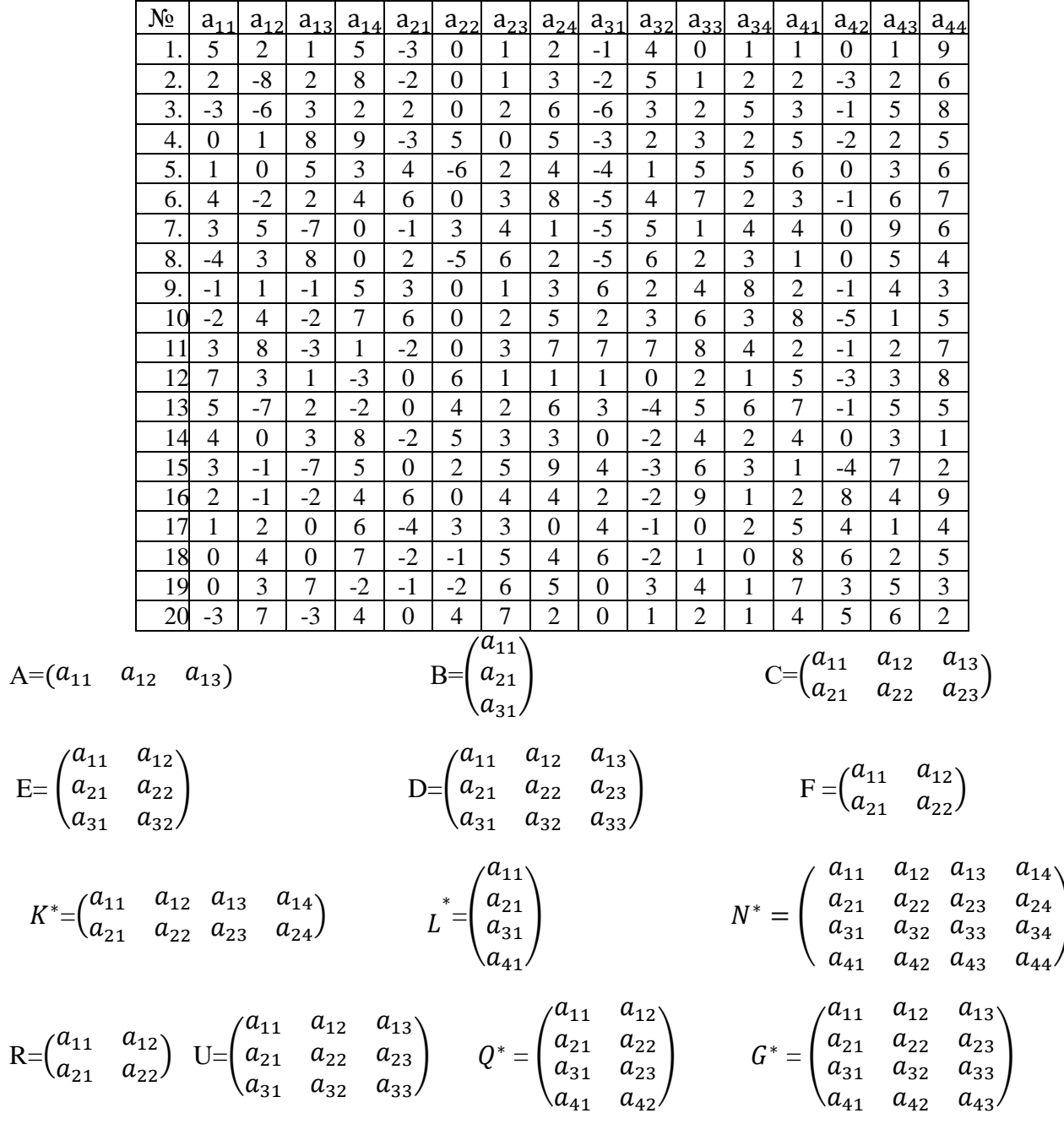

# ПРАКТИЧЕСКАЯ РАБОТА №3

## 2.0 Критерии оценки:

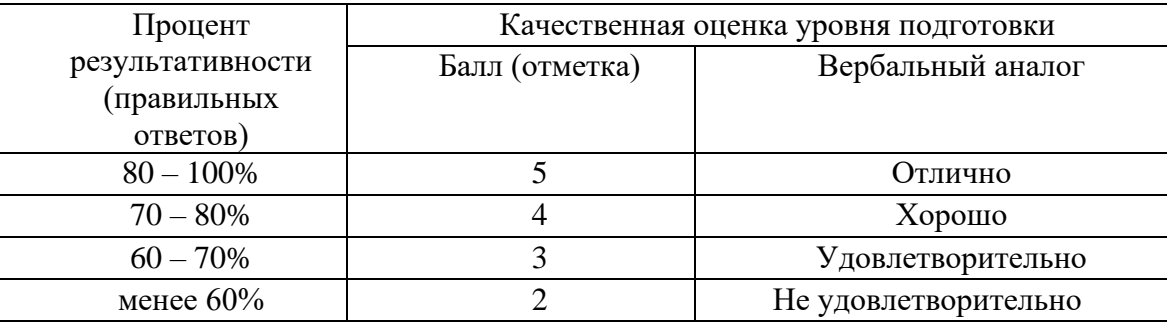

# 2.1. Назначение

Требования к содержанию и оформлению вариантов оценочного средства практическая работа.

2.2. Контингент аттестуемых: студенты 2курса.

## 2.3. Форма и условия аттестации:

Текущих контроль проходит в виде выполнения заданий практической работы

по теме 1.1. «Решение систем уравнения метод Крамера»

2.4. Время выполнения:

Выполнение 1 час 30 мин.

# Решение систем линейных уравнений по формулам Крамера

Пусть имеется система *п* линейных уравнений с *п* неизвестными. Ее решение по формулам Крамера определяется следующим образом  $x_i = \frac{\Delta_i}{\Delta}$  где  $\Delta$  - определитель, составленный из коэффициентов при неизвестных, а  $\Delta_i$  - определитель, который отличается от определителя  $\Delta$  тем, что в нем столбец коэффициентов при переменной  $x_i$  заменяется столбцом свободных членов. Рассмотрим возможные варианты решений системы линейных уравнений по формулам Крамера.

а) Если определитель ∆≠0, система линейных уравнений будет совместной и определенной, т. е. имеет единственное решение, которое определяется по формулам Крамера.

**Пример.** Решить систему линейных уравнений по формулам Крамера  $\begin{cases} x_1 + x_2 + x_3 = 2, \\ -x_1 + 2x_2 - x_3 = -5, \\ 3x_1 + x_2 - 2x_3 = -2. \end{cases}$ 

# Решение:

Вычисляем определители  $\Delta$ ,  $\Delta_1$ ,  $\Delta_2$ ,  $\Delta_3$ .

$$
\begin{vmatrix} 1 & 1 & 1 \ -1 & 2 & -1 \ 3 & 1 & -2 \ \end{vmatrix} = \begin{vmatrix} 1 & 1 & 1 \ 0 & 3 & 0 \ 3 & 1 & -2 \ \end{vmatrix} = 3 \begin{vmatrix} 1 & 1 \ 3 & -2 \end{vmatrix} = -15.
$$

Поскольку ∆=-15≠0, система линейных уравнений имеет единственное решение.

$$
\Delta_1 = \begin{vmatrix} 2 & 1 & 1 \\ -5 & 2 & -1 \\ -2 & 1 & -2 \end{vmatrix} = \begin{vmatrix} 2 & 1 & 1 \\ -3 & 3 & 0 \\ 2 & 3 & 0 \end{vmatrix} = \begin{vmatrix} -3 & 3 \\ 2 & 3 \end{vmatrix} = -15;
$$
  
\n
$$
\Delta_2 = \begin{vmatrix} 1 & 2 & 1 \\ -1 & -5 & -1 \\ 3 & -2 & -2 \end{vmatrix} = \begin{vmatrix} 1 & 2 & 1 \\ 0 & -3 & 0 \\ 3 & -2 & -2 \end{vmatrix} = -3 \begin{vmatrix} 1 & 1 \\ 3 & -2 \end{vmatrix} = 15;
$$
  
\n
$$
\Delta_3 = \begin{vmatrix} 1 & 1 & 2 \\ -1 & 2 & -5 \\ 3 & 1 & -2 \end{vmatrix} = \begin{vmatrix} 1 & 1 & 2 \\ 0 & 3 & -3 \\ 0 & -2 & -8 \end{vmatrix} = \begin{vmatrix} 3 & -3 \\ -2 & -8 \end{vmatrix} = -30.
$$

Находим решение системы.

$$
x_1 = \frac{\Delta_1}{\Delta} = \frac{-15}{-15} = 1; \quad x_2 = \frac{\Delta_2}{\Delta} = \frac{15}{-15} = -1; \quad x_3 = \frac{\Delta_3}{\Delta} = \frac{-30}{-15} = 2.
$$

OTBeT:  $x_1 = 1$ ;  $x_2 = -1$ ;  $x_3 = 2$ .

б) Если определитель $\Delta$  будет равен нулю, а хотя бы один из определителей  $\Delta_i \neq 0$ , то в этом случае система будет несовместной, т. е. не имеет решения.

Пример. Решить систему линейных уравнений по формулам Крамера:  $\begin{cases} x_1 + x_2 + x_3 = 2, \\ -x_1 + 2x_2 - x_3 = -1, \\ 3x_1 - 3x_2 + 3x_3 = 1. \end{cases}$ 

# Решение:

Вычисляем определители∆ и ∆<sub>*і*</sub>:

 $\Delta = \begin{vmatrix} 1 & 1 & 1 \\ -1 & 2 & -1 \\ 3 & -3 & 3 \end{vmatrix} = \begin{vmatrix} 1 & 1 & 1 \\ 0 & 3 & 0 \\ 3 & -3 & 3 \end{vmatrix} = 3 \begin{vmatrix} 1 & 1 \\ 3 & 3 \end{vmatrix} = 0$ , (этот результат можно было записать без

вычислений, т. к. в определителе одинаковые первый и третий столбец.

$$
\Delta_1 = \begin{vmatrix} 2 & 1 & 1 \\ -1 & 2 & -1 \\ 1 & -3 & 3 \end{vmatrix} = \begin{vmatrix} 2 & 1 & 1 \\ 1 & 3 & 0 \\ -5 & -6 & 0 \end{vmatrix} = \begin{vmatrix} 1 & 3 \\ -5 & -6 \end{vmatrix} = 9
$$

Поскольку  $\Delta=0$ , а  $\Delta \neq 0$ , следовательно, система не имеет решения.

Ответ. Решения система не имеет.

в) Если определитель $\Delta$  и все определители  $\Delta_i$  будут равны нулю, то система, если она будет совместной, имеет множество решений.

П р и м е р. Решить систему линейных уравнений по формулам Крамера:  $\begin{cases} x_1 + x_2 + x_3 = 2, \\ -x_1 + 2x_2 - x_3 = -5, \\ x_1 - x_2 + x_3 = 4. \end{cases}$ 

#### Решение:

Вычисляем определители∆ и ∆.:

 $\Delta = \begin{vmatrix} 1 & 1 & 1 \\ -1 & 2 & -1 \\ 1 & -1 & 1 \end{vmatrix} = 0$ , т.к. первый и третий столбец в определителе одинаковые.

$$
\Delta_1 = \begin{vmatrix} 2 & 1 & 1 \\ -5 & 2 & -1 \\ 4 & -1 & 1 \end{vmatrix} = \begin{vmatrix} 2 & 1 & 1 \\ -3 & 3 & 0 \\ 2 & -2 & 0 \end{vmatrix} = \begin{vmatrix} -3 & 3 \\ 2 & -2 \end{vmatrix} = 0 ;
$$
  
\n
$$
\Delta_2 = \begin{vmatrix} 1 & 2 & 1 \\ -1 & -5 & -1 \\ 1 & 4 & 1 \end{vmatrix} = \begin{vmatrix} 1 & 2 & 1 \\ 0 & -3 & 0 \\ 1 & 4 & 1 \end{vmatrix} = -3 \begin{vmatrix} 1 & 1 \\ 1 & 1 \end{vmatrix} = 0 ;
$$
  
\n
$$
\Delta_3 = \begin{vmatrix} 1 & 1 & 2 \\ -1 & 2 & -5 \\ 1 & -1 & 4 \end{vmatrix} = \begin{vmatrix} 1 & 1 & 2 \\ 0 & 3 & -3 \\ 0 & -2 & 2 \end{vmatrix} = \begin{vmatrix} 3 & -3 \\ -2 & 2 \end{vmatrix} = 0 .
$$

Поскольку определители $\Delta$  и  $\Delta_i$  равны нулю, то система линейных уравнений будет неопределенной (в случае ее совместности). В определителе $\Delta$  находим минор второго порядка, который будет отличный от нуля. Таким, например, будет минор  $M_{33} = \begin{vmatrix} 1 & 1 \\ -1 & 2 \end{vmatrix} = 3$ 

Запишем систему двух линейных уравнений в виде:

$$
\begin{cases} x_1 + x_2 = 2 - x_3; \\ -x_1 + 2x_2 = -5 + x_3. \end{cases}
$$

Решим систему по формулам Крамера:

$$
\Delta = \begin{vmatrix} 1 & 1 \\ -1 & 2 \end{vmatrix} = 3; \quad \Delta_1 = \begin{vmatrix} 2 - x_3 & 1 \\ -5 + x_3 & 2 \end{vmatrix} = 2(2 - x_3) - (-5 + x_3) = 9 - 3x_3;
$$

$$
\Delta_2 = \begin{vmatrix} 1 & 2 - x_3 \\ -1 & -5 + x_3 \end{vmatrix} = (-5 + x_3) + (2 - x_3) = -3.
$$

Найдем решение системы двух линейных уравнений с переменными  $x_1$  и  $x_2$ .

$$
x_1 = \frac{\Delta_1}{\Delta} = \frac{9 - 3x_3}{3} = 3 - x_3;
$$
  $x_2 = \frac{\Delta_2}{\Delta} = \frac{-3}{3} = -1.$ 

Решение системы линейных уравнений, которое содержит свободные переменные, называется общим решением. Таким образом,  $x_1=3-x_3$ ;  $x_2=-1$  – общее решение системы линейных уравнений. Придавая свободным переменным произвольные значения, мы будем получать различные частные решения исходной системы. Например, при  $x_3 = 1$ , частное решение будет следующим:  $x_1 = 2$ ;  $x_2 = -1$ ;  $x_3 = 1$ ; при  $x_3 = 2$ , частное решение будет таким:  $x_1$ = 1;  $x_2$  = -1;  $x_3$  = 2. Таким образом, существует множество частных решений исходной системы.

Исходная система линейных уравнений будет иметь следующее базисное решение:  $x_1 = 3$ ;  $x_2 =$  $-1$ ;  $x_3 = 0$ . Проверка показывает, что это решение удовлетворяет всем трем уравнениям исходной системы, т. е. является ее решением.

Ответ: Система имеет множество решений.

#### Решение однородных систем линейных уравнений

Определение. Система линейных уравнений называется однородной если свободные члены этой системы будут все равны нулю.

Однородная система линейных уравнений всегда будет совместной, т. к. она имеет нулевое решение.

а) Решение однородной системы двух линейных уравнений с тремя неизвестными Однородная система двух линейных уравнений с тремя неизвестными имеет вид:

$$
\begin{cases} a_{11}x_1 + a_{12}x_2 + a_{13}x_3 = 0, \\ a_{21}x_1 + a_{22}x_2 + a_{23}x_3 = 0. \end{cases}
$$

Решение системы определяется следующими соотношениями:

$$
x_1 = t \begin{vmatrix} a_{12} & a_{13} \\ a_{22} & a_{23} \end{vmatrix};
$$
  $x_2 = t \begin{vmatrix} a_{11} & a_{13} \\ a_{21} & a_{23} \end{vmatrix};$   $x_3 = t \begin{vmatrix} a_{11} & a_{13} \\ a_{21} & a_{23} \end{vmatrix},$ 

где t -произвольное число.

Пример. Решить систему линейных уравнений:

$$
\begin{cases} x_1 + x_2 + x_3 = 0, \\ -2x_1 + 3x_2 + 2x_3 = 0. \end{cases}
$$

Решение:

$$
x_1 = t \begin{vmatrix} 1 & 1 \\ 3 & 2 \end{vmatrix} = -t; \quad x_2 = t \begin{vmatrix} 1 & 1 \\ -2 & 2 \end{vmatrix} = -4t; \quad x_3 = t \begin{vmatrix} 1 & 1 \\ -2 & 3 \end{vmatrix} = 5t.
$$

Пусть  $t = 1$ , тогда  $x_1 = -1$ ;  $x_2 = -4$ ;  $x_3 = 5$ .

б) Решение однородной системы трех линейных уравнений с тремя неизвестными Однородная система трех линейных уравнений с тремя неизвестными имеет вид:

$$
\begin{cases} a_{11}x_1 + a_{12}x_2 + a_{13}x_3 = 0; \\ a_{21}x_1 + a_{22}x_2 + a_{23}x_3 = 0; \\ a_{31}x_1 + a_{32}x_2 + a_{33}x_3 = 0. \end{cases}
$$

Данная система будет иметь ненулевые решения лишь в том случае, когда определитель системы будет равен нулю. Отбрасывая одно из уравнений, мы получим однородную систему двух линейных уравнений с тремя неизвестными, методика решения которой уже разобрана ранее.

Пример. Решить систему линейных уравнений:

$$
\begin{cases} x_1 + x_2 + x_3 = 0; \\ -x_1 + x_2 - x_3 = 0; \\ 3x_1 - 2x_2 + x_3 = 0. \end{cases}
$$

## Решение:

Находим определитель $\Delta$ :

$$
\Delta = \begin{vmatrix} 1 & 1 & 1 \\ -1 & 1 & -1 \\ 3 & -2 & 1 \end{vmatrix} = \begin{vmatrix} 1 & 1 & 1 \\ 0 & 2 & 0 \\ 3 & -2 & 1 \end{vmatrix} = 2 \begin{vmatrix} 1 & 1 \\ 3 & 1 \end{vmatrix} = -4 \neq 0.
$$

Поскольку определитель∆ отличный от нуля, система имеет нулевое решение.

OTBeT:  $x_1 = 0$ ;  $x_2 = 0$ ;  $x_3 = 0$ .

Пример. Решить систему линейных уравнений:

$$
\begin{cases} x_1 + x_2 + x_3 = 0, \\ 2x_1 + x_2 + 3x_3 = 0, \\ 3x_1 + 2x_2 + 4x_3 = 0. \end{cases}
$$

### Решение:

Находим определитель $\Delta$ :

$$
\Delta = \begin{vmatrix} 1 & 1 & 1 \\ 2 & 1 & 3 \\ 3 & 2 & 4 \end{vmatrix} = \begin{vmatrix} 1 & 1 & 1 \\ 1 & 0 & 2 \\ 1 & 0 & 2 \end{vmatrix} = -\begin{vmatrix} 1 & 2 \\ 1 & 2 \end{vmatrix} = 0;
$$

Поскольку  $\Delta=0$ , то, следовательно, система имеет ненулевые решения. Отбрасывая третье уравнение, получим следующую систему:

$$
\begin{cases} x_1 + x_2 + x_3 = 0, \\ 2x_1 + x_2 + 3x_3 = 0 \end{cases}
$$

Найдем решение системы, используя методику решения однородной системы двух линейных уравнений с тремя неизвестными.

$$
x_1 = t \begin{vmatrix} 1 & 1 \\ 1 & 3 \end{vmatrix} = 2t; x_2 = -t \begin{vmatrix} 1 & 1 \\ 2 & 3 \end{vmatrix} = -t; x_3 = t \begin{vmatrix} 1 & 1 \\ 2 & 1 \end{vmatrix} = -t;
$$

При *t*=1, получим решение:  $x_1 = 2$ ;  $x_2 = -1$ ;  $x_3 = -1$ .

Проверка показывает, что это решение удовлетворяет отброшенное третье уравнение и является решением исходной системы.

Ответ: Множество решений. Одно из частных решений:  $x_1 = 2$ ;  $x_2 = -1$ ;  $x_3 = -1$ .

#### Задания для самостоятельной работы

#### Вариант 1

Решить методом Крамера

$$
\begin{cases}\nx - 2y + 4z = 4 \\
3x + 2y - 3z = 3 \\
x + 2y - z = -3\n\end{cases}
$$

Вариант 2 Решить методом Крамера

$$
\begin{cases} 2x+3y+z=5\\ x+2y-z=6\\ 3x+y+2z=3 \end{cases}
$$

# Вариант 3 Решить методом Крамера  $\begin{cases} -5x+4y+5z = -6 \end{cases}$  $\begin{cases} -4x+6y+3z=-3 \end{cases}$

 $2x - y - z = 4$ 

Вариант 4 Решить методом Крамера  $\left[2x+3y+z=7\right]$ 

$$
\begin{cases}\nx + y = 4 \\
2x + y + z = 5\n\end{cases}
$$

Вариант 5 Решить методом Крамера

$$
\begin{cases}\n5x+8y-z=7\\ \n2x-3y+2z=9\\ \nx+2y+3z=1\n\end{cases}
$$

Вариант 6 Решить методом Крамера

$$
\begin{cases} 2x - y + 3z = -3 \\ -x - y + z = -2 \\ 3x + y - 2z = 6 \end{cases}
$$

# Вариант 7

Решить методом Крамера

$$
\begin{cases}\nx+3y+4z=8 \\
2x-y+6z=7 \\
4x+2y-z=5\n\end{cases}
$$

# Вариант 8

Решить методом Крамера  $\int 2x+6y+4z=4$  $\begin{cases} 3x-2y+z=-6 \end{cases}$ 

$$
2x-z=6
$$

# Вариант 9

Решить методом Крамера

$$
\begin{cases}\n3x-8y-3z = 4 \\
2x+3y+z=7 \\
-x+3y+2z=5\n\end{cases}
$$

Вариант 10 Решить методом Крамера

 $\left(x+y+2z=1\right)$  $\begin{cases} 2x - y + 2z = -2 \\ 4x + y + 4z = 2 \end{cases}$ 

# ПРАКТИЧЕСКАЯ РАБОТА №4

# 2.0 Критерии оценки:

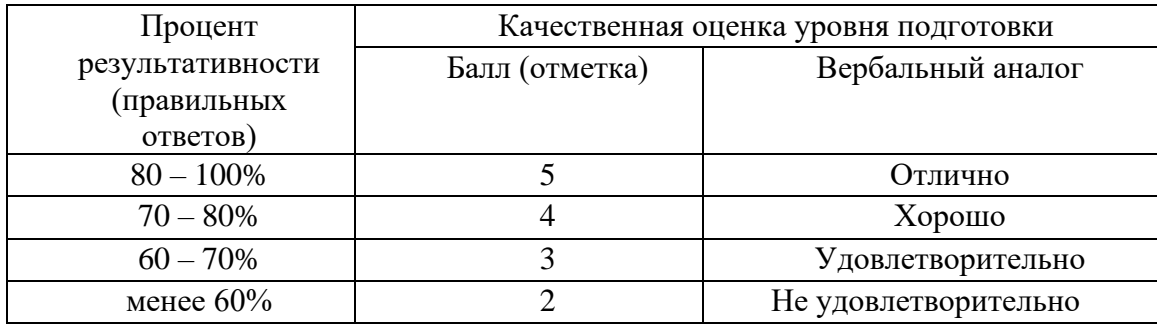

# 2.1. Назначение

Требования к содержанию и оформлению вариантов оценочного средства практическая работа.

2.2. Контингент аттестуемых: студенты 2курса.

# 2.3. Форма и условия аттестации:

Текущих контроль проходит в виде выполнения заданий практической работы по теме 1.1.

# «Метод обратной матрицы»

2.4. Время выполнения:

#### Решение систем линейных уравнений матричным способом

Пусть имеется система линейных уравнений:

Исходную систему линейных уравнений можно записать следующим образом: АХ=В; отсюда матричное решение будет иметь вид:  $X = A^{-1}B$ .

Матричным способом можно решать систему линейных уравнений лишь в том случае, когда матрица из коэффициентов при неизвестных будет обратимой.

П р и м е р. Решить матричным способом систему линейных уравнений:  $\left[x_1 + x_2 - x_3 = 4\right]$  $\begin{cases} 3x_1 - x_2 + x_3 = 0, \\ -x_1 + x_2 + x_3 = 2. \end{cases}$ 

#### Решение:

Находим определитель $\Delta$ :

$$
\Delta = \begin{vmatrix} 1 & 1 & -1 \\ 3 & -1 & 1 \\ -1 & 1 & 1 \end{vmatrix} = \begin{vmatrix} 1 & 1 & -1 \\ 4 & 0 & 0 \\ -1 & 1 & 1 \end{vmatrix} = -4 \begin{vmatrix} 1 & -1 \\ 1 & 1 \end{vmatrix} = -8.
$$

Поскольку ∆≠0, следовательно, матрица из коэффициентов при неизвестных будет обратимой и, следовательно, систему линейных уравнений можно решить матричным способом.

$$
A = \begin{pmatrix} 1 & 1 & -1 \\ 3 & -1 & 1 \\ -1 & 1 & 1 \end{pmatrix}; \quad X = \begin{pmatrix} x_1 \\ x_2 \\ x_3 \end{pmatrix}; \quad B = \begin{pmatrix} 4 \\ 0 \\ 2 \end{pmatrix}.
$$

Находим алгебраические дополнения элементов матрицы А.

$$
A_{11} = \begin{vmatrix} -1 & 1 \\ 1 & 1 \end{vmatrix} = -2; \quad A_{12} = \begin{vmatrix} 3 & 1 \\ -1 & 1 \end{vmatrix} = -4; \quad A_{13} = \begin{vmatrix} 3 & -1 \\ -1 & 1 \end{vmatrix} = 2;
$$
  

$$
A_{21} = \begin{vmatrix} 1 & -1 \\ 1 & 1 \end{vmatrix} = -2; \quad A_{22} = \begin{vmatrix} 1 & -1 \\ -1 & 1 \end{vmatrix} = 0; \quad A_{23} = \begin{vmatrix} 1 & 1 \\ -1 & 1 \end{vmatrix} = -2;
$$
  

$$
A_{31} = \begin{vmatrix} 1 & -1 \\ -1 & 1 \end{vmatrix} = 0; \quad A_{32} = \begin{vmatrix} 1 & -1 \\ 3 & 1 \end{vmatrix} = -4; \quad A_{33} = \begin{vmatrix} 1 & 1 \\ 3 & -1 \end{vmatrix} = -4.
$$

Найдем обратную матрицу  $A^{-1}$ :

$$
A^{-1} = -\frac{1}{8} \begin{pmatrix} -2 & -2 & 0 \\ -4 & 0 & -4 \\ 2 & -2 & -4 \end{pmatrix}.
$$

Найдем решение системы линейных уравнений:

$$
X = -\frac{1}{8} \begin{pmatrix} -2 & -2 & 0 \ -4 & 0 & -4 \ 2 & -2 & -4 \end{pmatrix} \cdot \begin{pmatrix} 4 \ 0 \ 2 \end{pmatrix} = \begin{pmatrix} 1 \ 3 \ 0 \end{pmatrix}.
$$
  
Takим образом  $X = \begin{pmatrix} 1 \ 3 \ 0 \end{pmatrix}$ поскольку матрица  $X = \begin{pmatrix} x_1 \ x_2 \ x_3 \end{pmatrix}$  получим следующее решение:  $x_1 = 1$ ;  $x_2 = 0$ 

 $3: x_3 = 0.$ 

# Задания для самостоятельной работы

#### Вариант 1

Решить с помощью обратной матрицы:

 $\left[x - 2y + 4z\right] = 4$  $\begin{cases} 3x + 2y - 3z = 3. \end{cases}$  $x+2y-z=-3$ 

# Вариант 2

Решить с помощью обратной матрицы:

$$
\begin{cases} 2x+3y+z=5\\ x+2y-z=6\\ 3x+y+2z=3 \end{cases}
$$

# Вариант 3

Решить с помощью обратной матрицы:

$$
\begin{cases}\n-5x + 4y + 5z = -6 \\
-4x + 6y + 3z = -3 \\
2x - y - z = 4\n\end{cases}
$$

# Вариант 4

Решить с помощью обратной матрицы:

$$
\begin{cases} 2x+3y+z=7\\ x+y=4\\ 2x+y+z=5 \end{cases}
$$

# Вариант 5

Решить с помощью обратной матрицы:

$$
\begin{cases}\n5x+8y-z=7\\ \n2x-3y+2z=9\\ \nx+2y+3z=1\n\end{cases}
$$

### Вариант 6 Решить с помощью обратной матрицы:

$$
\begin{cases} 2x - y + 3z = -3 \\ -x - y + z = -2 \\ 3x + y - 2z = 6 \end{cases}
$$

# **Вариант 7**

Решить с помощью обратной матрицы:

 $\begin{cases} x + 3y + 4z = 8 \\ 2x + 4z = 7 \end{cases}$  $\begin{cases} 2x - y + 6z = 7 \end{cases}$  $\int 4x + 2y - z = 5$ 

# **Вариант 8**

Решить с помощью обратной матрицы:

 $\begin{cases} 2x + 6y + 4z = 4 \\ 3x - 3y = 6 \end{cases}$  $\begin{cases} 3x - 2y + z = -6 \end{cases}$  $\int 2x - z = 6$ 

## **Вариант 9**

Решить с помощью обратной матрицы:

 $\begin{cases} 3x - 8y - 3z = 4 \\ 2x + 3y + z = 7 \end{cases}$  $\begin{cases} 2x + 3y + z = 7 \end{cases}$  $\left(-x+3y+2z=5\right)$ 

# **Вариант 10**

Решить с помощью обратной матрицы:

 $\begin{cases} x + y + 2z = 1 \\ 2x + 2z = 1 \end{cases}$  $\begin{cases} 2x - y + 2z = -2 \end{cases}$  $4x + y + 4z = 2$ 

# **ПРАКТИЧЕСКАЯ РАБОТА № 5**

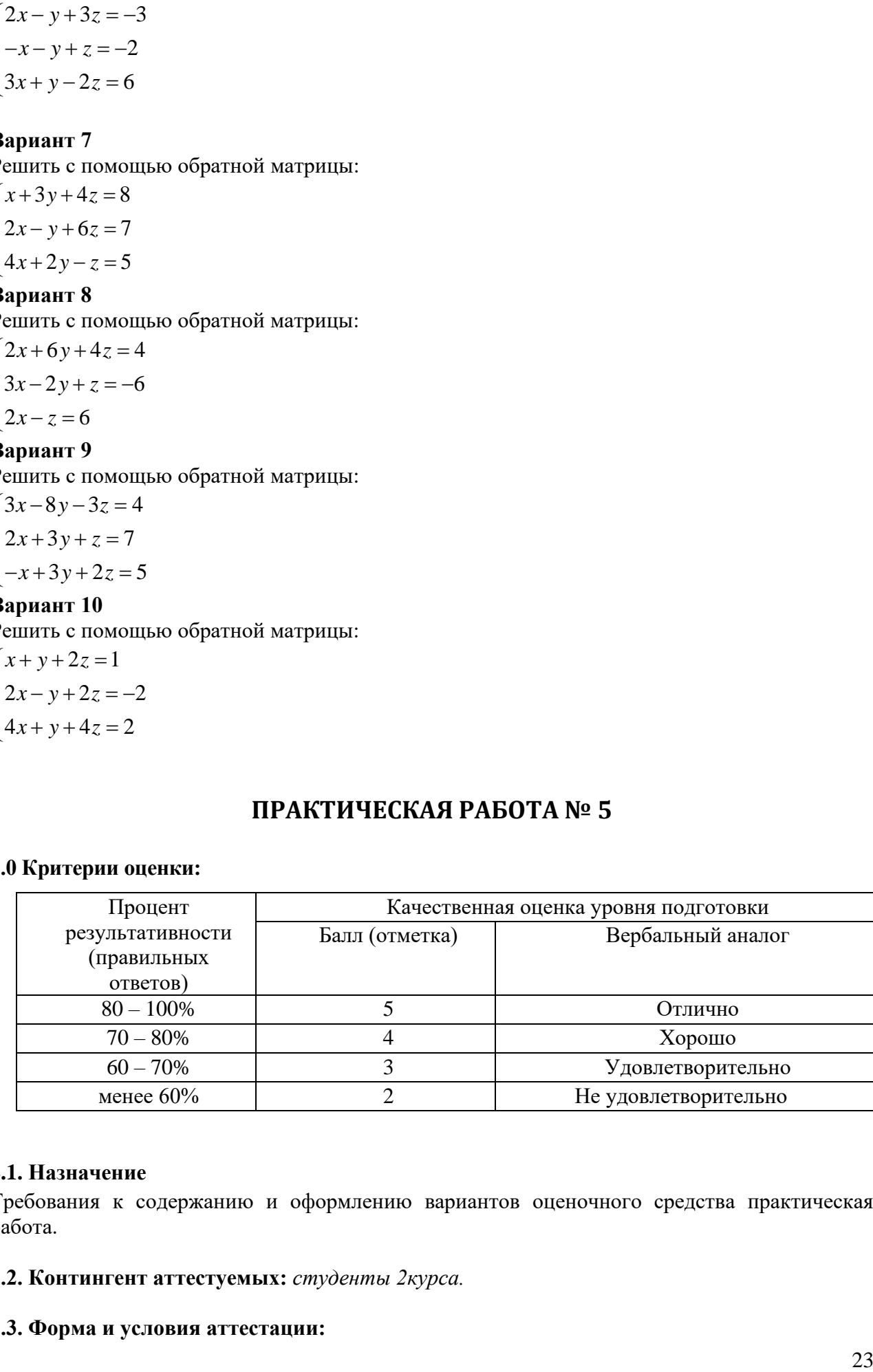

# **2.0 Критерии оценки:**

#### **2.1. Назначение**

Требования к содержанию и оформлению вариантов оценочного средства практическая работа.

**2.2. Контингент аттестуемых:** *студенты 2курса.*

#### **2.3. Форма и условия аттестации:**

Текущих контроль проходит в виде выполнения заданий практической работы по теме 1.1. «**Решение системы методом Гаусса»**

# **2.4. Время выполнения:**

Выполнение \_1\_час \_30\_мин;

# **Вариант 1**

Решить методом Гаусса:

$$
\begin{cases}\nx - 2y + 4z = 4 \\
3x + 2y - 3z = 3 \\
x + 2y - z = -3\n\end{cases}
$$

**Вариант 2**

Решить методом Гаусса:  $\int$   $2x+3y+z=5$  $\{x+2y-z=6$ 

$$
\begin{cases} 3x + y + 2z = 3 \end{cases}
$$

# **Вариант 3**

Решить методом Гаусса:

$$
\begin{cases}\n-5x + 4y + 5z = -6 \\
-4x + 6y + 3z = -3 \\
2x - y - z = 4\n\end{cases}
$$

# **Вариант 4**

Решить методом Гаусса:

$$
\begin{cases} 2x+3y+z=7\\ x+y=4\\ 2x+y+z=5 \end{cases}
$$

# **Вариант 5**

Решить методом Гаусса:

$$
\begin{cases}\n5x + 8y - z = 7 \\
2x - 3y + 2z = 9 \\
x + 2y + 3z = 1\n\end{cases}
$$

**Вариант 6**

Решить методом Гаусса:

$$
\begin{cases} 2x - y + 3z = -3 \\ -x - y + z = -2 \\ 3x + y - 2z = 6 \end{cases}
$$

# **Вариант 7**

Решить методом Гаусса:

$$
\begin{cases}\nx + 3y + 4z = 8 \\
2x - y + 6z = 7 \\
4x + 2y - z = 5\n\end{cases}
$$

**Вариант 8** Решить методом Гаусса:

$$
\begin{cases} 2x + 6y + 4z = 4 \\ 3x - 2y + z = -6 \\ 2x - z = 6 \end{cases}
$$

Вариант 9 Решить методом Гаусса:

 $\left(3x-8y-3z=4\right)$  $\begin{cases} 2x + 3y + z = 7 \\ -x + 3y + 2z = 5 \end{cases}$ 

Вариант 10 Решить методом Гаусса  $\left(x+y+2z=1\right)$  $\begin{cases} 2x - y + 2z = -2 \\ 4x + y + 4z = 2 \end{cases}$ 

# ПРАКТИЧЕСКАЯ РАБОТА № 6

#### 2.0 Критерии оценки:

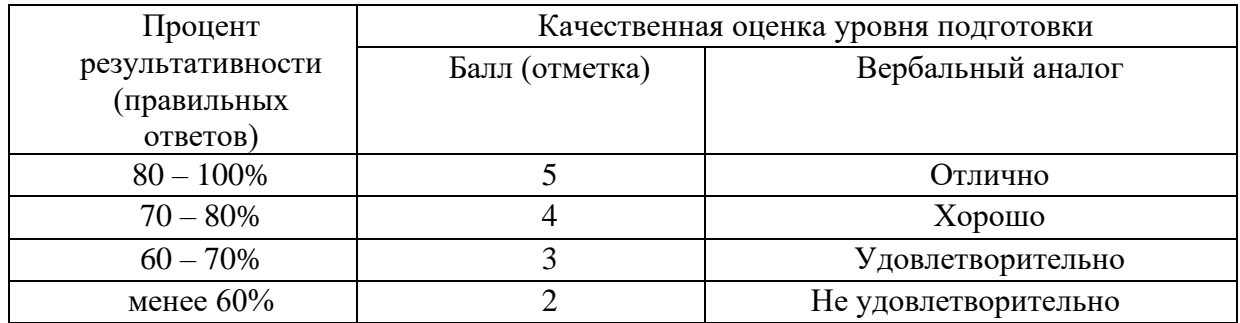

# 2.1. Назначение

Требования к содержанию и оформлению вариантов оценочного средства практическая работа.

#### 2.2. Контингент аттестуемых: студенты 2курса.

# 2.3. Форма и условия аттестации:

Текущих контроль проходит в виде выполнения заданий практической работы по теме 1.1. «Предел функции в точке»

#### 2.4. Время выполнения:

Выполнение 1 час 30 мин;

Определить точки разрыва функции и исследовать их характер.

a) 
$$
f(x) = \frac{x^2 - 1}{x - 1}
$$
, 6)  $f(x) = \begin{cases} \frac{1}{x + 1}, & x \le 1, \\ 2^x, & x > 1. \end{cases}$ 

#### Решение.

а) Функция  $f(x) = \frac{x^2 - 1}{x - 1}$  не определена в точке  $x = 1$ , следовательно, она не является

непрерывной в этой точке. Так как

$$
\lim_{x-1-0} \frac{x^2 - 1}{x-1} = \lim_{x \to 1+0} \frac{x^2 - 1}{x-1} = \lim_{x \to 1} \frac{(x-1)(x+1)}{x-1} = \lim_{x \to 1} (x+1) = 2,
$$

то x=1 - точка устранимого разрыва первого рода. Данную функцию можно доопределить по непрерывности при x = 1, взяв за значение функции в этой точке величину односторонних пределов:

$$
f(x) = \begin{cases} \frac{x^2 - 1}{x - 1}, & \text{ecm } x \neq 1\\ 2, & \text{ecm } x = 1. \end{cases}
$$

6) Функция  $y = \frac{1}{x+1}$ определена и непрерывна на множестве  $(-\infty, -1) \cup (-1,1]$ , так как в точке

 $x = -1$ знаменатель обращается в нуль. Вычислим односторонние пределы в точке  $x = -1$ :

$$
\lim_{x \to -1-0} \frac{1}{x+1} = \left(\frac{1}{-0}\right) = -\infty; \quad \lim_{x \to -1+0} \frac{1}{x+1} = \left(\frac{1}{+0}\right) = +\infty.
$$

Так как оба односторонних предела в точке  $x = -1$  бесконечны, то  $x = -1$ является точкой разрыва второго рода.

Функция  $y = 2^x \text{ при } x > 1$  определена и непрерывна. Функция  $y = f(x)$  определена в точке  $x = 1$ ,  $f(1) = \frac{1}{2}$ . Вычислим односторонние пределы в точке  $x = 1$ :  $\lim_{x \to 1-0} \frac{1}{x+1} = \frac{1}{2}; \lim_{x \to 1+0} 2^x = 2.$ 

Односторонние пределы функция  $y = f(x)$  в точке  $x = 1$  конечны, но не равны между собой. Следовательно, точка x = 1 является точкой разрыва первого рода. Скачок функции в этой TOЧКЕ РАВЕН  $f(1+0)-f(1-0)=2-\frac{1}{2}=1\frac{1}{2}$ .

#### Задание. Определить точки разрыва функции и исследовать характер точек разрыва:

1.1. a) 
$$
f(x) = \frac{x}{(1+x)^{2}}
$$
,  $f(x) = \begin{cases} x, & x \le 1 \\ x \le 1, & x \le 0 \\ x \le 1, & x \le 1 \end{cases}$   
1.2. a)  $f(x) = \begin{cases} 1+x \\ 1+x^{3}\\ 0, & x > 1 \end{cases}$ 

1.3. a) 
$$
f(x) = \frac{1-x}{(1+x)^2}
$$
 (b)  $f(x) = \begin{cases} x+1, & x \le 0 \\ x^2, & 0 < x \le 2 \\ \frac{1}{2}, & x > 2 \end{cases}$ 

1.4. a) 
$$
f(x) = \frac{x^2-1}{x^3-3x+2}
$$
,  $f(x) = \begin{cases} -x, & x<0 \\ tgx, & 0 \le x < \frac{\pi}{4} \\ 2, & x \ge \frac{\pi}{4} \end{cases}$ 

1.5. a) 
$$
f(x) = \frac{\frac{1}{x} - \frac{1}{x+1}}{\frac{1}{x} - \frac{1}{x}}; 6) \mathcal{F} \rightarrow \begin{bmatrix} \mathcal{F} \\ \mathcal{F} \end{bmatrix}, \quad \begin{bmatrix} \star & \star & \star \\ \star & \star & \star \end{bmatrix}
$$

1.6. a) 
$$
f(x)=\begin{cases}x^2+1, & x<0\\ 1-x, & 0\le x\le 2\\ 2, & x\ge 2\end{cases}
$$

1.7. a) 
$$
f(x)=\begin{cases} \frac{2x}{x}, & x\leq 0 \\ 3, & x \geq 4 \end{cases}
$$
  
1.8. a)  $f(x)=\begin{cases} \frac{1-2cx}{\pi x}, & x\leq 0 \\ -\frac{1}{\pi x}, & x \leq 0 \\ 1, & x>2 \end{cases}$ 

1.9.a) 
$$
f(x) = \frac{1}{x}
$$
;  $f(x) = \begin{cases} (x+1)^2, & x \in \mathbb{R} \\ \frac{1}{x+1}, & x \in \mathbb{R} \end{cases}$ 

1.10.a) 
$$
f(x) = \frac{\frac{1}{3^{x-2}}}{\frac{1}{3^{x-2}} + 1}
$$
; 6)  $f(x) = \begin{cases} \frac{x}{2}, & x \le 0 \\ \cos x, & 0 < x \le \frac{\pi}{2}, \\ x - \frac{\pi}{2}, & x > \frac{\pi}{2} \end{cases}$ 

# ПРАКТИЧЕСКАЯ РАБОТА №7

# 2.0 Критерии оценки:

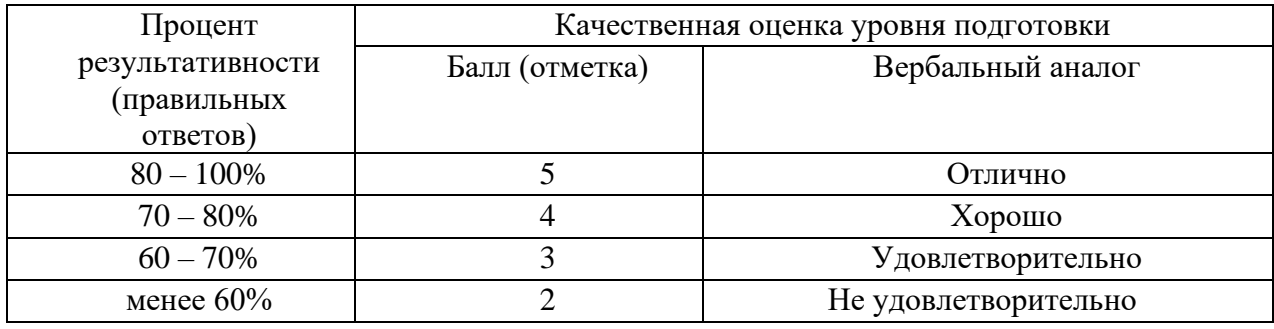

# 2.1. Назначение

Требования к содержанию и оформлению вариантов оценочного средства практическая работа.

#### 2.2. Контингент аттестуемых: студенты 2курса.

#### 2.3. Форма и условия аттестации:

Текущих контроль проходит в виде выполнения заданий практической работы по теме 1.1. «Предел функции в точке»

#### 2.4. Время выполнения:

Выполнение 1 час 30 мин;

Замечательные пределы.

a) 
$$
\lim_{\alpha \to 0} \frac{\sin \alpha}{\alpha} = 1
$$
  
b)  $\lim_{\alpha \to \infty} \left(1 + \frac{1}{\alpha}\right)^{\alpha} = e \text{ with } \lim_{\alpha \to 0} (1 + \alpha)^{\frac{1}{\alpha}} = e$ 

С учетом использования эквивалентных бесконечно малых функций, можно привести другие формы записи выражения первого замечательного предела:

$$
\lim_{\alpha \to 0} \frac{\sin b\alpha}{c\alpha} = \lim_{\alpha \to 0} \frac{\sin b\alpha}{\sin c\alpha} = \lim_{\alpha \to 0} \frac{b\alpha}{t g c\alpha} = \lim_{\alpha \to 0} \frac{\arctg b\alpha}{c\alpha} = \lim_{\alpha \to 0} \frac{t g b\alpha}{\arcsin c\alpha} = \frac{b}{c}.
$$

Для второго замечательного предела на практике целесообразно использовать соотношения:

1) 
$$
\lim_{\alpha \to \infty} \left( 1 + \frac{a}{b\alpha} \right)^{c\alpha \pm d} = e^{\frac{ac}{b}};
$$
  
2) 
$$
\lim_{\alpha \to 0} (1 + a\alpha)^{\frac{b}{c\alpha} \pm d} = e^{\frac{ab}{c}}.
$$

Пусть  $C$  - произвольная постоянная величина,  $\lim_{x\to x_0} f(x) = 0$  и  $\lim_{x\to x_0} F(x) = \infty$ . Тогда имеют место следующие соотношения:

1) 
$$
\lim_{x \to x_0} \frac{f(x)}{C} = 0;
$$
  
\n2)  $\lim_{x \to x_0} \frac{C}{f(x)} = \infty;$   
\n3)  $\lim_{x \to x_0} \frac{F(x)}{C} = \infty;$   
\n4)  $\lim_{x \to x_0} \frac{C}{F(x)} = 0;$   
\n5)  $\lim_{x \to x_0} \frac{f(x)}{F(x)} = 0;$   
\n6)  $\lim_{x \to x_0} \frac{F(x)}{f(x)} = \infty.$ 

Пример. Найти  $\lim_{x\to 1} \frac{x^2-4}{x-2}$ .

Решение:

Подставляя вместо переменной ее предельное значение и используя свойства пределов,

$$
\text{nonynum } \lim_{x \to 1} \frac{x^2 - 4}{x - 2} = \frac{1 - 4}{1 - 2} = 3
$$

Ответ: 3.

**II p u w e p.** Ha*йти* 
$$
\lim_{x \to -1} \frac{2x^2 - 3x - 5}{x^2 - 1}
$$
.

### Решение:

Непосредственная подстановка предельного значения переменной в выражение функции под знаком предела приводит к неопределенности вида $\left\lceil \frac{0}{0} \right\rceil$ . Преображаем функцию, разложив числитель и знаменатель на множители:

$$
\frac{2x^2 - 3x - 5}{x^2 - 1} = \frac{(x+1)(2x-5)}{(x-1)(x+1)} = \frac{2x-5}{x-1}.
$$

Найдем предел функции после преобразования:

$$
\lim_{x \to -1} \frac{2x^2 - 3x - 5}{x^{2-1}} = \lim_{x \to -1} \frac{2x - 5}{x - 1} = \frac{-7}{-2} = \frac{7}{2}.
$$
  
OTBer:  $\frac{7}{2}$ 

**II p u w e p.** Haŭ<sup>2</sup> **n** 
$$
\lim_{x \to \infty} \frac{3x^2 - 2x + 1}{2x^2 + x - 3}
$$

Решение:

$$
\lim_{\alpha \to \infty} \frac{3x^2 - 2x + 1}{2x^2 + x - 3} = \lim_{x \to \infty} \frac{3 - \frac{2}{x} + \frac{1}{x^2}}{2 + \frac{1}{x} - \frac{3}{x^2}}.
$$
  
Ho 
$$
\lim_{x \to \infty} \frac{2}{x} = \lim_{x \to \infty} \frac{1}{x^2} = \lim_{x \to \infty} \frac{1}{x} = \lim_{x \to \infty} \frac{3}{x^2} = 0
$$
  
Tor
$$
\lim_{x \to \infty} \frac{3x^2 - 2x + 1}{2x^2 + x - 3} = \frac{3}{2}
$$
  
Or
$$
\text{Oc} = \frac{3}{2}
$$

**Пример.** Найти  $\lim_{x \to 2} \frac{\sqrt{7-x} - \sqrt{3+x}}{x-2}$ 

Решение:

Неопределенность вида  $\left|\frac{0}{0}\right|$ преобразуем функцию следующим образом:

$$
\frac{\sqrt{7-x}-\sqrt{3+x}}{x-2} = \frac{(\sqrt{7-x}-\sqrt{3+x})(\sqrt{7-x}+\sqrt{3+x})}{(x-2)(\sqrt{7-x}+\sqrt{3+x})} =
$$
  
= 
$$
\frac{7-x-3-x}{(x-2)(\sqrt{7-x}+\sqrt{3+x})} = \frac{2(2-x)}{(x-2)(\sqrt{7-x}+\sqrt{3+x})} = -\frac{2}{\sqrt{7-x}+\sqrt{3+x}}
$$

Найдем предел функции после преобразования:

$$
\lim_{x \to 2} \frac{\sqrt{7 - x} - \sqrt{3 + x}}{x - 2} = \lim_{x \to 2} - \frac{2}{\sqrt{7 - x} + \sqrt{3 + x}} = -\frac{2}{2\sqrt{5}} = -\frac{1}{\sqrt{5}} = -\frac{\sqrt{5}}{5}
$$

**П р и м е р.** Найти 
$$
\lim_{x \to 0} \frac{1 - \cos 10x}{x^2}
$$

#### Решение:

Непосредственная подстановка предельного значения в выражение функции под знаком предела приводит к неопределенности вида  $\begin{bmatrix} 0 \\ 0 \end{bmatrix} \frac{1-\cos 10x}{x^2} = \frac{2 \sin 5x}{x^2} = 2 \frac{\sin 5x}{x} = \frac{\sin 5x}{x}$ Torga  $\lim_{x\to 0} \frac{1-\cos 10x}{x^2} = 2 \lim_{x\to 0} \frac{\sin 5x}{x} \cdot \lim_{x\to 0} \frac{\sin 5x}{x} = 2 \lim_{x\to 0} \frac{5x}{x} \lim_{x\to 0} \frac{5x}{x} = 2 \cdot 5 \cdot 5 = 50$ **Пример.** Вычислить  $\lim_{x\to\infty} \left(1 - \frac{3}{2x}\right)^{-5x}$ 

#### Решение:

Непосредственная подстановка предельного значения переменной в функцию под знаком предела приводит к неопределенности вида  $1^{-\infty}$  воспользуемся выражением второго замечательного предела в виде:  $\lim_{x\to\infty} \left(1 + \frac{a}{\epsilon} \right)^{c \times \epsilon} = e^{\frac{ac}{\epsilon}}$ 

Получим: 
$$
\lim_{x \to \infty} \left( 1 - \frac{3}{2x} \right)^{-5x} = e^{\frac{15}{2}}
$$

OTBeT:  $e^{\frac{15}{2}}$ 

Можно получить более общее выражение для вычисления пределов такого типа:  $\lim_{x\to\infty}\left(\frac{ax+b}{ax+c}\right)^{dx\pm k} = e^{\frac{d}{a}(b-c)}$  (справедливость этого соотношения доказать самостоятельно).

#### Задания для самостоятельной работы

Вычислить пределы функций

1) 
$$
\lim_{x \to x_0} \frac{x^2 - x - 6}{x^2 + 2x - 15}
$$
; 2)  $\lim_{x \to 4} \frac{\sqrt{x - 1} - \sqrt{7 - x}}{x^2 - 5x + 4}$ ;  
3)  $\lim_{x \to 1} \frac{\sin(1 - x)}{\sqrt{x - 1}}$ ; 4)  $\lim_{x \to 1} (3 - 2x)^{\frac{x}{1 - x}}$ ;

5) 
$$
\lim_{x \to \infty} (2x+3) [\ln(x+2) - \ln x];
$$
 6)  $\lim_{x \to 0} \frac{e^{3x} - 1}{\ln(1-3x)};$ 

7) 
$$
\lim_{x \to 1} \frac{\sqrt{5 - 3x} - \sqrt{x + 1}}{\sqrt{7 - 5x} - \sqrt{3x - 1}}.
$$

Вычислить пределы функций

1) 
$$
\lim_{x \to x_0} \frac{x^2 - 4x - 5}{x^2 + 3x + 2}
$$
; 2)  $\lim_{x \to 5} \frac{\sqrt{x - 2} - \sqrt{8 - x}}{x^2 - 4x - 5}$ ;  
3)  $\lim_{x \to 0} \frac{1 - \cos 5x}{1 - \cos 3x}$ ; 4)  $\lim_{x \to -3} (7 + 2x)^{\frac{4}{x + 3}}$ ;  
5)  $\lim_{x \to \infty} (3x + 2)[\ln(x + 5) - \ln x];$  6)  $\lim_{x \to 0} \frac{1 - \cos 6x}{e^{-x^2}}$ ;

7) 
$$
\lim_{x \to 3} \frac{\sqrt{2x+3} - \sqrt{4x-3}}{\sqrt{x+3} - \sqrt{5x-9}}.
$$

# Вычислить пределы функций

1) 
$$
\lim_{x \to x_0} \frac{x^2 - x - 2}{x^2 - 3x + 2}
$$
;   
2)  $\lim_{x \to 2} \frac{\sqrt{x + 3} - \sqrt{3x - 1}}{x^2 - 3x + 2}$ ;  
3)  $\lim_{x \to 0} \frac{1 - \cos 2x + x \sin x}{\sin^2 x}$ ;   
4)  $\lim_{x \to 1} (2 - x)^{\frac{2x}{1 - x}}$ ;

5) 
$$
\lim_{x \to \infty} (5x-3)[\ln(x+7) - \ln(x-1)];
$$
  
6)  $\lim_{x \to 0} \frac{\ln(1+\sin^2 x)}{e^{x^2} - 1};$ 

7) 
$$
\lim_{x \to -1} \frac{\sqrt{3 - 2x} - \sqrt{6 + x}}{\sqrt{4x + 7} - \sqrt{2 - x}}
$$

# Вычислить пределы функций

1) 
$$
\lim_{x \to x_0} \frac{x^2 + 5x + 6}{x^2 + 6x + 8}
$$
; 2)  $\lim_{x \to 2} \frac{\sqrt{x + 7} - \sqrt{4x + 1}}{x^2 - x - 2}$ ;  
3)  $\lim_{x \to 0} \frac{1 - \cos x}{x \sin x}$ ; 4)  $\lim_{x \to 2} (2x - 3)$ ;

5) 
$$
\lim_{x \to -\infty} (x-4)[\ln(2-3x) - \ln(5-3x)];
$$
   
6)  $\lim_{x \to 1} \frac{ctg \frac{\pi x}{2}}{x-1};$ 

7) 
$$
\lim_{x \to -2} \frac{\sqrt{2 - 7x} - \sqrt{10 - 3x}}{\sqrt{4 + x} - \sqrt{12 + 5x}}.
$$

Вычислить пределы функций

1) 
$$
\lim_{x \to x_0} \frac{x^2 - 2x - 3}{x^2 - 10x + 21}
$$
; 2)  $\lim_{x \to 1} \frac{\sqrt{3x + 1} - \sqrt{6x - 2}}{x^2 + x - 2}$ ;  
3)  $\lim_{x \to 0} \frac{\sqrt{x + 4} - 2}{\sin 5x}$ ; 4)  $\lim_{x \to 2} (2x - 3)^{\frac{3x}{x - 2}}$ ;

5) 
$$
\lim_{x \to \infty} (3x-1)[\ln(3-2x) - \ln(7-2x)];
$$
 6)  $\lim_{x \to 4} \frac{\arcsin(4-x)}{\ln(x-3)};$ 

7) 
$$
\lim_{x \to 3} \frac{\sqrt{4x - 9} - \sqrt{6 - x}}{\sqrt{x + 4} - \sqrt{10 - x}}.
$$

Вычислить пределы функций

1)  $3x - 4$  $\lim_{x \to x} \frac{3x^2 - 4x + 1}{x^2 + 3x - 4}$ 2  $x^2 + 3x -4x +$  $\frac{1}{x^2+3x}$  $x^2 - 4x$  $x \rightarrow x$ ;2)  $2x - 3$  $\lim_{x\to 1} \frac{\sqrt{5x-1} - \sqrt{x+3}}{x^2 + 2x - 3}$  $-1-\sqrt{x}+$  $\overrightarrow{x}$   $x^2 + 2x$  $x-1-\sqrt{x}$  $\lim_{x\to 1} \frac{\sqrt{3x} + \sqrt{3x+3}}{x^2 + 2x - 3};$ 3)  $1 - 1$  $\lim \frac{\sin 3}{}$  $\rightarrow$ <sup>0</sup>  $\sqrt{x+1}$  – *x x* ;  $4) \lim (2x-1)^{x-1}$ 2  $\lim_{x\to 1} (2x-1)^{x-1}$  $\lim_{x \to 1} (2x-1)^x$ *x*  $\lim_{x\to 1} (2x-1)^{x-1}$ ;

5) 
$$
\lim_{x \to \infty} (2x+3)[\ln(5-4x) - \ln(1-4x)];
$$
 6)  $\lim_{x \to \frac{\pi}{4}} \frac{1-tgx}{\sin(\frac{\pi}{4}-x)};$ 

7) 
$$
\lim_{x \to -2} \frac{\sqrt{7+3x} - \sqrt{3+x}}{\sqrt{6-x} - \sqrt{10+x}}.
$$

Вычислить пределы функций

1) 
$$
\lim_{x \to x_0} \frac{2x^2 - 7x + 3}{x^2 + x - 12}
$$
  
\n2)  $\lim_{x \to 2} \frac{\sqrt{x + 6} - \sqrt{3x + 2}}{x^2 + x - 6}$ ;  
\n3)  $\lim_{x \to 0} \frac{\sqrt{1 + x \sin x} - 1}{x^2}$ ;  
\n4)  $\lim_{x \to 0} (1 - 5x^2)^{\frac{3}{x^2}}$ ;  
\n5)  $\lim_{x \to -\infty} (3 - x) [\ln(1 - x) - \ln(2 - x)];$   
\n6)  $\lim_{x \to -\infty} \frac{2x + 4}{\arcsin(x + 2)}$ ;  
\n7.

7) 
$$
\lim_{x \to -2} \frac{\sqrt{6-x} - \sqrt{10+x}}{\sqrt{3-2x} - \sqrt{5-x}}.
$$

Вычислить пределы функций

1) 
$$
\lim_{x \to x_0} \frac{2x^2 + 5x - 3}{x^2 + 5x + 6}
$$
;   
2)  $\lim_{x \to 3} \frac{\sqrt{x + 3} - \sqrt{4x - 6}}{x^2 - 2x - 3}$ ;   
3)  $\lim_{x \to 0} \left( \frac{1}{\sin x} - ctgx \right)$ ;   
4)  $\lim_{x \to -1} (3 + 2x)^{\frac{5}{x + 7}}$ ;

5) 
$$
\lim_{x \to -\infty} (5 + 2x) \left[ \ln(3 - 2x) - \ln(5 - 2x) \right];
$$
 6) 
$$
\lim_{x \to -\frac{\pi}{2}}
$$

6) 
$$
\lim_{x \to \frac{\pi}{3}} \frac{t g^2 (\pi - 3x)}{(3x - \pi)^2};
$$

7) 
$$
\lim_{x \to 1} \frac{\sqrt{4 - 3x} - \sqrt{5 - 4x}}{\sqrt{7x - 3} - \sqrt{6 - 2x}}.
$$

Вычислить пределы функций

1) 
$$
\lim_{x \to x_0} \frac{3x^2 + 11x + 10}{2x^2 + 5x + 2} 2) \lim_{x \to 2} \frac{\sqrt{2x + 3} - \sqrt{9 - x}}{x^2 + x - 6}
$$
; 3) 
$$
\lim_{x \to 0} \frac{x \, \text{tg} \, 3x}{\cos x - \cos^3 x}
$$
; 4) 
$$
\lim_{x \to -4} (9 + 2x)^{\frac{6}{x + 4}}
$$
;

5) 
$$
\lim_{x \to -\infty} (5-x) [\ln(7-3x) - \ln(2-3x)];
$$
 6)  $\lim_{x \to 5} \frac{\ln(x-4)}{arctg(5-x)};$ 

7) 
$$
\lim_{x \to -1} \frac{\sqrt{3-4x} - \sqrt{8+x}}{\sqrt{4-x} - \sqrt{6+x}}.
$$

Вычислить пределы функций

1) 
$$
\lim_{x \to x_0} \frac{3x^2 - 14x + 8}{2x^2 - 7x - 4}
$$
  
2) 
$$
\lim_{x \to 4} \frac{\sqrt{7 - x} - \sqrt{2x - 5}}{x^2 - 3x - 4}
$$
;  
3) 
$$
\lim_{x \to 0} \frac{7 - \cos \frac{x}{3}}{x^2}
$$
;  
4) 
$$
\lim_{x \to -2} (-3 - 2x)^{-\frac{5}{x + 2}}
$$
;

6) 
$$
\lim_{x \to 0} \frac{\ln(1+5x)}{e^{3x} - 1};
$$

7) 
$$
\lim_{x \to 2} \frac{\sqrt{5x - 4} - \sqrt{2 + 2x}}{\sqrt{4x - 1} - \sqrt{5 + x}}.
$$

5)  $\lim_{x\to\infty} (3x+5)[\ln(x+3)-\ln x];$ 

# ПРАКТИЧЕСКАЯ РАБОТА №8

### 2.0 Критерии оценки:

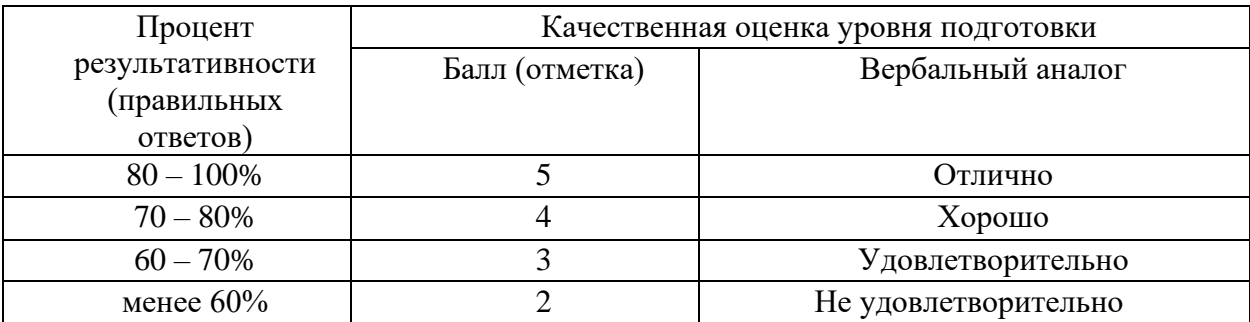

# 2.1. Назначение

Требования к содержанию и оформлению вариантов оценочного средства практическая работа.

2.2. Контингент аттестуемых: студенты 2курса.

# 2.3. Форма и условия аттестации:

Текущих контроль проходит в виде выполнения заданий практической работы по теме 1.1. «Непрерывность функции»

# 2.4. Время выполнения:

Выполнение 1 час 30 мин;

**Определение.** Функция называется **непрерывной** в точке  $x = x_0$ , если выполняется условие:

 $\lim_{x \to x_0} f(x) = f(x_0)$ 

Пример. Исследовать функцию на непрерывность. Сделать чертеж.

$$
f(x) = \begin{cases} x + 3, e c \pi u & x < -1 \\ x^2 + 1, e c \pi u & -1 \le x \le 1 \\ 3x, e c \pi u & x > 1 \end{cases}
$$

# Решение:

- 1) Находим односторонние пределы в точке  $x= -1$ . Найдем левосторонний предел  $\lim_{x \to -1^{-}} f(x) = \lim_{x \to -1} (x + 3) = 2$ Найдем правосторонний предел в точке x=-1  $\lim_{x \to -1^+} f(x) = \lim_{x \to -1} (x^2 + 1) = 2$
- 2) Поскольку односторонние пределы равны значению функции в точке  $x = -1$ , то в этой точке функция будет непрерывной.

Находим односторонние пределы функции в точке x=1  $\lim_{x\to -1^{-}} f(x) = \lim_{x\to 1} (x^2 + 1) = 2$  $\lim_{x\to 1^+} f(x) = \lim_{x\to 1} (3x) = 3$  Поскольку  $\lim_{x\to -1^-} f(x) \neq \lim_{x\to 1^+} f(x)$  функция в точке  $x=1$  будет иметь разрыв. Так как односторонние пределы конечны, то разрыв функции в точке x=1 будет разрывом первого рода. В точке x=1 функция имеет скачок  $d = \left| \lim_{x \to -1} f(x) - \lim_{x \to 1} f(x) \right| = 3 - 2 = 1$ .

Схематический чертеж.

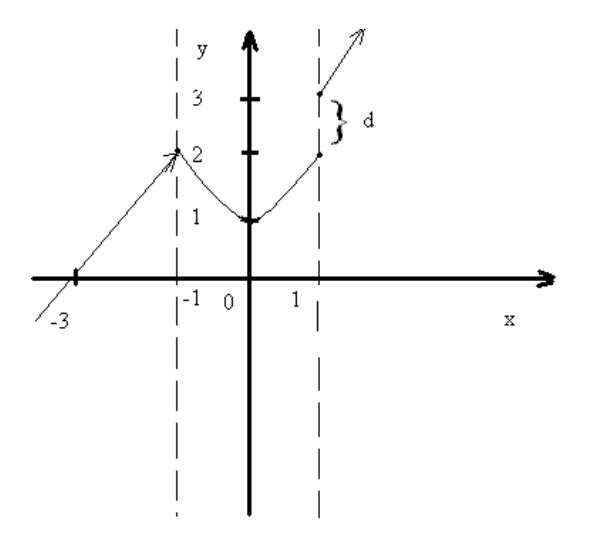

# Задания для самостоятельной работы

Исследовать функцию на непрерывность. Сделать схематический чертеж.

1. 
$$
f(x) =\begin{cases} x+4, e \sin x < -1, \\ x^2 + 2, e \sin x -1 \le x < 1, \\ 2x, e \sin x \ge 1. \end{cases}
$$
  
\n2.  $f(x) =\begin{cases} x+2, e \sin x < -2, \\ x^2 + 2, e \sin x < -2, \\ 3x, e \sin x \ge 2. \end{cases}$   
\n3.  $f(x) =\begin{cases} x-1, e \sin x < -1, \\ x^2 -1, e \sin x < -1, \\ x+1, e \sin x \ge 2. \end{cases}$   
\n4.  $f(x) =\begin{cases} -x+2, e \sin x < 0, \\ x^2 - 2x + 2, e \sin x < 0, \\ 2x + 1, e \sin x \ge 3. \end{cases}$ 

$$
5. f(x) = \begin{cases} -x + 1, \text{ ecl } x < 0, \\ (x - 1)^2, \text{ ecl } x \le 3, \\ 2x, \text{ ecl } x \ge 3. \end{cases}
$$
6. 
$$
f(x) = \begin{cases} x+2, \text{ ecl } x \le -1, \\ x^2 + 1, \text{ ecl } x - 1 < x \le 1, \\ -x + 3, \text{ ecl } x > 1. \end{cases}
$$

7. 
$$
f(x) = \begin{cases} -x, e \sin x \le 0, \\ -(x-1)^2, e \sin 0 < x < 2, \\ x-3, e \sin x \ge 2. \end{cases}
$$

8. 
$$
f(x) = \begin{cases} -x, e \sin x < -2, \\ x^2, e \sin x - 2 \le x \le 2, \\ 2x, e \sin x \ge 3. \end{cases}
$$

 $\epsilon$ 

9. 
$$
f(x) = \begin{cases} \cos x, & \text{if } x \le 0, \\ x^2 + 1, & \text{if } x < 1, \\ x, & \text{if } x \ge 1. \end{cases}
$$

10. 
$$
f(x) = \begin{cases} -x, e \sin x \le 0, \\ x^2, e \sin 0 < x \le 2, \\ x+1, e \sin x > 2. \end{cases}
$$

# ПРАКТИЧЕСКАЯ РАБОТА №9

#### 2.0 Критерии оценки:

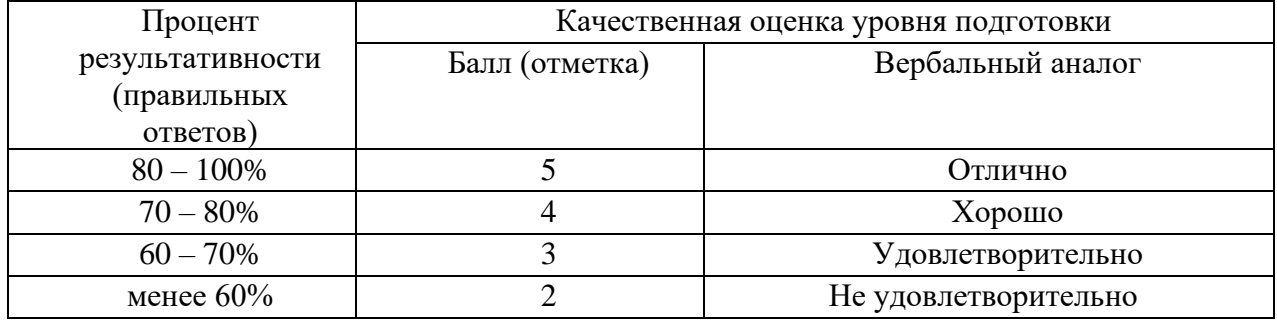

## 2.1. Назначение

Требования к содержанию и оформлению вариантов оценочного средства практическая работа.

# 2.2. Контингент аттестуемых: студенты 2курса.

#### 2.3. Форма и условия аттестации:

Текущих контроль проходит в виде выполнения заданий практической работы по теме 1.2. «Исследование функций»

#### 2.4. Время выполнения:

Выполнение 1 час 30 мин;

#### Исследование функций с помощью производной и построение графиков

Цель: Овладение практическими навыками полного исследования функции и построения графиков функции.

Схема проведения полного исследования функции. Возрастание и убывание функции, нахождение участков её монотонности. Стационарные и критические точки функции. Локальные экстремумы функции, условия их существования и нахождение. Глобальные экстремумы функции на отрезке, их нахождение. Выпуклость и вогнутость функции. Точки перегиба, условия их существования и нахождение. Вертикальные и наклонные асимптоты графика функции, условия их существования и нахождение. Построение графика функции.

#### Пример выполнения задания.

Провести полное исследование функции

 $y = \frac{(x+1)^2}{x^2 + 2x}$  и построить её график.

#### Решение.

определения функции:  $D(y) = \begin{cases} x \in R | x^2 + 2x \neq 0 \end{cases}$ Находим область  $1)$  $\equiv$  $(-\infty,-2) \cup (-2,0) \cup (0,+\infty)$ .

2) Поскольку данная функция является элементарной, то областью её непрерывности является область определения  $D(y)$ , а точками разрыва являются точки  $x = -2$  и  $x = 0$ , не принадлежащие множеству  $D(y)$ , но являющиеся предельными точками этого множества (точками в любой окрестности которых содержатся точки данного множества). Исследуем характер разрыва в точках  $x = -2$  и  $x = 0$  вычислив в них односторонние пределы функции:

$$
\lim_{x \to -2-0} \frac{(x+1)^2}{x^2 + 2x} = \frac{1}{(-2) \cdot (-0)} = +\infty, \quad \lim_{x \to -2+0} \frac{(x+1)^2}{x^2 + 2x} = \frac{1}{(-2) \cdot (+0)} = -\infty,
$$
\n
$$
\lim_{x \to 0-0} \frac{(x+1)^2}{x^2 + 2x} = \frac{1}{(-0) \cdot 2} = -\infty, \quad \lim_{x \to 0+0} \frac{(x+1)^2}{x^2 + 2x} = \frac{1}{(+0) \cdot 2} = +\infty.
$$

Так как односторонние пределы функции в точках  $x = -2$   $x = 0$  - бесконечные, то данные точки являются точками бесконечного разрыва.

3) Функция не является периодической.

Функция  $y = f(x)$ в аналитическое выражение которой входит хотя бы одна непериодическая функция периодической не является.

Проверяем является ли функция чётной или нечётной. Так как область определения функции  $D(y) = (-\infty, -2) \cup (-2, 0) \cup (0, +\infty)$  не симметрична относительно точки  $x = 0$ , то данная функция – общего вида.

4) Находим точки пересечения графика с осями координат.

Так как  $x = 0 \notin D(y)$  то точек пересечения графика с осью  $Oy$  нет

Положим  $y = 0$  и решим уравнение  $y = \frac{(x+1)^2}{x^2 + 2x} = 0$  Его решением является  $x = -1$ .

Следовательно, точка (-1, 0) - точка пересечения графика с осью  $Ox$ 

5) Находим вертикальные и наклонные асимптоты графика функции.

Прямая  $x = x_0$  является вертикальной асимптотой, тогда и только тогда, когда  $x_0$  является точкой бесконечного разрыва функции  $y = f(x)$ 

Так как точки  $x = -2$   $x = 0$  - точки бесконечного разрыва данной функции, то вертикальными асимптотами графика функции являются прямые  $x = -2$   $x = 0$ 

Прямая  $y = kx + b$  является наклонной асимптотой графика функции  $y = f(x)$ при  $x \rightarrow \pm \infty$  тогда и только тогда, когда одновременно существуют конечные пределы:  $\lim_{x \to +\infty} \frac{f(x)}{x} = k$ 

$$
\lim_{x \to \pm \infty} (f(x) - kx) = l
$$

Вычисляем сначала пределы при  $x \rightarrow -\infty$ :

 $\lim_{x \to -\infty} \frac{f(x)}{x} = \lim_{x \to -\infty} \frac{(x+1)^2}{(x^2+2x)x} = 0 = k_1, \lim_{x \to -\infty} (f(x)-k_1x) = \lim_{x \to -\infty} \frac{(x+1)^2}{x^2+2x} = 1 = b_1.$ 

Следовательно,  $y = k_1 x + b_1 = 0 \cdot x + 1$   $y = 1$  - наклонная (горизонтальная) асимптота графика функции при  $x \rightarrow -\infty$ .

 $r \rightarrow +\infty$  $x \rightarrow +\infty$   $x^2 + 2x$  $y = k_2x + b_2 = 0 \cdot x + 1$   $y = 1$  - наклонная (горизонтальная) асимптота графика функции при  $x \to +\infty$ 

6) Определяем интервалы возрастания, убывания, экстремумы функции. Для этого находим первую производную функции:

$$
y' = \left(\frac{(x+1)^2}{x^2+2x}\right) = \frac{\left((x+1)^2\right) \cdot (x^2+2x) - (x+1)^2 (x^2+2x)'}{(x^2+2x)^2} = \frac{2(x+1)(x^2+2x) - (x+1)^2 (2x+2)}{(x^2+2x)^2} = -\frac{2(x+1)}{(x^2+2x)^2}
$$

и определяем критические точки функции  $y = f(x)$ , т.е. точки  $x_i \in D(y)$  в которых  $f'(x_i) = 0$  не существует:

$$
y' = -\frac{2(x+1)}{(x^2 + 2x)^2} = 0 \implies x+1=0 \implies x = -1 \in D(y);
$$

y' не существует при  $x^2 + 2x = 0 \Rightarrow x = 0 \notin D(y)$  и  $x = -2 \notin D(y)$ .

Таким образом, единственной критической (стационарной) точкой функции  $y = f(x)$  является точка  $x_1 = -1$ .

Исследуем знак производной  $y' = f'(x)$  в интервалах, на которые критические точки функции  $y = f(x)$  разбивают её область определения  $D(y)$ , и найдём интервалы возрастания, убывания, экстремумы функции. Результаты исследования представим следующей таблицей:

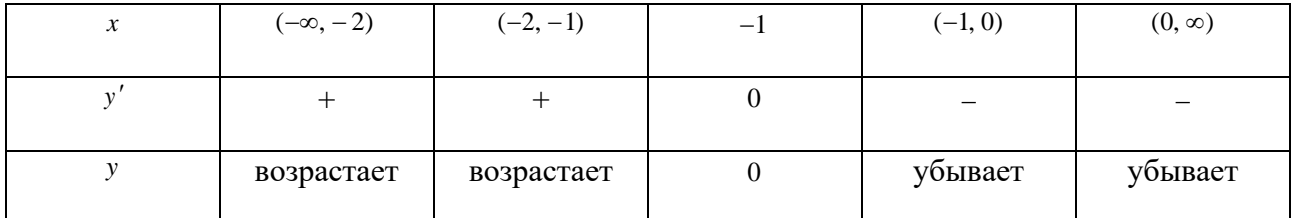

Так как при переходе слева направо через точку  $x = -1$  производная  $f'(x)$  меняет знак с «+» на « - », то точка  $x = -1$  является точкой локального максимума и  $y_{\text{max}} = y(-1) = 0$ .

7) Определяем интервалы выпуклости, вогнутости, точки перегиба графика функции. Для этого находим вторую производную функции:

$$
y'' = (y')' = \left(-\frac{2(x+1)}{(x^2+2x)^2}\right)' = -2\left(\frac{(x+1)'(x^2+2x)^2 - (x+1)((x^2+2x)^2)'}{(x^2+2x)^4}\right) =
$$
  
=  $-2\left(\frac{1 \cdot (x^2+2x)^2 - (x+1) \cdot 2 \cdot (x^2+2x)(2x+2)}{(x^2+2x)^4}\right) = \frac{2(3x^2+6x+4)}{(x^2+2x)^3}$ 

и определяем точки возможного перегиба  $y = f(x)$ , т.е. точки  $x_i \in D(y)$  в которых  $f''(x_i) = 0$  или  $f''(x_i)$  не существует:  $y'' = \frac{2(3x^2 + 6x + 4)}{(x^2 + 2x)^3} \neq 0$ , так как  $3x^2 + 6x + 4 \neq 0$ (квадратное уравнение не имеет действительных корней); у″ не существует при  $x^2 + 2x = 0 \Rightarrow x = 0 \notin D(y)$  и  $x = -2 \notin D(y)$ .

Таким образом, функция  $y = f(x)$  не имеет точек возможного перегиба.

Исследуем знак второй производной  $y'' = f''(x)$  в интервалах, на которые точки возможного перегиба функции  $y = f(x)$  разбивают её область определения  $D(y)$ , и найдём интервалы выпуклости, вогнутости, точки перегиба графика функции. Результаты исследования представим таблицей:

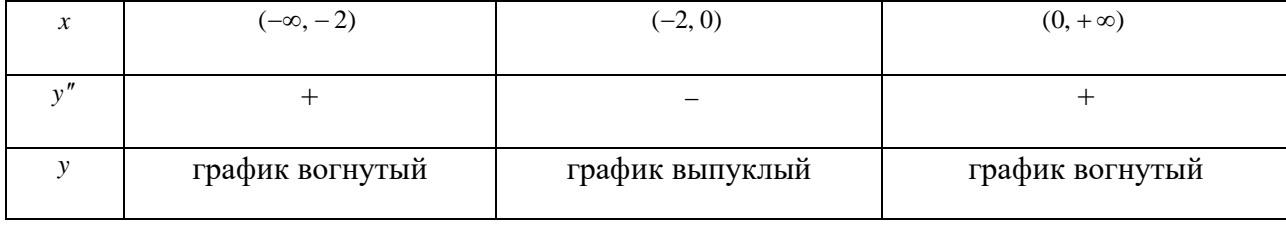

Точек перегиба нет.

8) На основании полученных результатов строим график функции

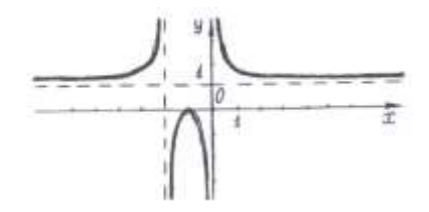

Задание. Провести полное исследование функции  $y = f(x)$  и построить её график.

- 1.  $y = x^3 12x^2 + 45x 54$
- 2.  $y = -4x^2 + 24x 15$
- 3.  $v = x^3 + 6x^2$
- 4.  $y = 6x x^3$
- 5.  $y = x^3 14x^2 + 60x 72$
- 6.  $y = x^3 + 9x^2 + 24x + 20$
- 7.  $y = x^4 2x^3 + 6x 4$
- 8.  $y = -x^4 2x^3 + 12x^2 + 15x 6$
- 9.  $y = 3x^5 10x^4 30x^3 + 12x + 7$
- 10.  $v = x^3 x$

# ПРАКТИЧЕСКАЯ РАБОТА № 10-11

### 2.0 Критерии оценки:

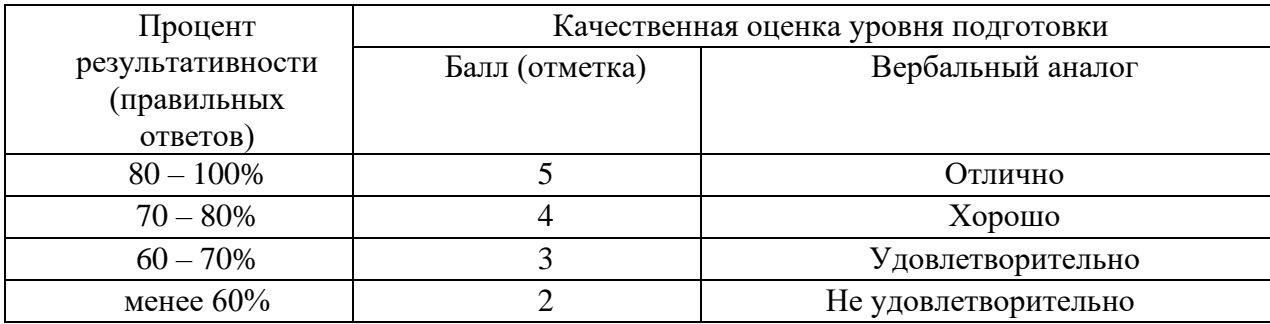

## 2.1. Назначение

Требования к содержанию и оформлению вариантов оценочного средства практическая работа.

2.2. Контингент аттестуемых: студенты 2курса.

#### 2.3. Форма и условия аттестации:

Текущих контроль проходит в виде выполнения заданий практической работы по теме 1.2. «Интегрирование»

#### 2.4. Время выполнения:

Выполнение 1 час 30 мин;

Если данный интеграл с помощью алгебраических преобразований трудно или невозможно свести к одному или нескольким табличным интегралам, то для его отыскания применяют особые способы.

Способ подстановки (замены переменной).

Этот способ состоит в следующем.

1. Определяют, к какому табличному интегралу приводится данный интеграл (предварительно преобразовав подынтегральное выражение, если нужно).

2. Определяют, какую часть подынтегральной функции заменить новой переменной, и записывают эту замену.

3. Находят дифференциалы обеих частей записи и выражают дифференциал старой переменной (или выражение, содержащее этот дифференциал) через дифференциал новой переменной.

4. Производят замену под интегралом.

5. Находят полученный интеграл.

6.В результате производят обратную замену, т.е. переходят к старой переменной.

#### Пример:

В интеграле  $\int \sin x \cos x dx$  удобно произвести замену t=sin x, так как оставшаяся часть подынтегрального выражения равна cos x dx=d t.

Тогда данный интеграл можно переписать в виде:

$$
\int \sin x \cos x dx = \int t dt
$$

Найдём его  $\int t dt = \frac{1}{2}t^2 + c$ 

Полученный интеграл табличный.

Произведя обратную замену t=sinx, получаем ответ

$$
\frac{1}{2}t^2 + c = \frac{1}{2}\sin^2 x + c
$$

#### Способ интегрирования по частям:

При интегрировании функций, содержащих произведения, логарифмы и обратные тригонометрические функции, бывает удобно воспользоваться формулой:

$$
\int u dv = uv - \int v du
$$

С помощью данной формулы нахождение интеграла  $\int u dv$  сводится к нахождению интеграла

 $\int v du$ , который может оказаться проще данного или табличным.

При использовании формулы интегрирования по частям данное подынтегральное выражение представляют в виде произведения двух сомножителей, которые обозначают и u dv множитель и выбирают так, чтобы  $u^1$ было проще, чем и.

При использовании формулы интегрирования по частям для нахождения интегралов от произведения нельзя дать общее правило для определения того, какой сомножитель в подынтегральном выражении следует обозначать через и и какой через dv. Ограничимся следующими рекомендациями:

При вычислении интегралов вида

$$
\int P(x) \ln x dx
$$
,  $\int P(x) \arcsin x dx$ ,  $\int P(x) \arcct g x dx$ ,

где  $P(x)$ -многочлен, за функцию и принимается соответственно  $ln x$ , arcsinx, arctgx.

При вычислении интегралов вида

$$
\int P(x)e^{ax}dx
$$
;  $\int P(x)\sin axdx$ ;  $\int P(x)\cos axdx$ ;  $a \neq 0$ 

за и принимается многочлен  $P(x)$ .

Найти интегралы способом подстановки:

$$
1) \int (x^3 + 4)^7 x^2 dx = \begin{vmatrix} t = x^3 \\ dt = 3x^2 dx \\ x^2 dx = \frac{1}{3} dt \end{vmatrix} = \int t^7 \cdot \frac{1}{3} dt = \frac{1}{3} \int t^7 dt = \frac{1}{3} \cdot \frac{t^8}{8} + c = \frac{t^8}{24} + c = \frac{(x^3 + 4)^8}{24} + c
$$
  
\n
$$
2) \int x \cos 5x^2 dx = \begin{vmatrix} t = 5x^2 \\ dt = 10x dx \\ x dx = \frac{1}{10} dt \end{vmatrix} = \int \cos t \cdot \frac{1}{10} dt = \frac{1}{10} \int \cos t dt = \frac{1}{10} \sin t + c = \frac{1}{10} \sin 5x^2 + c
$$
  
\n
$$
3) \int \frac{\arcsin^2 x dx}{\sqrt{1 - x^2}} = \begin{vmatrix} t = \arcsin x \\ dt = \frac{dx}{\sqrt{1 - x^2}} \end{vmatrix} = \int t^2 dt = \frac{t^3}{3} + c = \frac{\arcsin^3 x}{3} + c
$$
  
\n
$$
4) \int \frac{dx}{x\sqrt{x + 1}} = \begin{vmatrix} t = \sqrt{x + 1} \\ t^2 = x + 1 \\ x = t^2 - 1 \end{vmatrix} = \int \frac{2t dt}{(t^2 - 1) \cdot t} = 2 \int \frac{dt}{t^2 - 1} = 2 \cdot \frac{1}{2} \ln \left| \frac{t - 1}{t + 1} \right| + c = \ln \left| \frac{\sqrt{x + 1} - 1}{\sqrt{x + 1} + 1} \right| + c
$$

Найти интегралы методом интегрирования по частям:

$$
1) \int (3x-2)\cos x dx = \begin{vmatrix} u = 3x-2 & dv = \cos x dx \\ du = 3dx & v = \sin x \end{vmatrix} =
$$
  
= (3x-2) \cdot \sin x - \int \sin x \cdot 3 dx = (3x-2) \sin x + 3\cos x + c  
  
2)  $\int \ln x(5x+4) dx = \begin{vmatrix} u = \ln x & dv = (5x+4)dx \\ du = \frac{1}{x}dx & v = \frac{5x^2}{2} + 4x \end{vmatrix} = (\frac{5x^2}{2} + 4x) \cdot \ln x - \int (\frac{5x^2}{2} + 4x) \cdot \frac{1}{x} dx =$   
=  $(\frac{5x^2}{2} + 4x) \ln x - \int (\frac{5x}{2} + 4) dx = (\frac{5x^2}{2} + 4x) \ln x - \frac{5x^2}{4} - 4x + c$   
  
3)  $\int \arct{g}x dx = \begin{vmatrix} u = \arct{g}x & dv = dx \\ du = \frac{dx}{1+x^2} & v = x \end{vmatrix} = \arct{g}x \cdot x - \int \frac{x dx}{1+x^2} = x \cdot \arct{g}x - \frac{1}{2} \int \frac{d(1+x^2)}{1+x^2} =$ 

$$
= x \cdot \arctg x - \frac{1}{2} \ln(1 + x^2) + c
$$

# Задание для самостоятельной работы

# Вариант 1

Найти Неопределённые интегралы:

$$
\int \left(\sqrt{x} - \frac{2}{\sqrt{x}}\right) dx;
$$
\n
$$
\int \frac{\sin x}{1 + 3\cos x} dx;
$$
\n
$$
\int x^3 \ln x dx.
$$

# **Вариант 2**

Найти Неопределённые интегралы:

$$
\int_{\frac{\pi}{4}}^{\frac{\pi}{2}} \frac{1 - \sin^2 x}{\sin^2 x} dx; \qquad \int \frac{x^3 dx}{(x^4 + 1)^3}; \qquad \int (x - 1)e^x dx.
$$

# **Вариант 3**

Найти Неопределённые интегралы:

$$
\int \left(x^2 + 2x + \frac{1}{x}\right) dx \qquad \qquad \int \frac{\cos \sqrt{x}}{\sqrt{x}} dx; \qquad \qquad \int x \arctx dx.
$$

# **Вариант 4**

Найти Неопределённые интегралы:

$$
\int \frac{(x-4)(x+6)}{x^2} dx;
$$
\n
$$
\int \frac{\sin x dx}{\sqrt{1+2\cos x}};
$$
\n
$$
\int \ln(5x-1) dx
$$

### **Вариант 5**

Найти Неопределённые интегралы:

$$
\int \left(x^3 - \frac{1}{\sqrt[4]{x}} + \frac{1}{x^2 - 4}\right) dx
$$
\n
$$
\int \frac{e^{4x}}{5 + 2e^{4x}} dx
$$
\n
$$
\int \arctg 2x dx
$$

# **Вариант 6**

Найти Неопределённые интегралы:

$$
\int \frac{x^3 + x \sin x}{x} dx;
$$
 
$$
\int \frac{x^2 dx}{(x^3 - 1)^3};
$$
 
$$
\int \sqrt{x} \ln x dx.
$$

# **Вариант 7**

Найти Неопределённые интегралы:

$$
\int \left( e^x + \frac{2}{\sqrt[3]{x}} + \frac{1}{\sqrt{x^2 + 3}} \right) dx ; \qquad \int x \cos(x^2 - 4) dx ; \qquad \int x \cdot 2^{-x} dx.
$$

# **Вариант 8**

Найти Неопределённые интегралы:

$$
\int \frac{x^2 (x-2)}{x^3} dx \qquad \qquad \int \frac{dx}{\arcsin x \cdot \sqrt{1-x^2}} ; \qquad \int x \cos 3x dx.
$$

# Вариант 9

i.

Найти Неопределённые интегралы:

$$
\int \left( x^5 - \frac{1}{\sqrt[4]{x^3}} + \frac{1}{x^2 + 16} \right) dx ; \qquad \int \frac{e^x dx}{\cos^2 e^x} ; \qquad \int \ln 4x dx \, .
$$

## Вариант 10

Найти Неопределённые интегралы:

$$
\int \frac{\sqrt{x} + xe^x}{x} dx;
$$
 
$$
\int \frac{\sin 3x}{\sqrt{\cos 3x - 4}} dx;
$$
 
$$
\int x \sin 4x dx.
$$

# ПРАКТИЧЕСКАЯ РАБОТА № 12

#### 2.0 Критерии оценки:

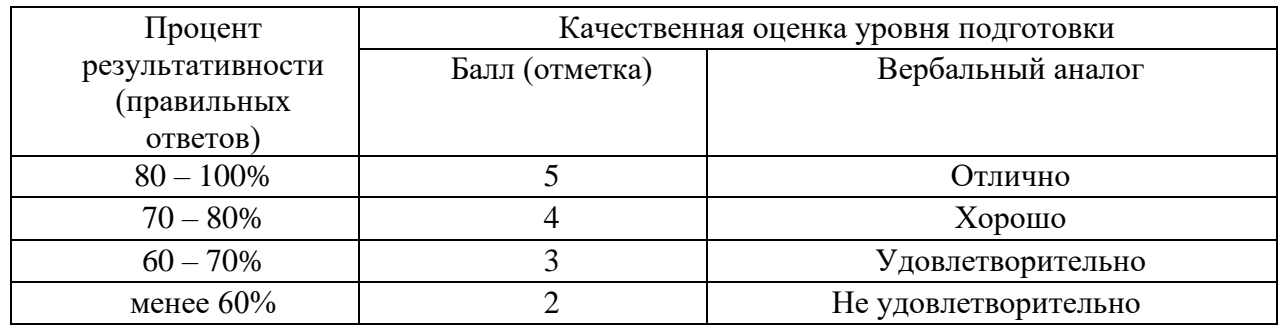

## 2.1. Назначение

Требования к содержанию и оформлению вариантов оценочного средства практическая работа.

#### 2.2. Контингент аттестуемых: студенты 2курса.

#### 2.3. Форма и условия аттестации:

Текущих контроль проходит в виде выполнения заданий практической работы по теме 1.2. «Интегрирование»

2.4. Время выполнения:

Выполнение 1 час 30 мин;

Формула Ньютона-Лейбница 
$$
\int_{a}^{b} f(x)dx = F(x)_{a}^{b} = F(b) - F(a).
$$

**Пример 1.**

$$
\int_{\pi}^{\pi/2} \sin x dx = -\cos x \Big|_{\pi}^{\pi} = -(\cos\left(\frac{\pi}{2}\right) - \cos(\pi)) = -1
$$

**Пример 2**

$$
\int_{1}^{4} x dx = \frac{x^2}{2} \bigg|_{1}^{4} = \bigg( \frac{4^2}{2} - \frac{1^2}{2} \bigg) = \frac{16 - 1}{2} = 7.5
$$

**Пример 3.**

$$
\int_{0}^{2} (1-x)^{2} dx = \begin{vmatrix} 1-x = t \\ dx = -dt \\ x = 0 \Rightarrow t = 1 - 0 = 1 \\ x = 2 \Rightarrow t = 1 - 2 = -1 \end{vmatrix} = -\int_{1}^{-1} t^{2} dt = \int_{-1}^{1} t^{2} dt = \frac{t^{3}}{3} \Big|_{-1}^{1} = \left( \frac{(1)^{3}}{3} - \frac{(-1)^{3}}{3} \right) = \frac{2}{3}
$$

**Пример 4**

$$
\frac{3\pi/2}{\int_{0}^{3\pi/2} \cos 2x dx} = \frac{2\pi}{2} dt
$$
  

$$
\frac{dx}{dt} = \frac{1}{2} dt
$$
  

$$
\frac{1}{2} \int_{0}^{3\pi} \cos t dt = \frac{1}{2} \sin t \Big|_{0}^{3\pi} = \frac{1}{2} (\sin 3\pi - \sin 0) = 0
$$
  

$$
\frac{3\pi}{2} \Rightarrow t = 2 \cdot \frac{3\pi}{2} = 3\pi
$$

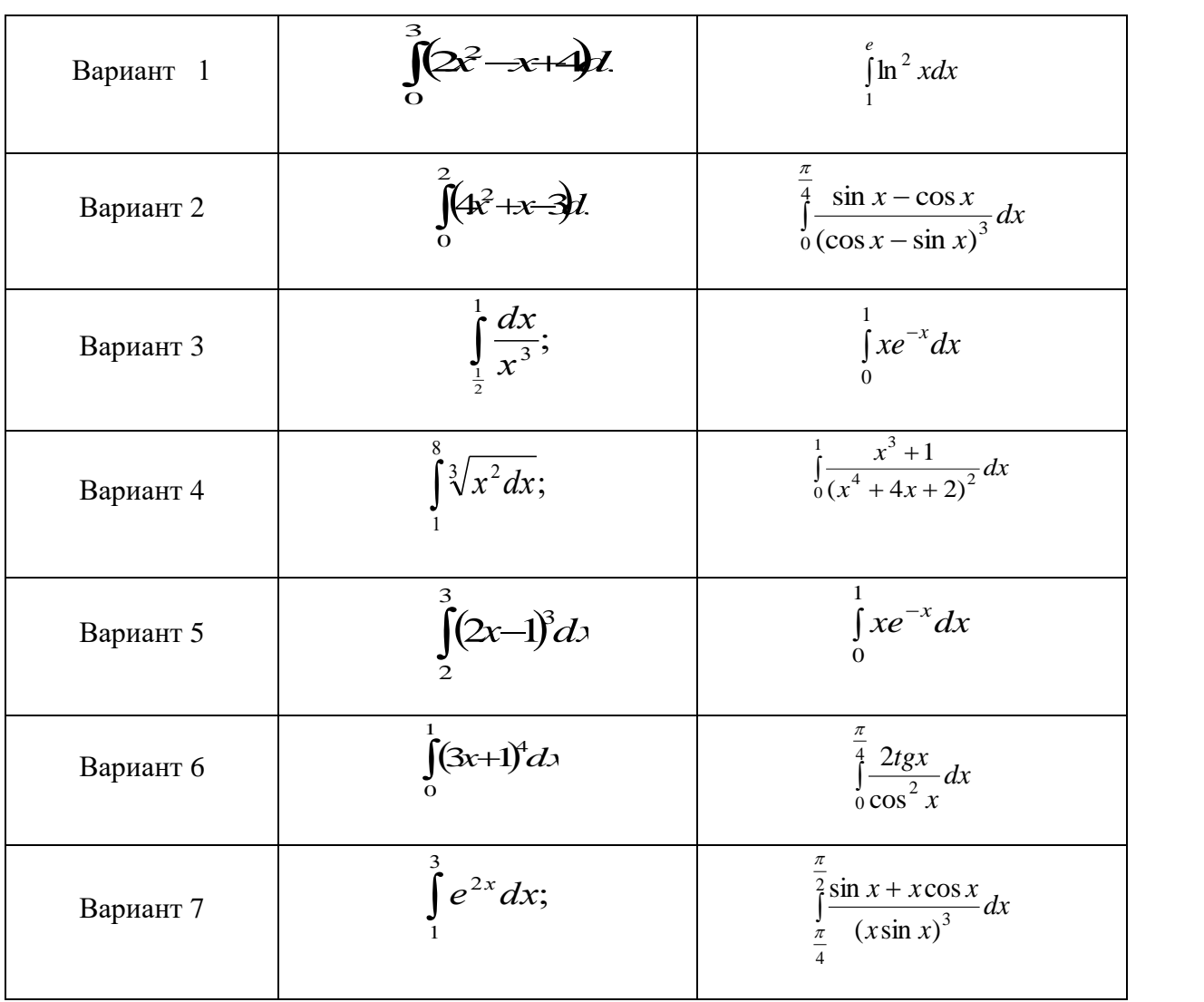

# ПРАКТИЧЕСКАЯ РАБОТА № 13

#### 2.0 Критерии оценки:

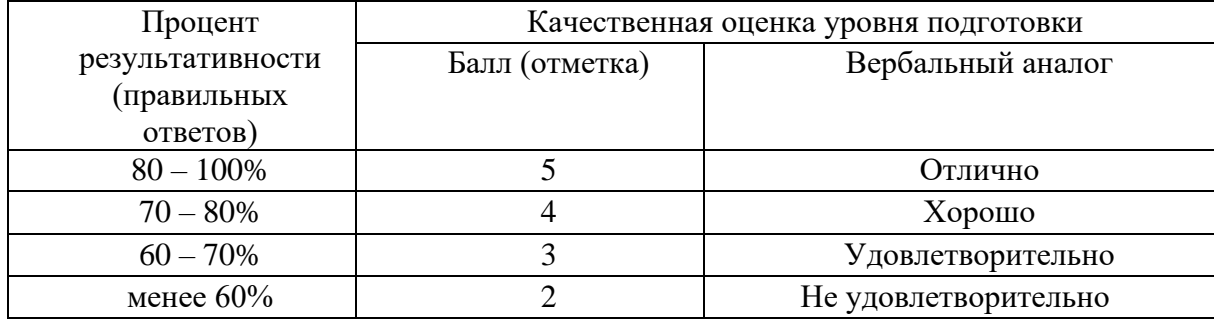

## 2.1. Назначение

Требования к содержанию и оформлению вариантов оценочного средства практическая работа.

2.2. Контингент аттестуемых: студенты 2курса.

#### 2.3. Форма и условия аттестации:

Текущих контроль проходит в виде выполнения заданий практической работы по теме 1.2. «Площадь криволинейной трапеции».

#### 2.4. Время выполнения:

Выполнение 1 час 30 мин;

Процесс вычисления определённого интеграла виден из формулы Ньютона-Лейбница:

$$
\int_{a}^{b} f(x)dx = F(x)\Big|_{a}^{b} = F(b) - F(a)
$$

## Правила вычисления площадей плоских фигур.

1) Площади фигур, расположенных над осью ОХ.

a)

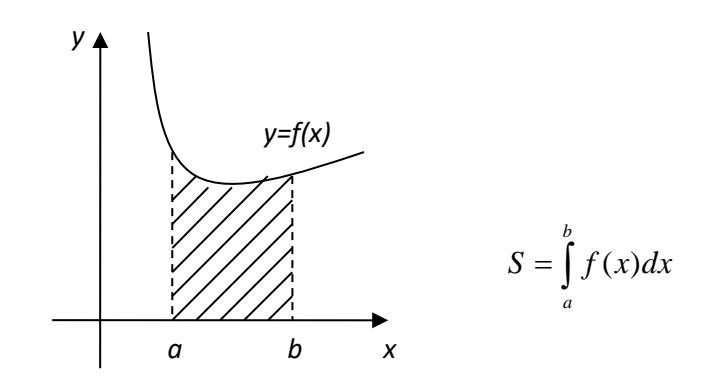

 $6)$ 

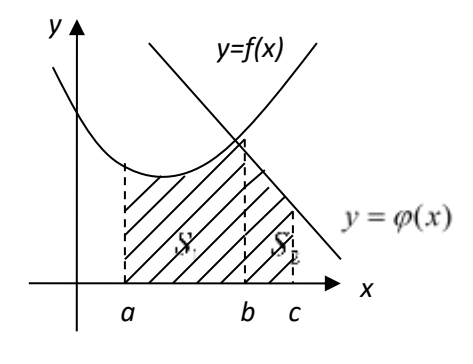

$$
S_{\phi} = S_1 + S_2
$$
  
\n
$$
S_1 = \int_a^b f(x) dx
$$
  
\n
$$
S_2 = \int_b^c \varphi(x) dx
$$
  
\n
$$
S_{\phi} = \int_a^b f(x) dx + \int_b^c \varphi(x) dx
$$

B)

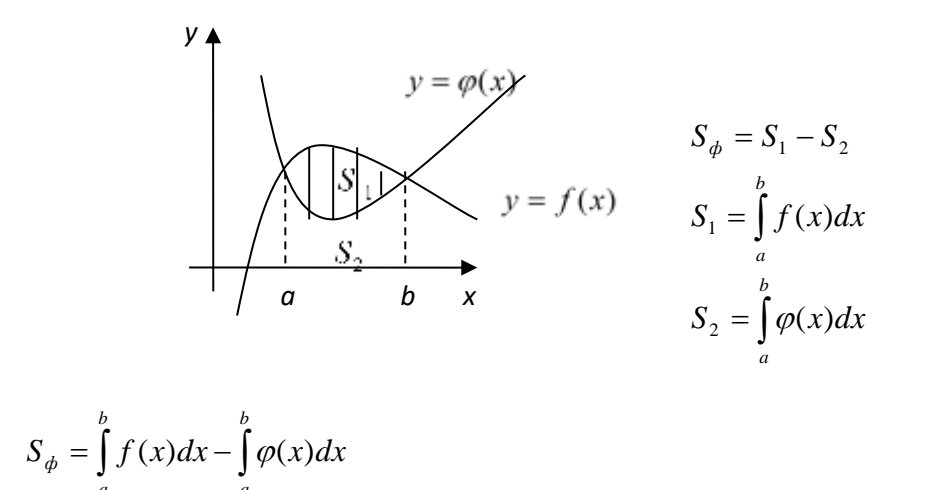

2) Площади фигур, расположенных под осью ОХ.

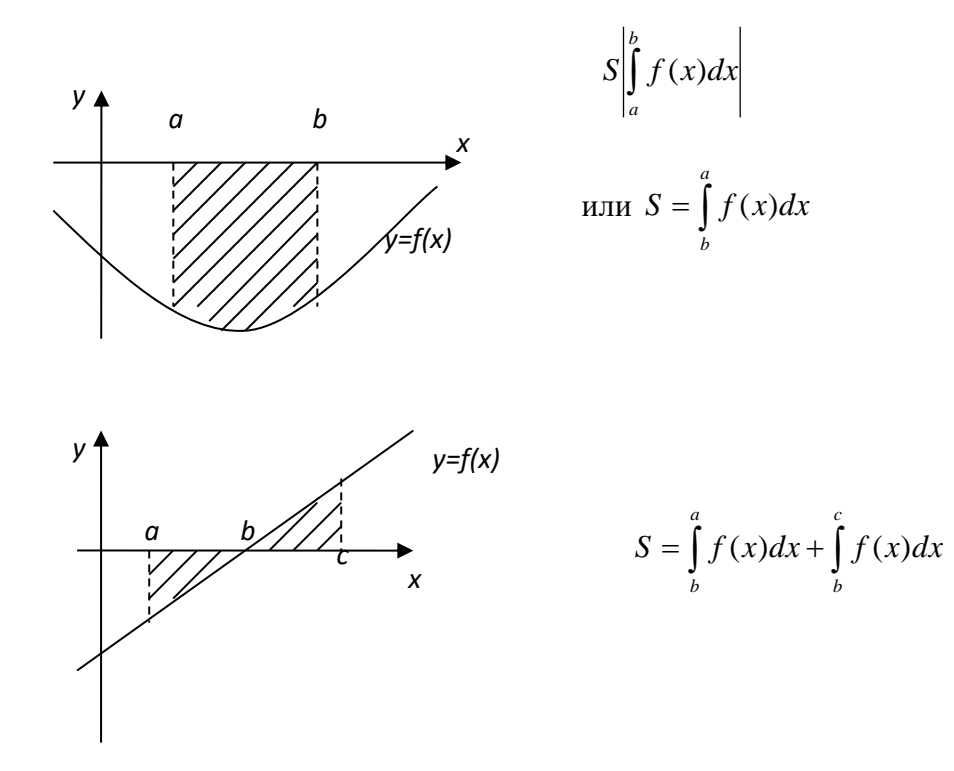

 $3)$ Площади фигур, прилегающих к оси ОҮ.

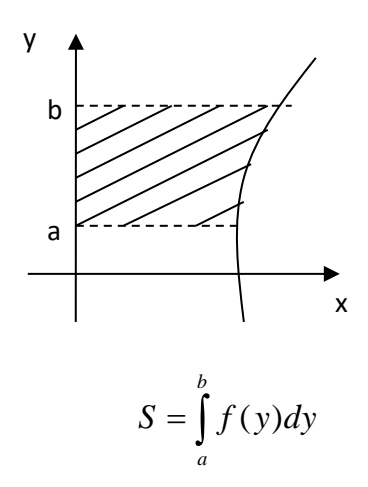

Площадь симметричных фигур

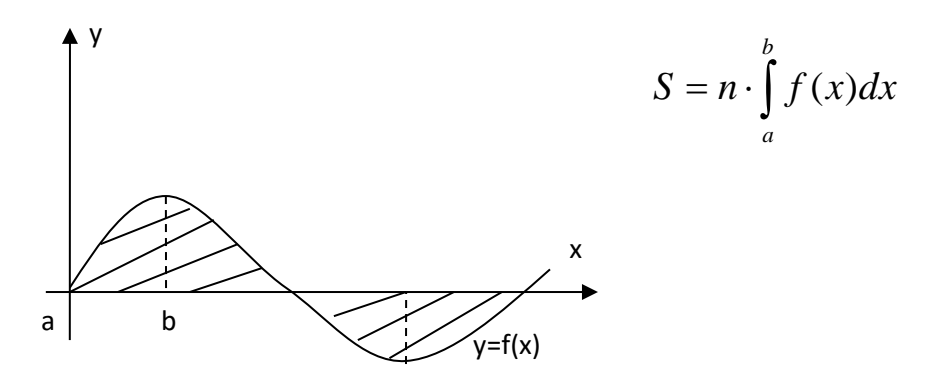

# Образец решения практической работы.

Найти площадь фигуры, ограниченной графиками функций:

$$
1)y = x^2 - 4x + 6; \quad x = 1; \ x = 4; \ y = 0
$$

Решение:

 $y = x^2 - 4x + 6$ -график парабола, ветви направлены вверх.

Beputина 
$$
x_0 = \frac{-b}{2a} = \frac{4}{2} = 2
$$
  
 $y_0 = y(x_0) = 2^2 - 4 \cdot 2 + 6 = 2$ 

 $x=1$  – прямая параллельная оси ОҮ

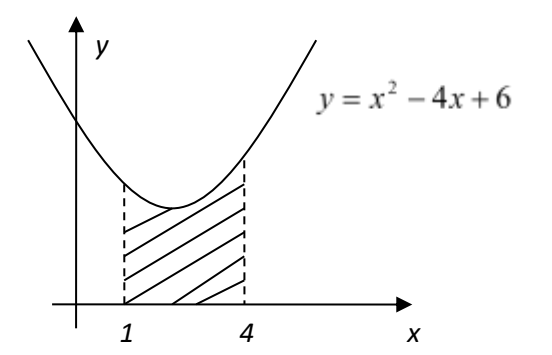

 $x=4$  – прямая параллельная оси ОҮ

$$
S = \int_{1}^{4} (x^2 - 4x + 6) dx = \frac{x^3}{3} - 2x^2 + 6x \Big|_{1}^{4} = \left(\frac{64}{3} - 32 + 24\right) - \left(\frac{1}{3} - 2 + 6\right) = \frac{64}{3} - 8 - \frac{1}{3} - 4 = \frac{63}{3} - 12 = 21 - 12 = 9
$$

Ответ:  $S=9$  ед<sup>2</sup>

Вычислить площадь криволинейной трапеции

$$
2)y = x^2 + 2x + 4 \qquad y = -x^2 + 2x + 6
$$

### Решение:

 $y = x<sup>2</sup> + 2x + 4$  - график парабола, ветви направлены вверх.

Beрицина 
$$
x_0 = \frac{-b}{2a} = \frac{-2}{2} = -1
$$
  
 $y(-1) = 1 - 2 + 4 = 3$ 

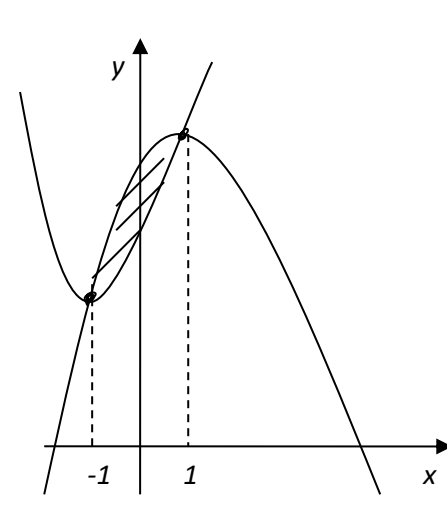

 $(6)y = -x^2 + 2x - 6$ - график парабола, ветви направлены вниз.

Вершина:

$$
x_0 = \frac{-b}{2a} = \frac{-2}{-2} = 1
$$
  
y(1) = -1 + 2 + 6 = 7

$$
S_1 = \int_{-1}^{1} (-x^2 + 2x + 6) dx = -\frac{x^3}{3} + x^2 + 6x \Big|_{-1}^{1} = \left(-\frac{1}{3} + 1 + 6\right) - \left(\frac{1}{3} + 1 - 6\right) = -\frac{1}{3} + 7 - \frac{1}{3} + 5 = 0
$$

$$
= 12 - \frac{2}{3} = 11\frac{1}{3}
$$
  
\n
$$
S_2 = \int_{-1}^{1} (x^2 + 2x + 4) dx = \frac{x^3}{3} + x^2 + 4x \Big|_{-1}^{1} = (\frac{1}{3} + 1 + 4) - (-\frac{1}{3} + 1 - 4) = \frac{1}{3} + 5 + \frac{1}{3} + 3 = 8\frac{2}{3}
$$
  
\n
$$
S_{\phi} = 11\frac{1}{3} - 8\frac{2}{3} = 10\frac{4}{3} - 8\frac{2}{3} = 2\frac{2}{3}
$$

OTBeT  $2\frac{2}{3}$  e $\pi^2$ 

Вычислить площадь криволинейной трапеции

$$
y = \sin x
$$
;  $x = -\frac{\Pi}{2}$ ;  $x = \Pi$ ;  $y = 0$ 

#### Решение:

 $y = sinx - c$ инусоида.

$$
x = -\frac{\Pi}{2}
$$
- прямая паралленыная оси *ОY*

 $x=$  П- прямая, параллельная оси ОУ

 $y=0$  –ось  $OY$ 

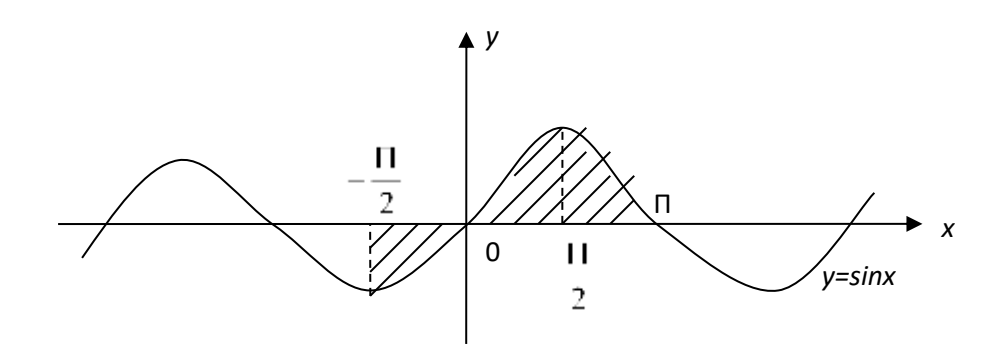

$$
S = 3 \cdot \int_{0}^{\frac{\pi}{2}} \sin x dx = -\cos x \Big|_{0}^{\frac{\pi}{2}} = 3(-\cos \frac{\pi}{2}) - (-\cos 0) = 3(0+1) = 3
$$

Ответ:3  $e\mu^2$ 

Вычислить площадь криволинейной трапеции

4) 
$$
y = \frac{3}{x}
$$
;  $y=2+x$  x=3; x=-1; y=0  
 $y = \frac{3}{x}$ - гипербола

 $y=2+x$  - прямая

 $y=0$  - ось ОХ

 $x=3$  - прямая, параллельная ОҮ

 $x = -I$ -прямая параллельная ОҮ

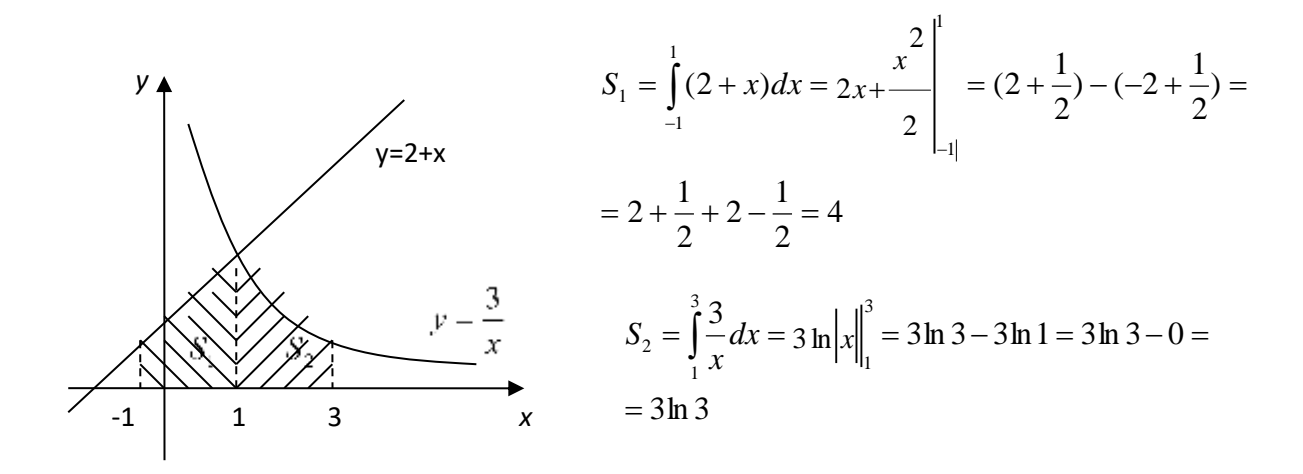

$$
S = S_1 + S_2 = 4 + 3 \ln 3
$$

Ответ: 
$$
4+3ln3
$$
  $eq^{2}$ 

Вычислить площадь криволинейной трапеции

5)  $y = x^2 - 2x$ ;  $x=0$   $x=3$ ;  $y=0$ 

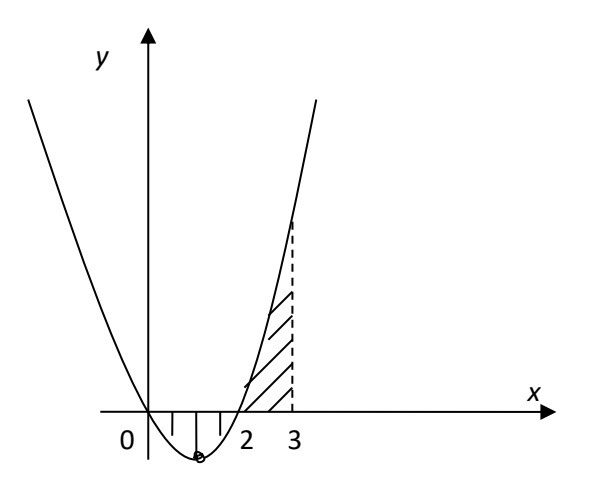

 $y = x^2 - 2x$ - парабола, ветви направлены вверх.

Вершина:

$$
x_0 = \frac{2}{2} = 1 \qquad y(1) = -1
$$

 $x=0$ ;  $x=3$  - прямые, параллельные ОҮ

$$
y=0-\mathrm{ocb} \ OX
$$

$$
S_1 = \left| \int_0^2 (x^2 - 2x) dx \right| = \left| \frac{x^3}{3} - x^2 \right|_0^2 = \left| \left( \frac{8}{3} - 4 \right) - (0 - 0) \right| = \left| 2\frac{2}{3} - 4 \right| = \left| -1\frac{1}{3} \right| = 1\frac{1}{3}
$$
  
\n
$$
S_2 = \int_2^3 (x^2 - 2x) dx = \frac{x^3}{3} - x^2 \Big|_2^3 = (9 - 9) - \left( \frac{8}{3 - 4} \right) = 0 - \left( -1\frac{1}{3} \right) = 1\frac{1}{3}
$$
  
\n
$$
S = 1\frac{1}{3} + 1\frac{1}{3} = 2\frac{2}{3} \text{ e.g.}
$$

$$
O \text{tB} \text{er} 2\frac{2}{3} \text{ e} \text{H}^2
$$

# **Практическая работа.**

# *1 вариант*.

Вычислить определённые интегралы:

1)
$$
\int_{-3}^{2} (3x^2 + 2x - 3) dx
$$
  
2)
$$
\int_{-\frac{\pi}{2}}^{\frac{\pi}{2}} \frac{dx}{\cos^2 x}
$$
  
3)
$$
\int_{1}^{3} \frac{dx}{(x-2)^3}
$$

Найти площадь фигуры, ограниченной графиком функций:

1) 
$$
x^2 - 4x + 7
$$
  $y=0$   $x=1$   $x=3$   
\n2)  $y = -x^2 + 2x + 3$   $y = x^2 - 2x + 3$   
\n3)  $y = \sin\left(x - \frac{\Pi}{3}\right)$   $x=0$   $x = \frac{4\Pi}{3}$   $y=0$ 

# *2 вариант.*

Вычислить определённый интеграл.

$$
1\int_{-1}^{1} (4x^3 - 3x^2 + 2) dx
$$
  
\n
$$
2\int_{0}^{\frac{\pi}{3}} \frac{dx}{\sin^2 x}
$$
  
\n
$$
3\int_{2}^{6} \sqrt{2x - 3} dx
$$

Найти площадь фигуры, ограниченной графиками функций.

1) 
$$
y = -x^2 + 4x
$$
  $y=0$   $x=1$   $x=3$   
\n2)  $y = x^2 - 4x + 6$   $y = 6 - x$   
\n3)  $y = \sin\left(x + \frac{\Pi}{3}\right)$   $x = -\frac{\Pi}{2}$   $x = \Pi$ ;  $y=0$ 

# *3 вариант.*

Вычислить определённый интеграл.

1)
$$
\int_{-2}^{0} (5x^4 + 4x^3 - 7) dx
$$
  
2)
$$
\int_{\frac{1}{2}}^{1} \frac{dx}{\sqrt{1 - x^2}}
$$
  
3)
$$
\int_{1}^{\frac{4}{3}} (3x - 2)^4 dx
$$

Найти площадь фигуры, ограниченной графиками функций:

1) 
$$
y = -x^2 + 4
$$
  $y=0$ ;  $x=0$ ;  $x=2$   
\n2)  $x^2 + 4x + 5$   $y=5-x$ ;  $x=-3$   
\n3)  $y = \sin\left(x + \frac{\Pi}{3}\right)$   $x = -\frac{\Pi}{2}$ ;  $x=H$ ;  $y=0$ 

# *4 вариант.*

Вычислить определенный интеграл.

$$
1)\int_{0}^{2} (4x^{3} - 4 + 6x^{2}) dx
$$
  
\n
$$
2)\int_{0}^{1} \frac{dx}{1 + x^{2}}
$$
  
\n
$$
3)\int_{-1}^{0} \frac{dx}{(2x + 1)^{2}}
$$

Найти площадь фигуры, ограниченной графиками функций:

1) 
$$
y = x^2 - 2x + 1
$$
  $y=0$   $x=0$ ;  $x=3$   
\n2)  $y = -x^2 + 2x + 4$   $y=4-x$   
\n3)  $y = \cos 2x$   $x = -\frac{\Pi}{2}$ ;  $x=H$ ;  $y=0$ 

# *5 вариант.*

Вычислить определённый интеграл:

1)
$$
\int_{-2}^{1} (4x - 5x^{4} + 8x) dx
$$
  
2)
$$
\int_{\frac{\pi}{3}}^{\frac{\pi}{6}} \sin x dx
$$
  
3)
$$
\int_{\frac{2}{3}}^{\frac{3}{3}} \sqrt{3x - 1} dx
$$

Найти площадь фигуры, ограниченной графиками функций:

1) 
$$
y = -x^2 - 4x
$$
  $y=0$   $x=-3$   $x=-1$   
\n2)  $y = x^2 + 6x + 11$   $y=x+7$   
\n3)  $y = 2\sin x$   $x = -\frac{\Pi}{3}$   $x = \frac{\Pi}{2}$   $y=0$ 

# *6 вариант.*

Вычислить определённый интеграл:

$$
1)\int_{-3}^{0} (2x^{2} - 4x^{3} + 6x)dx
$$
  

$$
2)\int_{-\frac{\pi}{3}}^{\frac{\pi}{6}} \frac{dx}{\cos^{2} x}
$$
  

$$
3)\int_{9}^{11} (x - 7)^{3} dx
$$

Найти площадь фигуры, ограниченной графиками функций.

1) 
$$
y = x^2 - 2x + 2
$$
  $y=0$   $x=1$   $x=3$   
\n2)  $y = x^2 + 4x + 5$   $y=5$   
\n3)  $y = \cos \frac{1}{2}x$   $x=0$   $x = \frac{3\pi}{2}$   $y=0$ 

# *7 вариант.*

Вычислить определённый интеграл.

1)
$$
\int_{0}^{3} (4x - 3x^{2} + 8x^{3}) dx
$$
  
2)
$$
\int_{-\frac{\pi}{4}}^{\frac{\pi}{4}} \frac{dx}{\sin^{2} x}
$$
  
3)
$$
\int_{0}^{1} \frac{dx}{(2x - 1)^{5}}
$$

Найти площадь фигуры, ограниченной графиками функций.

1) 
$$
y = x^2 + 6x + 9
$$
  $y=0$   $x=-1$   $x=-3$   
\n2)  $y = x^2 + 2x$   $y = -x^2 + 4x$   
\n3)  $y = \sin 2x$   $x = -\frac{\Pi}{2};$   $x = \Pi;$   $y = 0$ 

# *8 вариант.*

Вычислить определённый интеграл:

$$
1)\int_{-1}^{1} (6x^5 - 3x^2 + 4x) dx
$$
  
2)
$$
\int_{0}^{\frac{\sqrt{3}}{2}} \frac{dx}{\sqrt{1 - x^2}}
$$
  
3)
$$
\int_{5}^{21} \sqrt{1 - x^2} dx
$$

Найти площадь фигуры, ограниченной графиками функций.

1) 
$$
y = -x^2 + 2x + 3
$$
  $y=0$   $x=-1$   $x=2$   
\n2)  $y = -x^2 - 4x$   $y=-x$   
\n3)  $y = \cos\left(x - \frac{\pi}{3}\right)$   $x=0$   $x = \frac{4\pi}{3}$ ;  $y=0$ 

# *9 вариант.*

Вычислить определённый интеграл.

$$
1)\int_{0}^{3} (3x^{2} - 6x + 2)dx
$$
  
2)
$$
\int_{1}^{\sqrt{3}} \frac{dx}{1 + x^{2}}
$$
  
3)
$$
\int_{-2}^{1} (2x + 6)^{3} dx
$$

Найти площадь фигуры, ограниченной графиками функций.

1) 
$$
y = x^2 + 2x + 4
$$
  $y = x = -2$   $x = 1$   
\n2)  $y = x^2 - 2x + 1$   $y = x + 1$   
\n3)  $y = \sin \frac{1}{2}x$   $x = 0$   $x \frac{3\pi}{2}$   $y = 0$ 

# 10 вариант.

Вычислить определённый интеграл.

$$
1)\int_{-1}^{2} (4x^3 - 4x + 8) dx
$$
  
2) 
$$
\int_{-\frac{\pi}{2}}^{\frac{\pi}{6}} \sin x dx
$$
  
3) 
$$
\int_{-6}^{-2} (x + 4)^3 dx
$$

Найти площадь фигуры, ограниченной графиками функций.

1) 
$$
y = x^2 - 4x + 6
$$
  $y=0$   $x=0$   $x=4$   
\n2)  $y = x^2$   $y=0$   $y=x+6$   
\n3)  $y = sin(x + \frac{\pi}{3})$   $x = -\frac{\pi}{2}$   $x=H; y=0$ 

# ПРАКТИЧЕСКАЯ РАБОТА № 14

# 2.0 Критерии оценки:

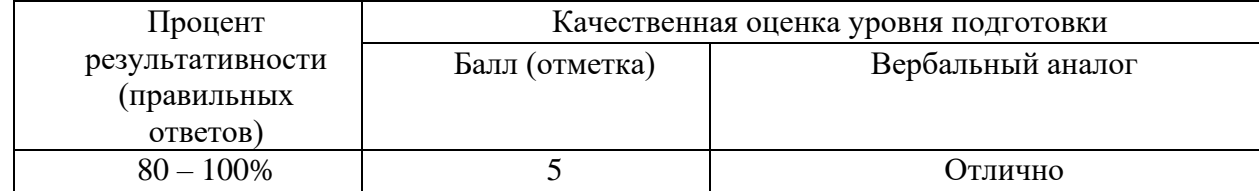

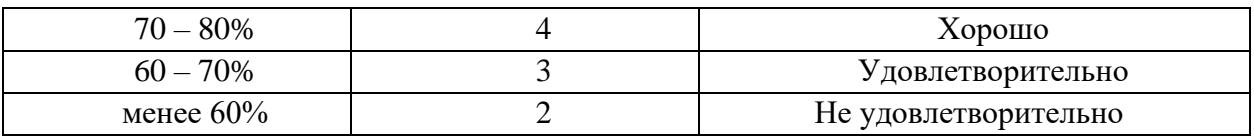

# 2.1. Назначение

Требования к содержанию и оформлению вариантов оценочного средства практическая работа.

#### 2.2. Контингент аттестуемых: студенты 2курса.

### 2.3. Форма и условия аттестации:

Текущих контроль проходит в виде выполнения заданий практической работы по теме 1.2. «дифференциальные уравнения»

#### 2.4. Время выполнения:

Выполнение 1 час 30 мин;

# Задание: Проверить подстановкой, что данная функция является общим решением (интегралом) данного дифференциального уравнения:

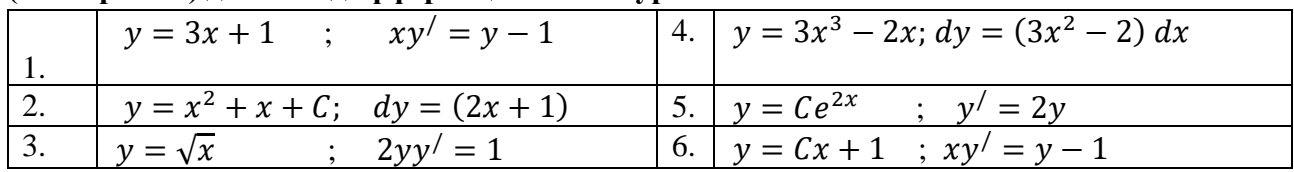

#### Задание: Найти общие решения дифференциальных уравнений методом разделения переменных:

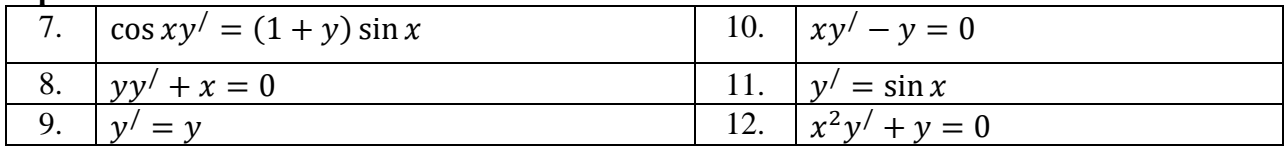

#### Задание: Найти частные решения уравнений первого порядка, удовлетворяющие **VKAЗАННЫМ НАЧАЛЬНЫМ VCЛОВИЯМ:**

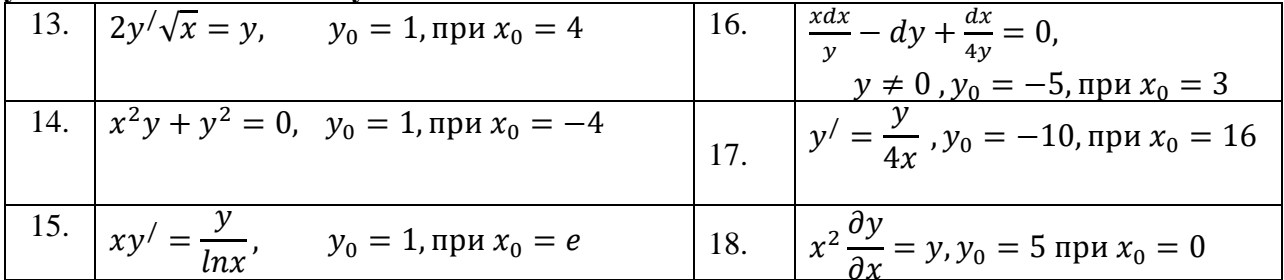

#### Залание: Решить линейные уравнения первого порядка:

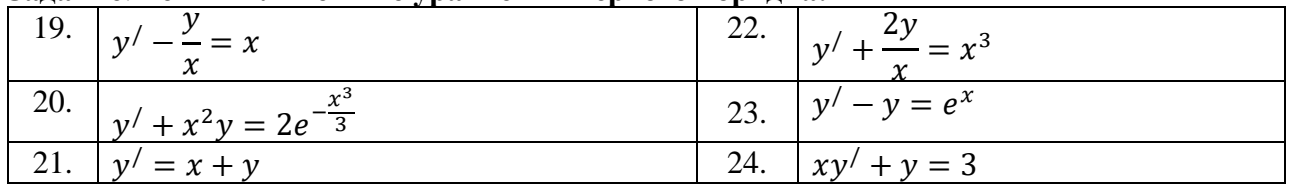

#### Задание: Найти частные решения однородных дифференциальных уравнений:

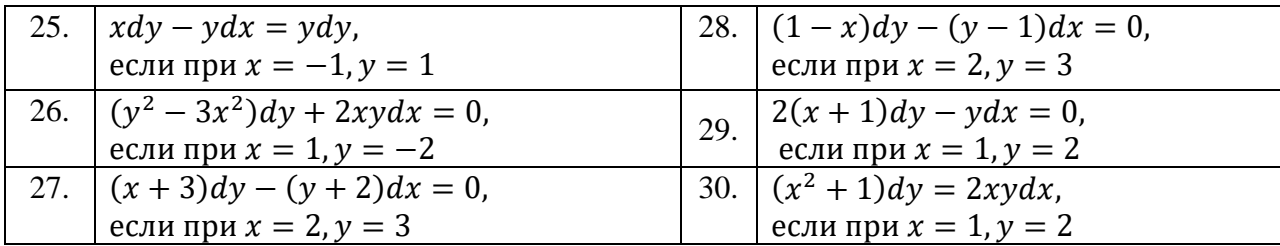

Пояснения к работе:

#### Необходимые формулы:

#### Алгоритм решения дифференциального уравнения первого порядка  $y' = f(x, y)$  с разделяющими переменными

- 1. Рассмотрим производную у' как отношение дифференциалов  $\frac{dy}{dx}$
- 2. Перенесем *dx* в правую часть и разделим уравнение на  $h(y)$ .

$$
\frac{dy}{dx} = p(x) \cdot h(y), \implies \frac{dy}{h(y)} = p(x)dx
$$

- 3. Разделим обе части уравнения на  $h(y) \neq 0$
- 4. Запишем уравнение в форме:
- $q(y)dy = p(x)dx$

5. Проинтегрируем дифференциальное уравнение  $\int q(y) dy = \int p(x) dx + C$ где С - постоянная интегрирования.

6. Вычислим интегралы, получаем выражение  $Q(y) = P(x) + C$ 

## Пример 1

$$
(1+x)y' + y = 0
$$

**Решение:** учитывая, что у'  $=\frac{dy}{dx}$ 

$$
(1+x)\frac{dy}{dx} + y = 0
$$

$$
ydx + (1+x)dy = 0
$$

Разделяя переменные, получим:

$$
\frac{dx}{1+x} = \frac{dy}{y}.
$$

Интегрируя, найдем общий интеграл:

# Пример

решения частного значения дифференциального уравнения

 $y' = x + 2$ ;  $y(0) = 1$ .

Решение: Приведем уравнение к виду (1) и разделим переменные:

$$
\frac{dy}{dx} = x + 2
$$
  

$$
dy = (x + 2)dx.
$$

Интегрируя, найдем общий интеграл

$$
\int dy = \int (x+2)dx;
$$
  
\n
$$
\int dy = \int xdx + \int 2dx;
$$
  
\n
$$
y = \frac{x^2}{2} + 2x + C - 2\delta u
$$
ge peuventue duф. yравнения.

Т.к.  $y(0) = 1$  то подставляя это начальное условие в общее решение диф. уравнения, найдем значение С:

$$
y(0) = \frac{0^2}{2} + 2 \cdot 0 + C = 1 \Rightarrow C = 1.
$$

Значит частное решение данного диф. уравнения имеет вид:

$$
y = \frac{x^2}{2} + 2x + 1.
$$

# ПРАКТИЧЕСКАЯ РАБОТА № 15

### 2.0 Критерии оценки:

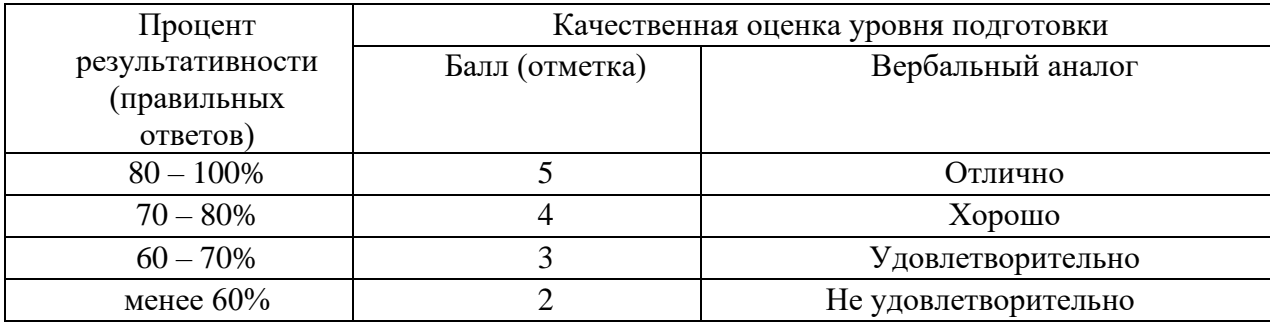

## 2.1. Назначение

Требования к содержанию и оформлению вариантов оценочного средства практическая работа.

2.2. Контингент аттестуемых: студенты 2курса.

## 2.3. Форма и условия аттестации:

Текуших контроль проходит в виде выполнения заданий практической работы по теме 1.2. «Задача Коши»

#### 2.4. Время выполнения:

Выполнение 1 час 30 мин;

Пример. Найти частное решение уравнения:

$$
\begin{cases}\n2yy' = 1 - 3x^2; \\
y_0 = 3 \quad \text{IPM} \quad x_0 = 0;\n\end{cases}
$$

Решение: это уравнение с разделяющимися переменными. Представим его в

дифференциалах. Учитывая, что  $y' = \frac{dx}{dy}$ получим  $2y \frac{dy}{dx} = 1 - 3x^2$  Разделим переменные:

 $2ydy = (1 - 3x^2)dx$ 

Интегрируя обе части последнего равенства, найдём  $y^2 = x - x^3 + C$  Подставив начальные значения  $x_0 = l$ ,  $y_0 = 3$ ,

найдём С: 9=1-1+С, т.е. С=9. Следовательно, искомый частный интеграл будет  $y^2 = x$  –  $x^3 + 9$ 

## 2.1.4 Однородные дифференциальные уравнения первого порядка

Дифференциальное уравнение первого порядка  $y' = f(x, y)$  называется однородным, если  $f(x, y)$  –

однородная функция нулевого измерения. Его можно представить в виде

$$
P(x, y)dx + Q(x, y) dy = 0,
$$
\n(11)

где  $P(x, y)$  и  $Q(x, y)$  – однородные функции одинакового измерения.

Однородное дифференциальное уравнение приводится к дифференциальному уравнению с разделяющимися переменными подстановкой  $y = z \cdot x$ 

Где  $z = z(x)$  – новая неизвестная функция.

**Пример**. Найти решение уравнения  $(x^2 - 2y^2)dx + 2xydy = 0$ **Решение:** В данном уравнении функции  $P(x,y) = x^2 - 2y^2$ ,  $Q(x,y) = 2xy$  – однородные функции второго измерения, следовательно, данное уравнение является однородным.  $y = z \cdot x$ ,  $dy =$ zdx + xdz Подставляем эти выражения у и dy в данное уравнение:  $x^2 dx - 2(zx)^2 dx +$  $2xzx(zdx + xdz) = 0 x^2 dx - 2x^2z^2 dx + 2x^2z^2 dx + 2x^3z = 0 x^2(dx + 2xz) = 0$ или  $dx + 2xzdz = 0$  Разделяем переменные (считая  $x \neq 0$ )  $2zdz + \frac{dx}{dt} = 0$ .

Интегрируем почленно это уравнение (учитывая, что  $z = z(x)$   $\int 2z dz + \int \frac{dx}{dx} = C_1$ откуда  $z^2 + \ln|x| = \ln|C|$  после потенцирования получим  $x = Ce^{-z^2}$ 

Возвращаясь к прежней функции общий интеграл  $x = Ce^{-\frac{y^2}{x^2}}$ **Пример.** Найти частное решение уравнения  $\begin{cases} 2xyy' = x^2 + y^2 \\ y = 2, npu \; x = 1 \end{cases}$ 

Решение: запишем данное уравнение в виде  $(x^2 + y^2)dx - 2xy dy = 0$ . Легко можно убедиться в том, что оно однородно. Положим  $y = zx$ , откуда  $dy = zdx + xdz$ . Подставляя значения у и *dy* в уравнение, имеем (при *x* ≠ 0,  $1 - z^2$  ≠ 0):

$$
(x2 + z2x2)dx - 2xzx(zdx + xdz) = 0 \Leftrightarrow (1 - z2)dx = 2xzdz \Leftrightarrow \frac{2zdz}{1 - z2} = \frac{dx}{x}.
$$
  
Интерируя, получаем  $- \ln |1 - z2| = \ln |x| - \ln |C|, C \neq 0$ , или  $\ln |x| + \ln |1 - z2| = \ln |C|,$ 

откуда  $x(1-z^2) = C$ , или  $x\left(1-\frac{y^2}{x^2}\right) = C$ . Подставив в найденное решение начальные условия, найдём  $1\left(1-\frac{2^2}{1^2}\right) = C$  и  $C = -3$ . Итак, искомое частное решение будет  $x\left(1-\frac{y^2}{x^2}\right) = -3$ ,  $u\pi u x^2 - y^2 + 3x = 0$ .

#### 2.1.5. Линейные дифференциальные уравнения 1-го порядка

Уравнение вида

$$
\frac{dy}{dx} + f(x) + \varphi(x) = 0
$$

где  $f(x)$  и  $\varphi(x)$ -функции от x, называется линейным дифференциальным уравнением **первого порядка.** В частном случае  $f(x)$  и  $\varphi(x)$  могут быть постоянными величинами.

Это уравнение приводится к уравнению с разделяющимися переменными с помощью подстановки

 $v = u \cdot v$ 

где и и v - новые функции от х.

**Пример.** Найти общее решение уравнения:  $y' - \frac{2y}{x+1} = (x+1)^3$ 

Это линейное уравнение: здесь  $f(x) = -2/(x+1)$ ,  $\varphi(x) = -(x+1)^3$ . Положим  $y = uv$ , тогда  $v' = u'v + uv'$ . Подставив теперь выражения для у и у' в данное уравнение, получим  $u'v + uv' - \frac{2uv}{x+1} = (x+1)^3;$ 

ипи

$$
u'v + u\left(v' - \frac{2v}{x+1}\right) = (x+1)^3
$$

Так как одну из вспомогательных функций и или v можно выбрать произвольно, то в качестве у возьмем одно из частных решений уравнения

$$
v' - \frac{2v}{x+1} = 0 \quad \text{with} \quad \frac{dv}{dx} - \frac{2v}{x+1} = 0
$$

Разделив в этом уравнении переменные и интегрируя, имеем

$$
\frac{dv}{v} = \frac{2dx}{x+1}; \qquad \int \frac{dv}{dx} = 2 \int \frac{dx}{x+1}; \qquad \ln v = 2 \ln(x+1); \qquad v = (x+1)^2
$$

(произвольную постоянную С принимаем равной нулю, так как находим одно из частных решений). Подставим теперь выражение для *v* в уравнение (\*); тогда получим

уравнение 
$$
u'v = (x+1)^2
$$
;  $\frac{du}{dx} \cdot (x+1)^2 = (x+1)^3$ или  $\frac{du}{dx} = x+1$ . Отсюда находим  
\n
$$
\int du = \int (x+1)dx
$$
;  $u = \frac{(x+1)^2}{2} + C$ 

Зная и и у, теперь получаем общее решение данного уравнения:

$$
y = uv = \left(\frac{(x+1)^2}{2} + C\right)(x+1)^2 = \frac{(x+1)^4}{2} + C(x+1)^2
$$

**Пример**. Найти частное решение уравнения  $\begin{cases} \cos x dy + y \sin x dx = dx; \\ y = 1 \quad npu \quad x = 0 \end{cases}$ 

Решение: разделив все члены данного уравнения на *cos xdx*, получим уравнение

$$
\frac{dy}{dx} + ytgx = \frac{1}{\cos x}
$$

которое является линейным. Положим  $y = uv$ ; тогда  $y' = u'v + uv'$ 

63

Подставив в выражение для  $v$  и  $v'$  в уравнение (\*), имеем

$$
u'v + uv' + uvtgx = \frac{1}{\cos x}
$$
  

Для отыскания получаем уравнение  $\nu$ 

$$
v' + vtgx = 0; \quad \frac{dv}{dx} = -vtgx; \quad \frac{dv}{v} = -tgxdx
$$

откуда

$$
\int \frac{dv}{v} = -\int t g x dx; \quad \ln v = \ln \cos x; \quad v = \cos x
$$

Подставляя выражение для  $v$  в уравнение (\*), имеем

$$
u' \cos x = \frac{1}{\cos x}; \qquad u \pi u \qquad \frac{du}{dx} = \frac{1}{\cos^2 x}; \qquad m.e. \quad u = t g x + C
$$

Следовательно, общее решение данного уравнения записывается так:

$$
y = uv = (tgx + C)\cos x = \sin x + C\cos x
$$

Используя начальные условия  $y=1$ ,  $x=0$ , имеем

$$
1 = \sin 0 + C \cos 0;
$$
 *m.e.*  $C = 1$ 

Таким образом, искомое частное решение имеет вид

$$
y = \sin x + \cos x
$$

#### Задание для самостоятельной работы

#### Вариант 1

1. Найти общее решение дифференциального уравнения  $(x+1)ydx = dy$ 

2. Найти решение задачи Коши:  $\begin{cases} x^2 dy = y^2 dx \\ y = 0,25 \text{ n}pu \text{ } x = 0.1 \end{cases}$ 

3. Найти общее решение однородного дифференциального уравнения  $(x + y)dy + ydx = 0$ 

4. Найти частное решение однородного дифференциального уравнения  $\begin{cases} (x - y)dx + xdy = 0 \\ y = 0 \text{ n}pu & x = 1 \end{cases}$ .

5. Найти общее решение линейного дифференциального уравнения 1-го порядка

$$
y' + 4\frac{y}{x} + x = 0
$$

6. Найти частное решение линейного дифференциального уравнения:

$$
y'(1-x^2) = xy+1
$$
,  $y(\frac{\sqrt{3}}{2}) = \frac{2}{3}\Pi$ 

### Вариант 2

1. Найти общее решение дифференциального уравнения  $2xdx = 3y^2 dy$ 

2.  
Найти решение задачи Коши 
$$
\begin{cases} \frac{dy}{3x} - \frac{dx}{2y} = 0\\ y = 5 \quad npu \quad x = 4 \end{cases}
$$

3. Найти общее решение однородного дифференциального уравнения:  $xydx - (x^2 + y^2)dy = 0$ 

4. Найти частное решение однородного дифференциального уравнения  $\begin{cases} xy^2y' = x^3 + y^3 \\ y = 3 & n \neq x = 1 \end{cases}$ 

5. Найти общее решение линейного дифференциального уравнения:

$$
x^2y' + 2xy - 1 = 0
$$

6. Найти частное решение линейного лифференциального уравнения:

$$
y' + 3y = e^{2x}; y(0) = \frac{3}{5};
$$

#### Вариант 3

1. Найти общее решение дифференциального уравнения  $x^3 dy - y^3 dx = 0$ 

2.Найти решение задачи Коши $\begin{cases} y' = \frac{y}{2\sqrt{x}} \\ y = e^2 n p u & x = 9 \end{cases}$ 

3. Найти общее решение однородного дифференциального уравнения  $(x^2 + y^2)dx - 2xydy = 0$ ;

4. Найти частное решение однородного дифференциального уравнения

$$
\begin{cases}\ny^2 dx + (x^2 - xy) dy = 0 \\
y = 1, e c \pi u \quad x = 1\n\end{cases}
$$

5. Найти общее решение линейного дифференциального уравнения  $y' - 7y = 8e^{3x}$ 

6. Найти частное решение линейного дифференциального уравнения:

$$
(1+x2)y' - 2xy = (1+x2)2, \t y(3) = 40
$$

### Вариант 4

1. Найти общее решение дифференциального уравнения  $y' = x^2y - x^2$ 

2. Найти решение задачи Коши  $\begin{cases} y/\sqrt{x} = 1 + y^2 \\ y = 0 \text{ n}pu \text{ x = 4} \end{cases}$ 

3. Найти общее решение однородного дифференциального уравнения  $x^3y' = y(y^2 + x^2)$ 

4. Найти частное решение однородного дифференциального уравнения

$$
\begin{cases}\nx^2 y' = xy + y^2 \\
y = 1, e c \pi u \quad x = 1\n\end{cases}
$$

5. Найти общее решение линейного дифференциального уравнения  $(x^2 + 1)y' - xy = x^3 + x$ 

6. Найти частное решение линейного дифференциального уравнения:

$$
\frac{xdy}{dx} - y = x^2 \sin x; \qquad y(\frac{\pi}{2}) = \pi
$$

# ПРАКТИЧЕСКАЯ РАБОТА № 16

## 2.0 Критерии оценки:

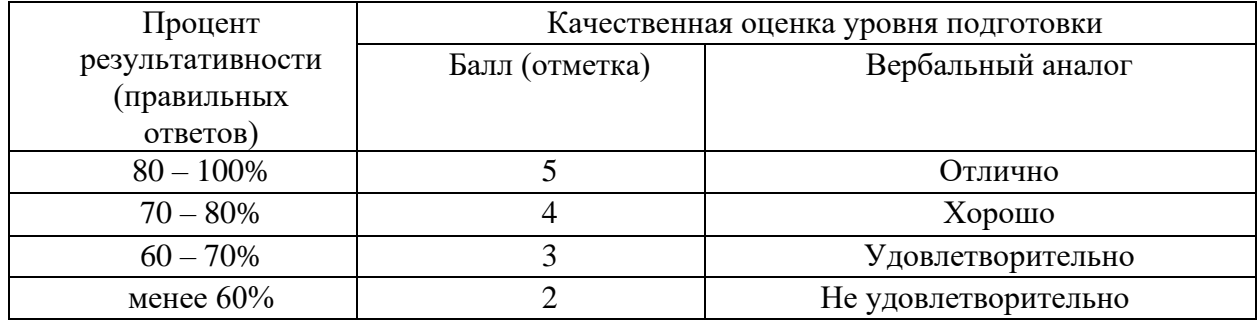

# 2.1. Назначение

Требования к содержанию и оформлению вариантов оценочного средства практическая работа.

2.2. Контингент аттестуемых: студенты 2курса.

## 2.3. Форма и условия аттестации:

Текущих контроль проходит в виде выполнения заданий практической работы по теме 1.2. «ряды».

## 2.4. Время выполнения:

Выполнение 1 час 30 мин;

Пример. Исследовать на сходимость ряд

$$
\sum_{n=1}^{\infty} \left( \frac{n+1}{2n-1} \right)^n
$$

**Решение.** Находим:

$$
\lim_{n \to \infty} \sqrt[n]{a_n} = \lim_{n \to \infty} \sqrt[n]{\left(\frac{n+1}{2n-1}\right)^n} = \lim_{n \to \infty} \frac{n+1}{2n-1} = \frac{1}{2} < 1.
$$

Так как  $C = \frac{1}{2}$ 1 2 1 то данный ряд сходится.

.

### **Пример**

$$
\sum_{n=1}^{\infty} \arcsin^{n} \frac{1}{n}.
$$

#### **Решение.**

$$
\lim_{n \to \infty} \sqrt[n]{a_n} = \lim_{n \to \infty} \sqrt{\arcsin \frac{n+1}{n}} = \lim_{n \to \infty} \arcsin \frac{1}{n} = \arcsin 0 = 0 < 1.
$$

Следовательно, ряд сходится.

#### **Пример**

$$
\sum_{n=1}^{\infty} \frac{3^n}{\left( (n+1)/n \right)^{n^2}}.
$$

#### **Решение.**

$$
\sum_{n=1}^{\infty} \left(\frac{n+1}{2n-1}\right)^n.
$$
  
\nРешение. Находим:  
\n
$$
\lim_{n \to \infty} \sqrt[n]{a_n} = \lim_{n \to \infty} \sqrt[n]{\left(\frac{n+1}{2n-1}\right)^n} = \lim_{n \to \infty} \frac{n+1}{2n-1} = \frac{1}{2} < 1.
$$
  
\nТак как  $C = \frac{1}{2} < 1$  to даниый ряд сходите.  
\n
$$
\sum_{n=1}^{\infty} \arcsin^n \frac{1}{n}.
$$
  
\n
$$
\text{Риимер}
$$
\n
$$
\sum_{n=1}^{\infty} \arcsin^n \frac{1}{n}.
$$
  
\n
$$
\sum_{n \to \infty}^{\infty} \arcsin^n \frac{1}{n}.
$$
  
\n
$$
\sum_{n \to \infty}^{\infty} \arcsin^n \frac{1}{n} = \lim_{n \to \infty} \arcsin \frac{1}{n} = \arcsin 0 = 0 < 1.
$$
  
\n
$$
\text{Следовательно, рда сходите.}
$$
  
\n
$$
\sum_{n=1}^{\infty} \frac{3^n}{\left((n+1)/n\right)^{n^2}}.
$$
  
\n
$$
\sum_{n \to \infty}^{\infty} \frac{3^n}{\left((n+1)/n\right)^{n^2}} = \lim_{n \to \infty} \frac{3}{\left((n+1)/n\right)^n} = \lim_{n \to \infty} \frac{3}{\left(1 + 1/n\right)^n} = \frac{3}{e} > 1.
$$
  
\n
$$
\text{Следователіно, дашний рял расю,цитея.
$$
  
\n
$$
\text{Тсорема 3. } (Прияак Даламбера). Пусть дан ряа расходинся.\n
$$
\sum_{n \to \infty}^{\infty} a_n, a_n > 0 \text{ и существует премера.}
$$
  
\n
$$
\sum_{n \to \infty}^{\infty} a_n = D. Toz∂a npu D < I. pa∂ cxdolumcs, npu D > I pəa pacxodumcs.
$$
$$

Следовательно, данный ряд расходится.

 $\bf{Teopema}$  3. *(Признак Даламбера). Пусть дан ряд*  $\sum a_n$ *п*=  $\infty$  $\sum$ 1 *, а<sup>п</sup> >0 и существует предел* 

*D a a n n*  $\lim_{n\to\infty}\frac{a_{n+1}}{a}=$ →∞  $\lim \frac{a_{n+1}}{a_n} = D$  Тогда при  $D < I$  ряд сходится; при  $D > I$  ряд расходится.

*Замечание 3*. При *D* = 1 признак Даламбера не дает ответа, т.к. в этом случае существуют примеры как сходящихся, так и расходящихся рядов.

**Пример.** Исследуем на сходимость ряд *п п п*  $\sum_{n=1}^{\infty} n! 2^n$  $\infty$  $\sum$ 

**Решение.**

$$
a_n = \frac{n^n}{n!2^n}, \ a_{n+1} = \frac{(n+1)^{n+1}}{(n+1)!2^{n+1}},
$$
  
\n
$$
D = \lim_{n \to \infty} \frac{a_{n+1}}{a_n} = \lim_{n \to \infty} \frac{(n+1)^{n+1} \cdot n!2^n}{(n+1)!2^{n+1} \cdot n^n} = \frac{1}{2} \lim_{n \to \infty} \frac{(n+1)^n (n+1)n!}{(n+1)n! \cdot n^n} =
$$
  
\n
$$
= \frac{1}{2} \lim_{n \to \infty} \left(\frac{n+1}{n}\right)^n = \frac{1}{2} \lim_{n \to \infty} \left(1 + \frac{1}{n}\right)^n = \frac{e}{2} > 1.
$$

*D e*  $=\frac{c}{a}$ 2 1 , то ряд расходится.

**Пример** 

$$
\sum_{n=1}^{\infty} \frac{3^n}{n^5}.
$$

**Решение.** *а п а п п п п п*  $=\frac{3}{5}$ ,  $a_{n+1}$ + +  $3^n$   $3^{n+1}$  $\frac{1}{5}$ ,  $a_{n+1} = \frac{1}{(n+1)^n}$ 1  $a_{n+1} = \frac{3}{(n+1)^5}$  $(n+1)$ 

$$
D = \lim_{n \to \infty} \frac{a_{n+1}}{a_n} = \lim_{n \to \infty} \frac{3^{n+1} \cdot n^5}{(n+1)^5 \cdot 3^n} = 3 \lim_{n \to \infty} \left(\frac{n}{n+1}\right)^5 = 3 > 1.
$$

Ряд расходится.

Исследовать на сходимость ряд  $(-1)^{n+}$ =  $\infty$  $\sum_{1}^{\infty} \frac{(-1)}{2}$ 3 1 1 *п п п*

# **ПРАКТИЧЕСКАЯ РАБОТА № 17**

#### **2.0 Критерии оценки:**

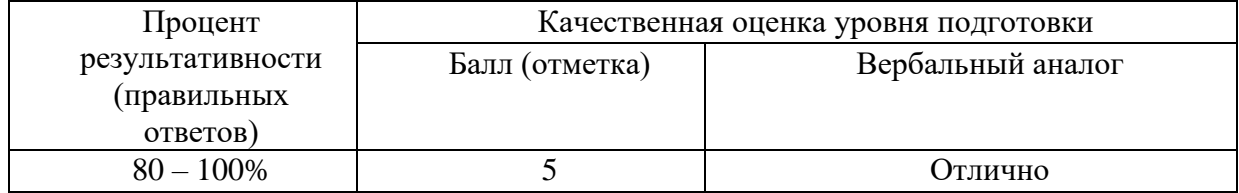

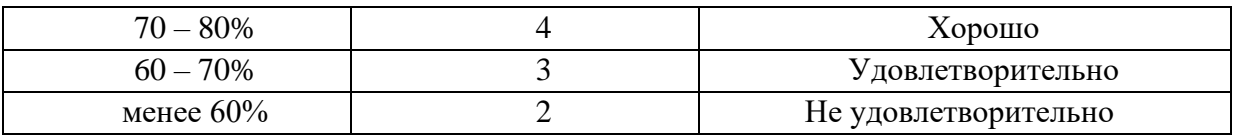

#### 2.1. Назначение

Требования к содержанию и оформлению вариантов оценочного средства практическая работа.

#### 2.2. Контингент аттестуемых: студенты 2курса.

#### 2.3. Форма и условия аттестации:

Текущих контроль проходит в виде выполнения заданий практической работы по теме 1.2. «Действия с комплексными числами».

#### 2.4. Время выполнения:

Выполнение 1 час 30 мин;

Задача 1. Изобразить комплексные числа на плоскости:

a) 
$$
z = 2 + 5i
$$
   
5)  $z = -3 - i$ 

#### Pemeune:

a) 
$$
Z = 2 + 5i \rightarrow Z_1(2; 5)
$$
  
\n5)  $Z = -3 - i \rightarrow Z_2(-3; -1)$ 

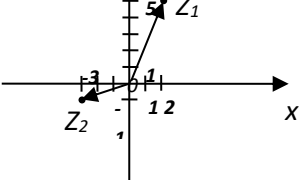

**Задача 2.** Даны комплексные числа  $z_1 = 1 + 6i$ ,  $z_2 = 2 - 3i$ Найти:

$$
z_1 + z_2
$$
;  $z_1 - z_2$ ;  $z_1 \cdot z_2$ ;  $\frac{z_1}{z_2}$ 

#### Решение.

a)  $z_1 + z_2 = (1 + 6i) + (2 - 3i) = 1 + 6 + 2 - 3i = (1 + 2) + (6i + (-3i)) = 3 + 3i$ ; 6)  $z_1 - z_2 = (1 + 6i) - (2 - 3i) = 1 + 6i - 2 + 3i = (1 - 2) + (6i + 3i) = -1 + 9i$ ; B)  $z_1z_2 = (1 + 6i) \cdot (2 - 3i) = 2 - 3i + 12i - 18i^2 = 2 + 9i - (-18) = 20 + 9i$ <br>
F)  $\frac{z_1}{z_2} = \frac{1+6i}{2-3i} = \frac{(1+6i)(2+3i)}{(2-3i)(2+3i)} = \frac{2+3i+12i+18i^2}{4-9i^2} = \frac{2+15i-18}{4+9} = \frac{-16+15i}{13}$ 

**3**адача **3.** Решите уравнение 
$$
x^2 + 4x + 29 = 0
$$
;  
\n**Решение.** Найдем дискриминант по формуле  $D = b^2 - 4ac$ .  
\nTак как  $a = 1$ ,  $b = 4$ ,  $c = 29$ ,  $\tau$ o  $D = 4^2 - 4 \times 1 \times 29 = 16 - 116 = -100 < 0$ .  
\n $\sqrt{D} = \sqrt{-100} = \sqrt{(-1) * 100} = 10\sqrt{-1} = 10i$ .  
\n $x_1 = \frac{-b + \sqrt{D}}{2a} = \frac{-4 + 10i}{2} = -2 + 5i$ ;  $x_2 = \frac{-b - \sqrt{D}}{2a} = \frac{-4 - 10i}{2} = -2 - 5i$ 

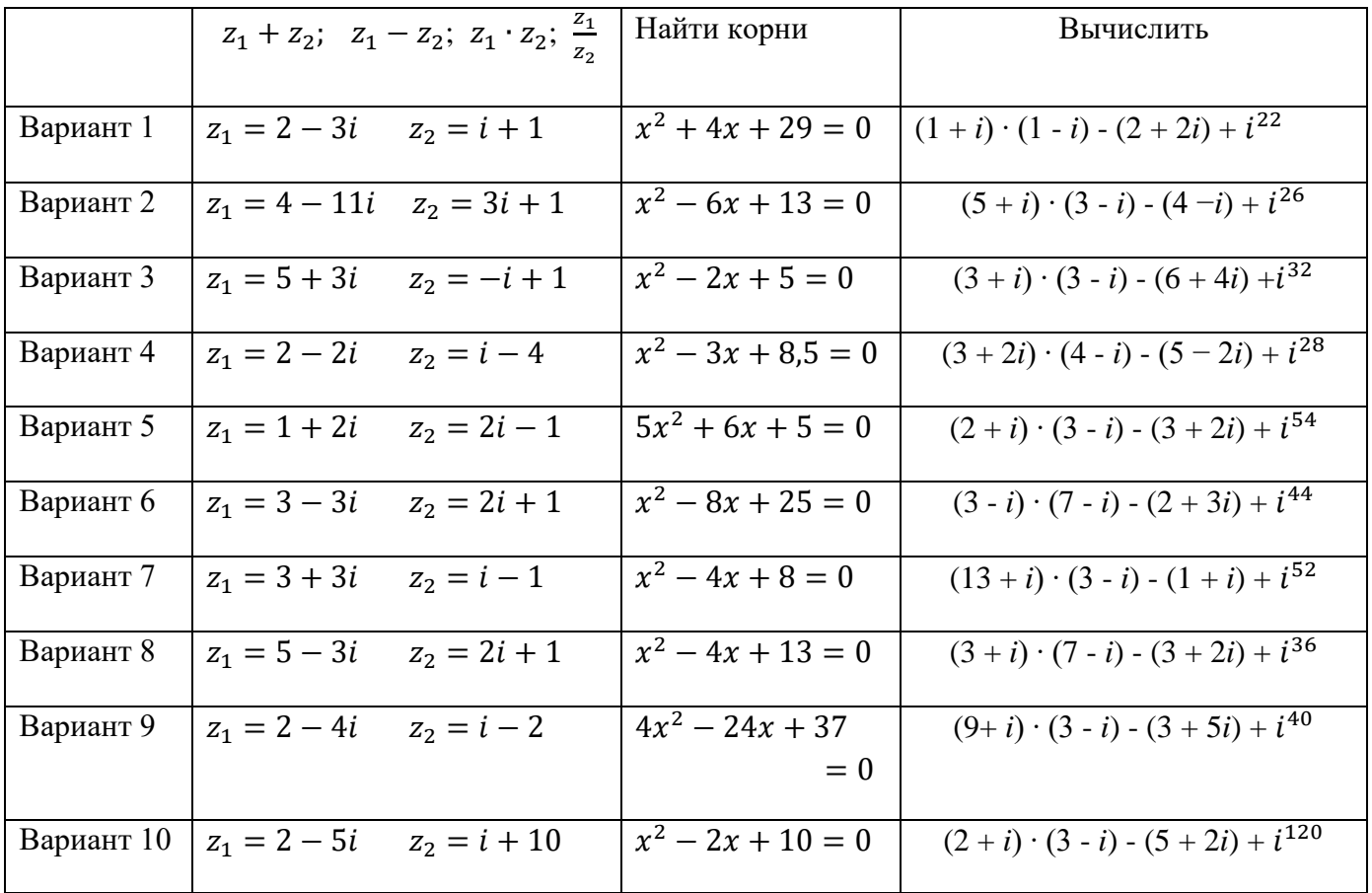

# ПРАКТИЧЕСКАЯ РАБОТА № 18

## 2.0 Критерии оценки:

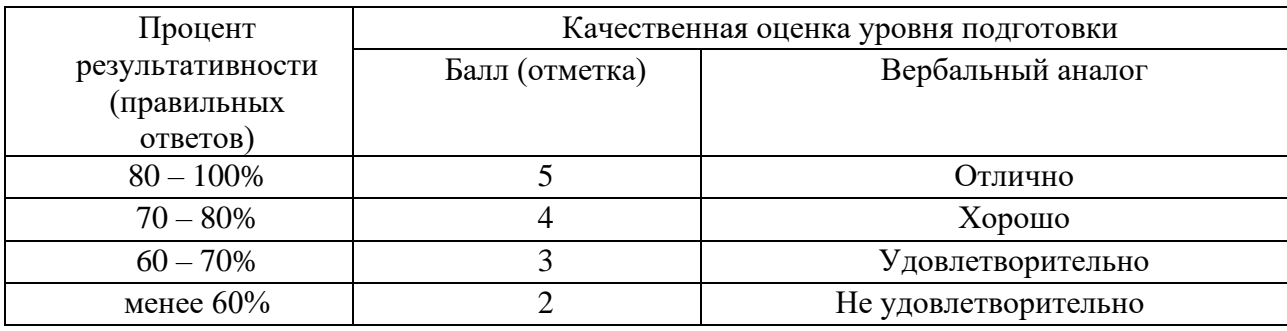

## 2.1. Назначение

Требования к содержанию и оформлению вариантов оценочного средства практическая работа.

2.2. Контингент аттестуемых: студенты 2курса.

#### 2.3. Форма и условия аттестации:

Текущих контроль проходит в виде выполнения заданий практической работы по теме 1.2. «комплексные числа».

#### 2.4. Время выполнения:

Выполнение 1 час 30 мин;

Комплексное число  $z=a+bi$ Тогда длина этого вектора что  $|z| = \sqrt{a^2 + b^2}$ 

Пример 1: Записать числа в тригонометрической и показательной форме:

$$
z_1 = \sqrt{2} + i\sqrt{2}
$$
,  $z_2 = -1 + i$ ,  $z_3 = 4$ ,  $z_3 = -\frac{1}{2} - \frac{\sqrt{3}}{2}i$   $z_4 = 5i$ ,  $z_5 = -2 - 3i$ 

#### Решение

Запишем числа в тригонометрической и показательной форме:

$$
z_1 = \sqrt{2} + i\sqrt{2}
$$
 *h h h h h h h h h h h h h h h h h h h h h h h h h h h h h h h h h h h h h h h h h h h h h h h h h h h h h h h h h h h h h h h h h h h h h h h h h h h h h h h h h h h h h h h h h h h h h h h h h h h h h h h h h h* 

число z<sub>1</sub> находится в 1 четверти, тогда  $\varphi = \arctg \frac{\sqrt{2}}{\sqrt{2}} = \arctg 1 = \frac{\pi}{4}$ 

Имеем

$$
z_1 = \sqrt{2} + i\sqrt{2} = 2(\cos\frac{\pi}{4} + i\sin\frac{\pi}{4}) = 2e^{i\frac{\pi}{4}}
$$

2)  $z_2 = -1 + i$  имеем:  $r = \sqrt{(-1)^2 + (1)^2} = \sqrt{2}$ ; число z<sub>2</sub> находится в 2 четверти, тогда  $\varphi = \pi + \arctg \frac{1}{\pi} = \pi - \arctg 1 = \pi - \frac{\pi}{4} = \frac{3\pi}{4}$ . Имеем

$$
z_2 = -1 + i = \sqrt{2} \left(\cos \frac{3\pi}{4} + i \sin \frac{3\pi}{4}\right) = \sqrt{2}e^{i\frac{3\pi}{4}}
$$

$$
z_2 = -1 + i = \sqrt{2} \left(\cos \frac{3\pi}{4} + i \sin \frac{3\pi}{4}\right) = \sqrt{2}e^{i\frac{3\pi}{4}}
$$

 $z_3$   $z_3$  = 4 = 4 + 0 · *i* имеем:  $r = \sqrt{4^2 + 0^2} = 4$ ;

число z3 находится на положительной оси Ох, тогда  $\varphi = \arctg \frac{0}{4} = \arctg 0 = 0.$ 

$$
z_3 = 4 = 4(\cos 0 + i \sin 0) = 4e^{i0}
$$

 $z_4 = 5i = 0 + 5 \cdot i$  имеем:  $r = \sqrt{0^2 + 5^2} = 5$ ; число z<sub>4</sub> находится на положительной оси Оу,  $\varphi = \frac{\pi}{2}$ 

Имеем

$$
z_4 = 5i = 5(\cos\frac{\pi}{2} + i\sin\frac{\pi}{2}) = 5e^{i\frac{\pi}{2}}
$$

#### Пример 2.

 $z = 2e^{\frac{\pi}{6}i}$ Комплексное число записано в показательной форме Найдите его тригонометрическую и алгебраическую форму.

$$
P \text{(1)} = 2\left(\cos\frac{\pi}{6} + i \cdot \sin\frac{\pi}{6}\right) = 2\left(\frac{\sqrt{3}}{2} + i\frac{1}{2}\right) = \sqrt{3} + i
$$

Итак, алгебраическая форма числа  $z = \sqrt{3} + i$ 

Арифметические действия с комплексными числами в тригонометрической форме

$$
z_1 = r_1 \left(\cos\varphi_1 + i\sin\varphi_1\right), \ z_2 = r_2 \left(\cos\varphi_2 + i\sin\varphi_2\right)
$$
  

$$
z_1 z_2 = r_1 r_2 \left(\cos(\varphi_1 + \varphi_2) + i\sin(\varphi_1 + \varphi_2)\right)
$$
$$
\frac{z_1}{z_2} = \frac{r_1}{r_2} \left( \cos(\varphi_1 - \varphi_2) + i \sin(\varphi_1 - \varphi_2) \right)
$$

Пример 3.

Вычислите  $z_1 \tcdot z_2$   $\frac{z_1}{z_2}$ 

$$
z_1 = 2 \cdot (\cos \frac{\pi}{3} + i \cdot \sin \frac{\pi}{3}) \quad \text{and} \quad z_2 = 2 \cdot (\cos \frac{\pi}{2} + i \cdot \sin \frac{\pi}{2})
$$

Решение:

$$
z_1 \cdot z_2 = (2 \cdot 2) \cdot (\cos(\frac{\pi}{3} + \frac{\pi}{2}) + i \cdot \sin(\frac{\pi}{3} + \frac{\pi}{2})) = 4 \cdot (\cos\frac{5\pi}{6} + i \cdot \sin\frac{5\pi}{6})
$$
  

$$
\frac{z_1}{z_2} = \frac{2}{2} \cdot (\cos(\frac{\pi}{3} - \frac{\pi}{2}) + i \cdot \sin(\frac{\pi}{3} - \frac{\pi}{2})) = (\cos(-\frac{\pi}{6}) + i \cdot \sin(-\frac{\pi}{6}))
$$

# Задание 1

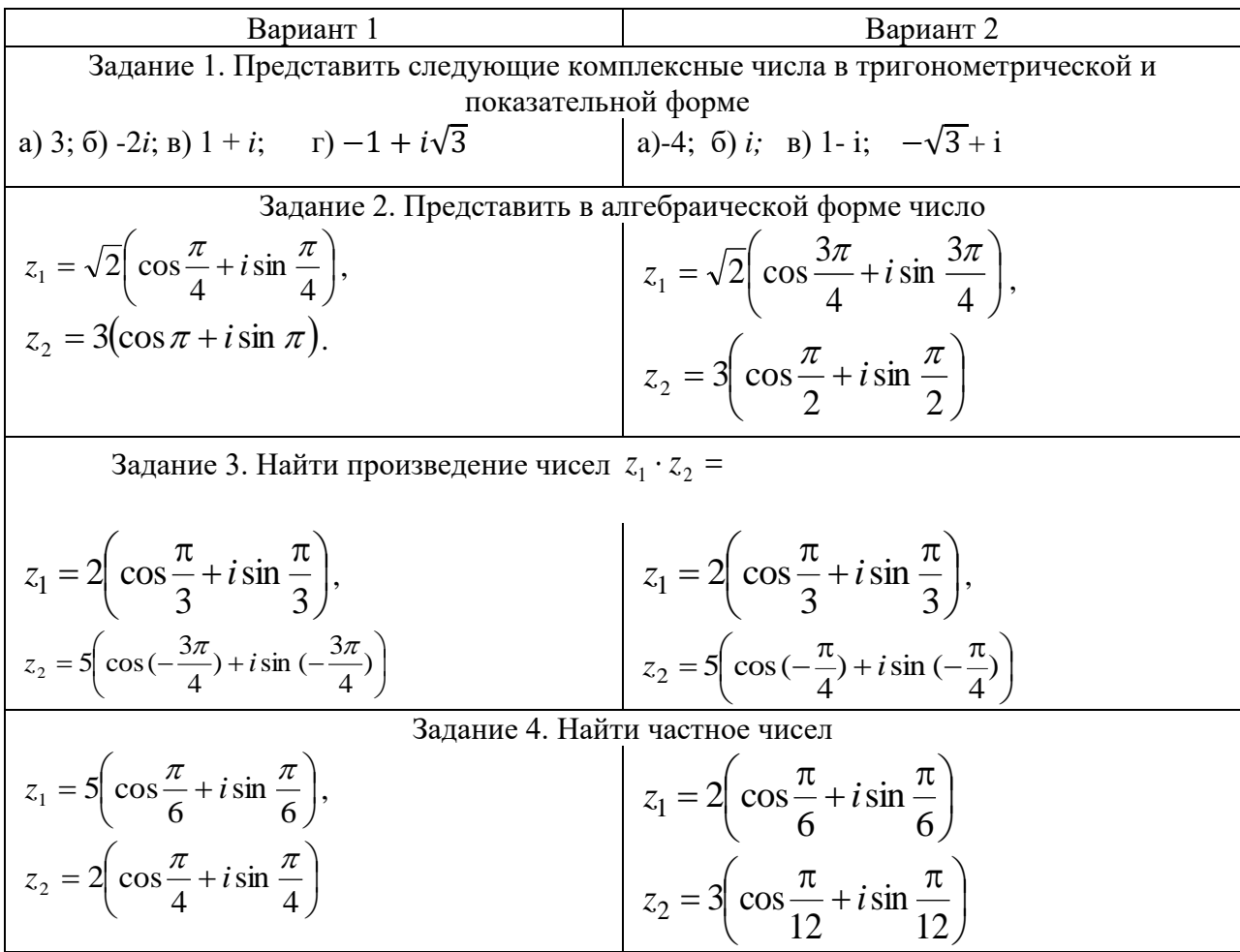

## ПРАКТИЧЕСКАЯ РАБОТА № 19

#### 2.0 Критерии оценки:

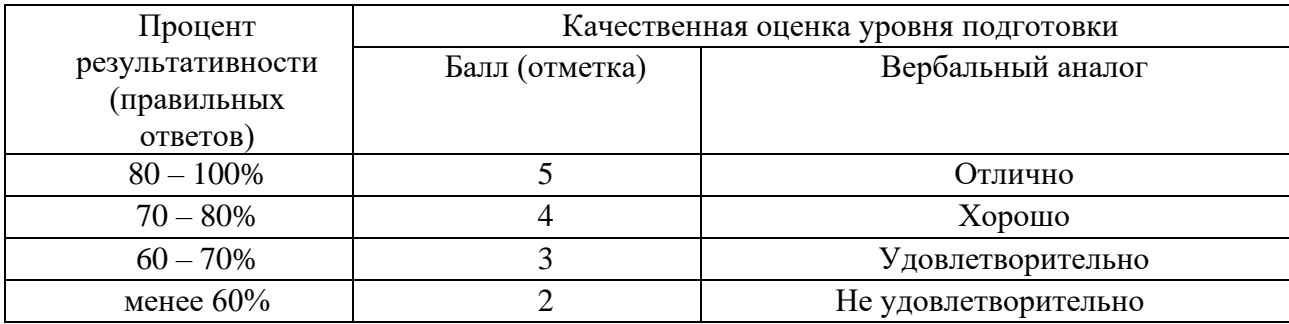

#### 2.1. Назначение

Требования к содержанию и оформлению вариантов оценочного средства практическая работа.

2.2. Контингент аттестуемых: студенты 2курса.

#### 2.3. Форма и условия аттестации:

Текуших контроль проходит в виде выполнения заданий практической работы по теме 1.2. «Элементы комбинаторики».

#### 2.4. Время выполнения:

Выполнение 1 час 30 мин;

Комбинаторными залачами называются залачи, в которых необхолимо полсчитать, сколькими способами можно сделать тот или иной выбор, выполнить какое-либо условие.

Пусть имеется множество, содержащее n элементов. Каждое его упорядоченное подмножество, состоящее из k элементов, называется размещением из n элементов по k элементов:

$$
A_n^k = \frac{n!}{(n-k)!}, \text{ } \text{ } \text{ } \text{ } \text{ } \text{ } n! = 1^*2^*3^*...*n
$$

Пример. Группа учащихся изучает 7 учебных дисциплин. Сколькими способами можно составить расписание занятий на понедельник, если в этот день недели должно быть 4 различных урока?

**Решение.** Число способов равно числу размещений из 7 элементов по 4, т.е. равно  $\mathcal{A}_7^4$ 

. Получаем 
$$
A_7^4 = \frac{7!}{(7-4)!} = \frac{7!}{3!} = \frac{3!*4*5*6*7}{3!} = 4*5*6*7 = 840.
$$

Размещения из n элементов по n элементов называются перестановками из n элементов:

$$
P_n = A_n^n = \frac{n!}{(n-n)!} = \frac{n!}{0!} = n!.
$$

Пример. Сколько шестизначных чисел, кратных пяти, можно составить из цифр 1, 2,

3, 4, 5, 6 при условии, что в числе цифры не повторяются?

Решение. Цифра 5 обязана стоять на последнем месте. Остальные пять цифр могут стоять на оставшихся пяти местах в любом порядке. Следовательно, искомое число шестизначных чисел, кратных пяти, равно числу перестановок из пяти элементов, т.е.  $5! = 5*4*3*2*1 = 120.$ 

Сочетания. Пусть имеется множество, состоящее из n элементов. Каждое его подмножество, содержащее к элементов, называется сочетанием из n элементов по k элементов:

 $C_n^k = \frac{n!}{(n-k)!k!}$ 

Пример. Сколько матчей будет сыграно в футбольном чемпионате с участием 16 команд, если каждые две команды встречаются между собой один раз?

Решение. Матчей состоится столько, сколько существует двухэлементных подмножеств у множества, состоящего из 16 элементов, т.е. их число равно

$$
C_{16}^{2} = \frac{16!}{2!(16-2)!} = \frac{14!*15*16}{2!*14!} = \frac{15*16}{2} = 120
$$

Свойства сочетаний:

$$
C_{n}^{k} = C_{n}^{n-k} C_{n+k}^{k+1} = C_{n}^{k+1} + C_{n}^{k}
$$

Вариант 1. 1. Найти значения выражения a).  $C_n^3 = \frac{4}{15} C_{n+2}^4$ ;  $2C_{x+2}^{x-2} = A_x^2$ 6).  $\frac{(x-4)!}{(x-2)!} = 3 \frac{(x+2)!}{(x+3)!}$ 2. Вычислить, используя свойства сочетаний  $C_{19}^5 + 2C_{19}^6 + C_{19}^7 = ...$ 3. Разложить на множители и найти заданный член разложения a). $(2x - y)^{10} =$  $(6)$ . T<sub>8</sub> = ? Вариант 2. 1. Найти значения выражения a).  $8C_{2n+1}^{n+1} = 5C_{2n+2}^{n+2}$ ;  $A_x^6 = 28A_{x-2}^5$ 6).  $\frac{(x+2)!}{(x+1)!} = \frac{(x+1)!}{(x+2)!}$ 2. Вычислить, используя свойства сочетаний  $C_{14}^{8} + 2C_{14}^{9} + C_{14}^{10} = ...$ 3. Разложить на множители и найти заданный член разложения a). $(x - 2y)^8 =$  $6. T_5 = ?$ Вариант 3. 1. Найти значения выражения  $\frac{A_x^4 + A_x^2}{\Delta^2} = 13$ a).  $2C_{n+5}^2 - 15C_n^1 = 75$ ; 6).  $\frac{2(x-5)!}{(x-4)!} = \frac{3(x+1)!}{(x+2)!}$ 

2. Вычислить, используя свойства сочетаний

74

 $C_{41}^2 + 2C_{41}^3 + C_{41}^4 = ...$ 3. Разложить на множители и найти заданный член разложения a). $(7x - y)^8 =$  $6)$ .  $T_4 = ?$ Вариант 4 1. Найти значения выражения  $\frac{A_9^3 + A_9^2}{D}$ a).  $13C_{2n}^{n+1} = 8_{2n+1}^{n-1}$ 6).  $\frac{x!}{(x-2)!} = \frac{(x-1)!}{(x+1)!}$ 2. Вычислить, используя свойства сочетаний  $C_{21}^7+2C_{21}^8+C_{21}^9$  =... 3. Разложить на множители и найти заданный член разложения a). $(3x - 2y)^9 =$  $(6)$ .  $T_6 = ?$ Вариант 5. 1. Найти значения выражения a).  $5C_{2n}^{n-1} = 8C_{2n-1}^n$ ;  $\frac{x}{A_v^3} = \frac{1}{12}$ 6).  $\frac{2(x-5)!}{(x-4)!} = 3 \frac{(x+1)!}{(x+2)!}$ 2. Вычислить, используя свойства сочетаний  $C_{11}^4 + 2C_{11}^5 + C_{11}^6 = ...$ 3. Разложить на множители и найти заданный член разложения a). $(3y + x)^{11} =$  $6. T_0 = ?$ Вариант 6. 1. Найти значения выражения a).  $7C_{2n-2}^{n-2} = 3C_{2n-1}^{n-1}$ ;<br>
6).  $\frac{x!}{(x-5)!} = \frac{30(x-2)!}{(x-6)!}$  $A_{n-2}^3 = 4A_{n-3}^2$ 2. Вычислить, используя свойства сочетаний  $C_{18}^3+2C_{18}^4+C_{18}^5=...$ 3. Разложить на множители и найти заданный член разложения a). $(5x - y)^4$  =  $6. T_3 = ?$ Вариант 7. 1. Найти значения выражения a).  $20A_{n-2}^3 = A_n^5$ ;<br>
6).  $\frac{x!}{(x-5)!} = \frac{20x!}{(x-3)!}$  $C_x^2 = 66$ 2. Вычислить, используя свойства сочетаний  $C_{16}^{3}+2C_{16}^{4}+C_{16}^{5} = ...$ 3. Разложить на множители и найти заданный член разложения a). $(2x + 5y)^7 =$  $6. T_5 = ?$ 

# ПРАКТИЧЕСКАЯ РАБОТА № 20

#### 2.0 Критерии оценки:

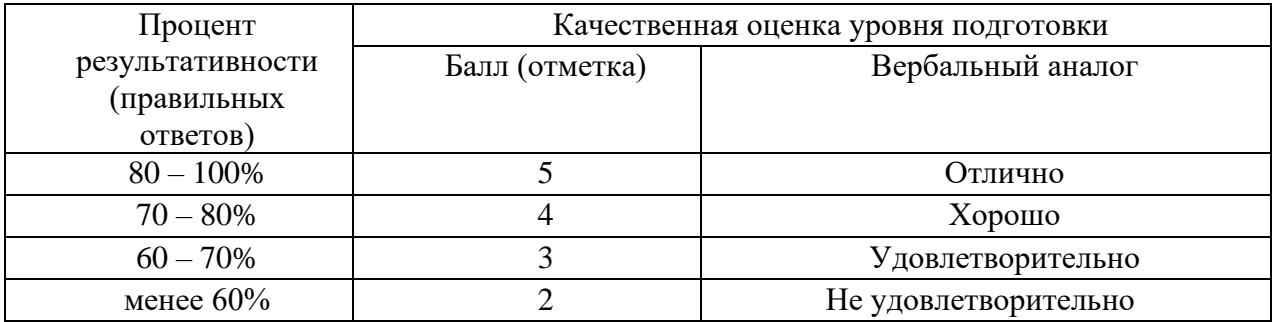

## 2.1. Назначение

Требования к содержанию и оформлению вариантов оценочного средства практическая работа.

2.2. Контингент аттестуемых: студенты 2курса.

## 2.3. Форма и условия аттестации:

Текуших контроль проходит в виде выполнения заданий практической работы по теме 1.2. «Формула Бернулли».

## 2.4. Время выполнения:

Выполнение 1 час 30 мин;

## Pn (x), видим наиболее вероятное число событий

Среди множества чисел k, k  $\{0,1,\ldots,n\}$ , есть, по крайней мере, одно число k0, которому соответствует максимальная вероятность Pn(k).

Но рассмотрим другой вариант решения задачи с таким вопросом

Будем пользоваться специально для этого предназначенным двойным неравенством

 $np - q \leq k_0 \leq np + p$ ,

где р - вероятность наступления события А в одном опыте; q = 1- р.

## Как пользоваться двойным неравенством

Прежде всего, отметим особенности этого неравенства: значение правой части превышает значение левой ровно на единицу;  $k_0$  – целое число;

## внутри диапазона значений [np-q; np + p] может находиться только одно целое число, либо два целых числа могут находиться на его границах.

Определение k<sub>0</sub> осуществляют в следующей последовательности:

- $\checkmark$  сначала определяют величину пр, если пр целое число, то  $k_0 = np$ ;
- $\checkmark$  затем определяют величину пр+р,
- $\checkmark$  если (np+p) целое число, то существует два наивероятнейших числа:

 $k_{01}$  = np + p u  $k_{02}$  = k<sub>01</sub> - 1;

 $\checkmark$  если (np +p) – нецелое число, то  $k_0$  – целое число в диапазоне [np– q; np + p].

Пример. Каково наивероятнейшее число лекций, посещенных студентом из n=17 запланированных в семестре, если вероятность посещения каждой лекции р=0,8?

**Решение.** Вычисляем пр =  $17.0,8 = 13.6$ . Поскольку пр – нецелое число, то согласно выше изложенной методике использования двойного неравенства вычисляем np+p =  $13,6+0,8 = 14,4$ . Поскольку np+p – нецелое число, то согласно той же методике  $k0$  принадлежит диапазону [пр-q; np+p], или равно целой части величины [13.6-0.2; 13.6+0.8], [13.4; 14.4], т.е.  $k_0 = 14$ Ответ: 14

Пример. Каково наивероятнейшее число выпадения 6 очков в условиях эксперимента, если последний производится 11 раз?

**Решение.** По условию примера общее число опытов  $n = 11$ , вероятность наступления

события (выпадение шести очков)  $p = \frac{1}{6}$ . Как и в предыдущем примере, в решении

используем двойное неравенство. Сначала вычисляем: пр =  $11 \cdot \frac{1}{6} = \frac{11}{6}$ 

T.к пр – нецелое число, вычисляем пр + р =  $\frac{11}{6} + \frac{1}{6} = \frac{12}{6} = 2$ .

Поскольку пр + р - целое число, то

существуют два наивероятнейших числа:  $k_{01}$  = np + p = 2;  $k_{02}$  = np - q =  $\frac{11}{6} - \frac{5}{6}$  = 1 или  $k_{02}$  =

 $k_{01} - 1 = 1$ Ответ: 1:2

Пример Вероятность выигрыша в лотерею на один билет равна - 0,7. Куплено 42 билета. Найти наивероятнейшее число выигравших билетов

**Решение.** Вычисляем пр =  $42.0,7 = 29.4$ . Поскольку пр – нецелое число, то согласно выше изложенной методике использования двойного неравенства вычисляем  $np+p = 29.4+0.7 = 30.1$ . Поскольку пр+р – нецелое число, то согласно той же методике  $k_0$  принадлежит диапазону [пр-q; np+p], или равно целой части величины [29,4-0,3; 29,4+0.7], [29,7; 30,1], т.е.  $k_0 = 30$ Ответ: 30

#### Пример.

Стрелок производит 5 выстрелов, вероятность попадания при из них равна 0,8. Найти вероятность того, что:

1) Стрелок попадёт 3 раза

2) Стрелок попадёт не менее 3 раз.

3) Стрелок попадёт не более 2 раз.

4) Стрелок попадёт хотя бы один раз.

1) Найти вероятность того, что стрелок попадёт 3 раза

$$
P_{5(3)} = C_5^3 \cdot p^3 \cdot g^2 = \frac{5!}{2! \cdot 3!} \cdot 0.8^3 \cdot 0.2^2 = 0.2048
$$

2) Найти вероятность того, что стрелок попадёт не менее 3 раз  $P_{5(3)} + P_{5(4)} + P_{5(5)} = C_5^3 \cdot p^3 \cdot g^2 + C_5^4 \cdot p^4 \cdot g^4 + C_5^5 \cdot p^5 \cdot g^0 =$ 

$$
\frac{5!}{2!\cdot 3!} \cdot 0,8^3 \cdot 0,2^2 + \frac{5!}{1!\cdot 4!} \cdot 0,8^4 \cdot 0,2^1 + \frac{5!}{0!\cdot 5!} \cdot 0,8^5 \cdot 0,2^0 = 0,2048 + 0,4096 + 0,32768
$$
  
= 0,942

3) Найти вероятность того, что стрелок попадёт не более 2 раз

$$
P_{5(0)}+P_{5(1)}+P_{5(2)}=C_5^0\cdot p^0\cdot g^5+C_5^1\cdot p^1\cdot g^4+C_5^2\cdot p^2\cdot g^3=
$$

$$
\frac{5!}{5! \cdot 0!} \cdot 0,8^0 \cdot 0,2^5 + \frac{5!}{4! \cdot 1!} \cdot 0,8^1 \cdot 0,2^4 + \frac{5!}{3! \cdot 2!} \cdot 0,8^2 \cdot 0,2^3 = 0,00032 + 0,0064 + 0,0512
$$
  
= 0,0579

4) Стрелок попадёт хотя бы один раз.

$$
P_{5(1)} = 1 - 0,00032 = 0,9997
$$

## **Задача № 1**

Стрелок производит n выстрелов, вероятность попадания при каждом из них равна **p**. Найти вероятность того, что:

1) Стрелок попадёт k раза

2) Стрелок попадёт не менее k раз.

3) Стрелок попадёт не более h раз.

4) Стрелок попадёт хотя бы один раз.

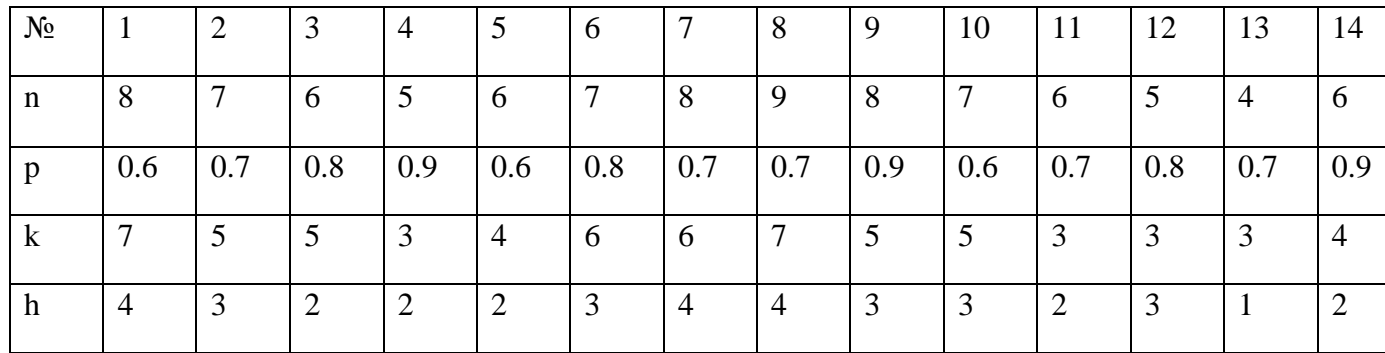

#### **Задача №2**

Вероятность того, что родившийся ребенок – мальчик, равна p. Какова вероятность того, что в семье из n детей k-девочки.

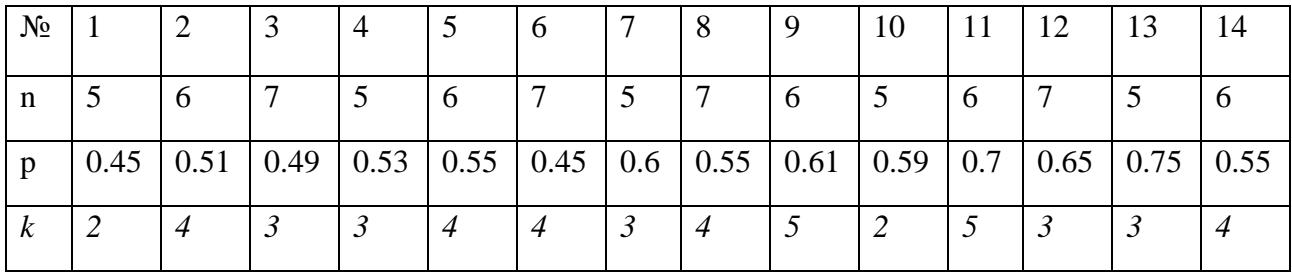

#### **Задача № 3**

Вероятность выигрыша в лотерею на один билет равна -p. Куплено n билетов. Найти наивероятнейшее число выигравших билетов

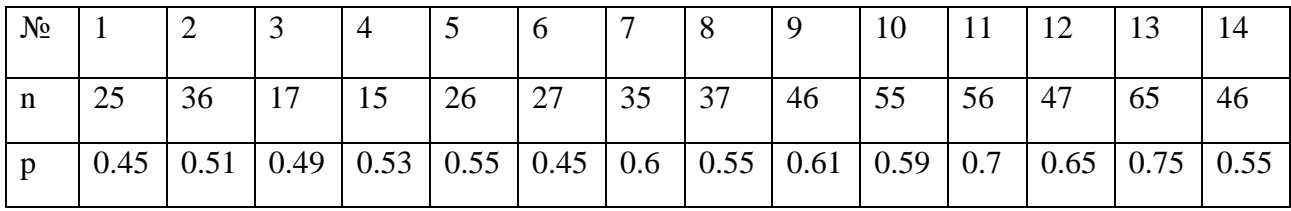

## **Задача № 4**

.

Сколько нужно произвести выстрелов, чтобы наивероятнейшее число попаданий было равно k, при заданной вероятности p?

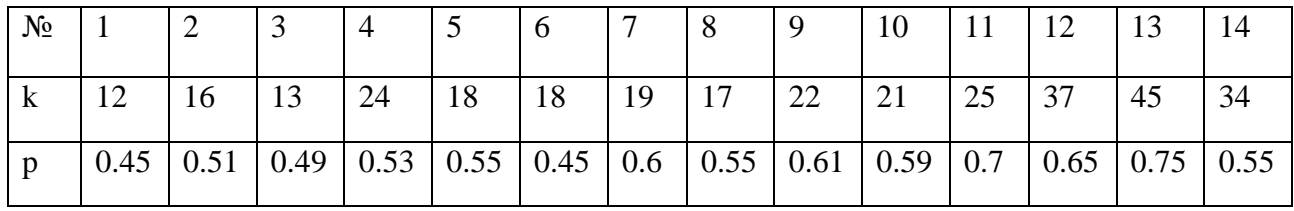